# Package 'dse'

February 26, 2020

<span id="page-0-0"></span>Version 2020.2-1

Title Dynamic Systems Estimation (Time Series Package)

Description Tools for multivariate, linear, time-invariant,

time series models. This includes ARMA and state-space representations, and methods for converting between them. It also includes simulation methods and several estimation functions. The package has functions for looking at model roots, stability, and forecasts at different horizons. The ARMA model representation is general, so that VAR, VARX, ARIMA, ARMAX, ARIMAX can all be considered to be special cases. Kalman filter and smoother estimates can be obtained from the state space model, and state-space model reduction techniques are implemented. An introduction and User's Guide is available in a vignette.

**Depends**  $R$  ( $>= 2.5.0$ ), tfplot

```
Imports tframe (>= 2007.5-3), stats, utils, graphics, grDevices,
      setRNG (>= 2004.4-1)
```
LazyLoad yes

License GPL-2

Copyright 1993-1996,1998-2011 Bank of Canada. 1997,2012-2014 Paul Gilbert

Author Paul Gilbert <pgilbert.ttv9z@ncf.ca>

Maintainer Paul Gilbert <pgilbert.ttv9z@ncf.ca>

URL <http://tsanalysis.r-forge.r-project.org/>

NeedsCompilation yes

Repository CRAN

Date/Publication 2020-02-26 07:10:02 UTC

# R topics documented:

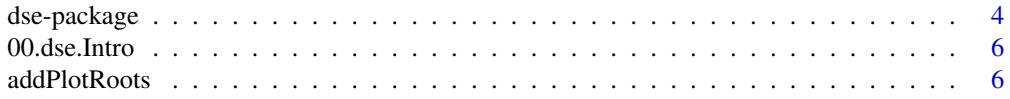

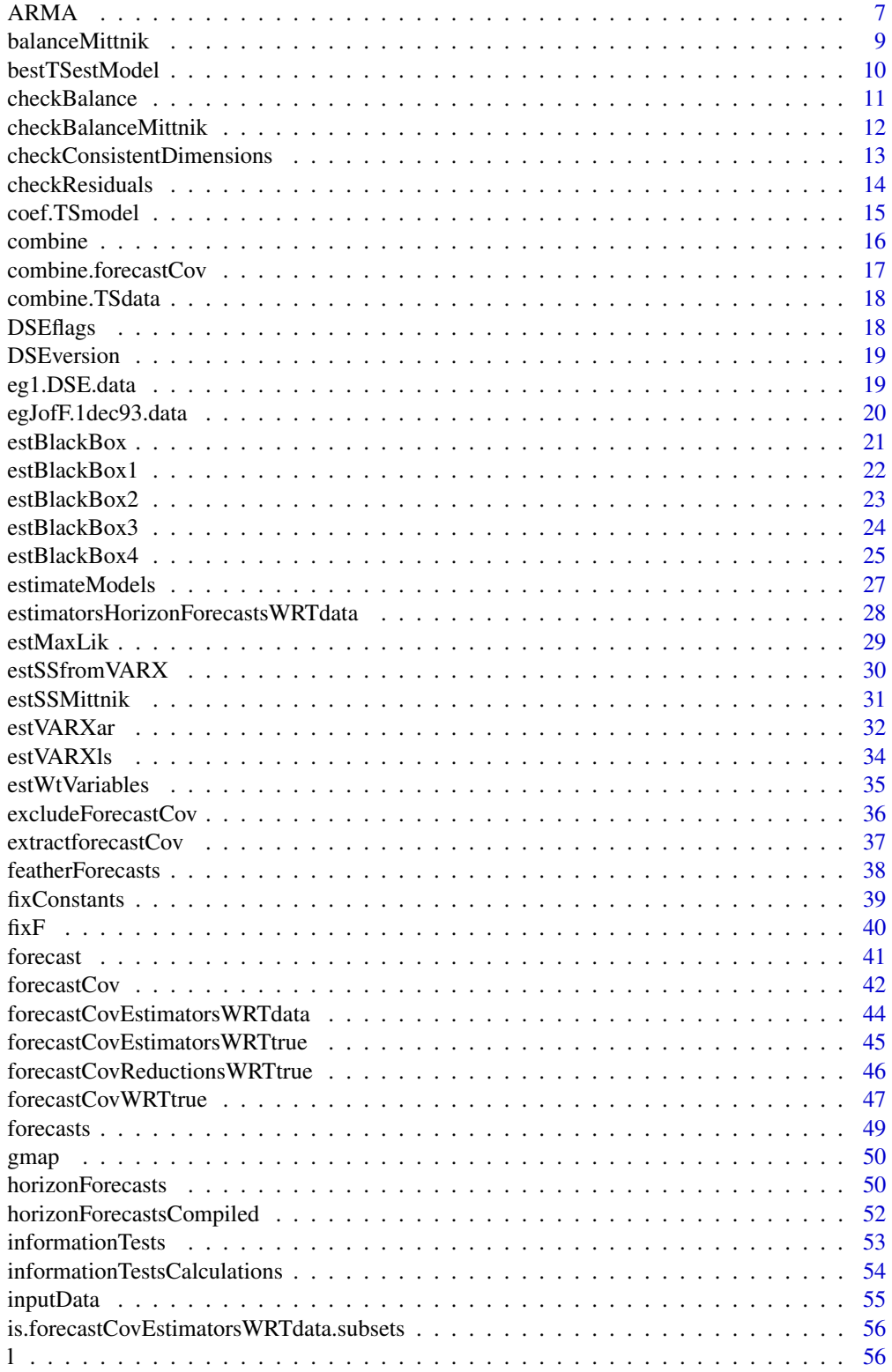

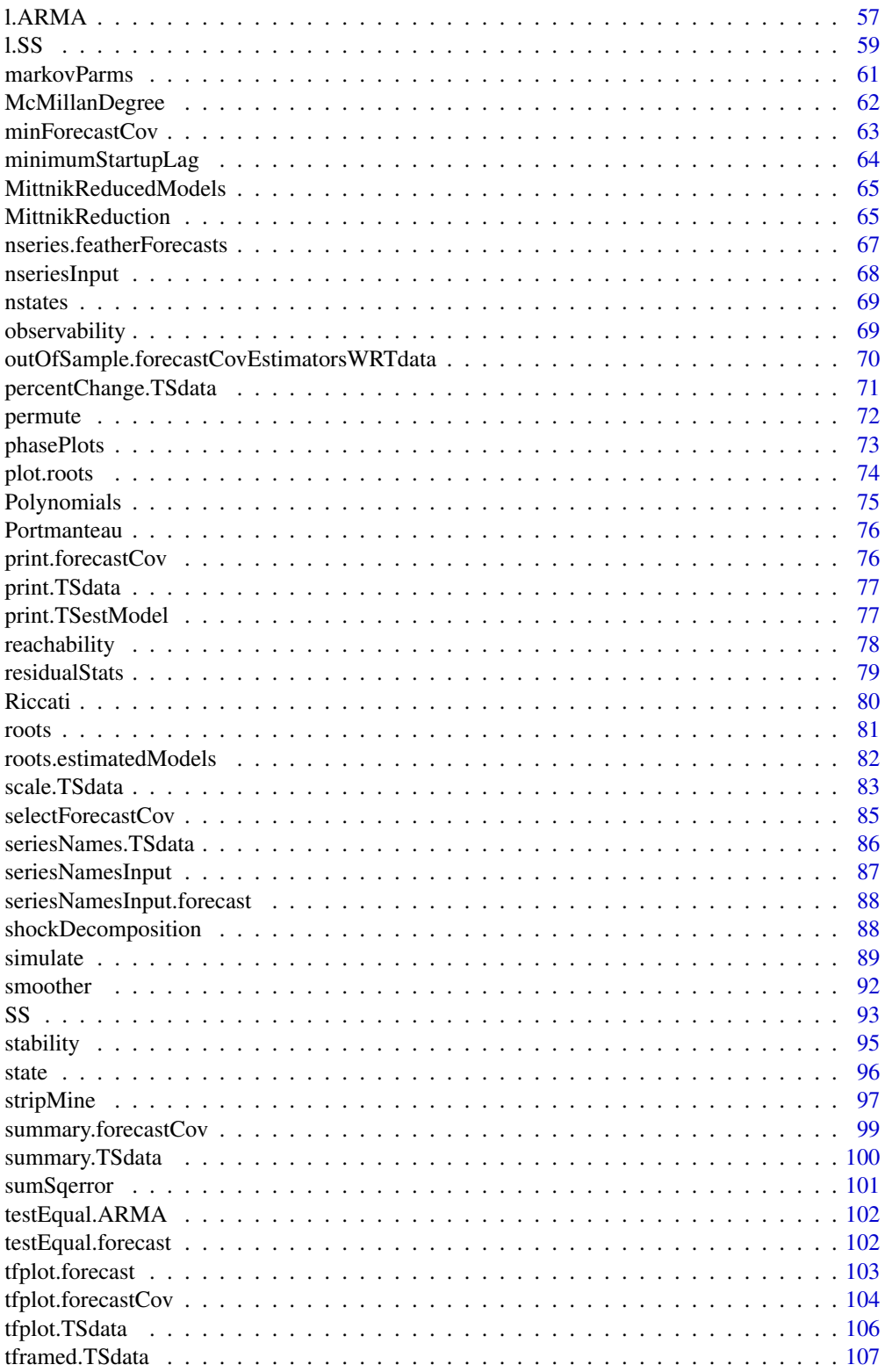

 $\overline{3}$ 

<span id="page-3-0"></span>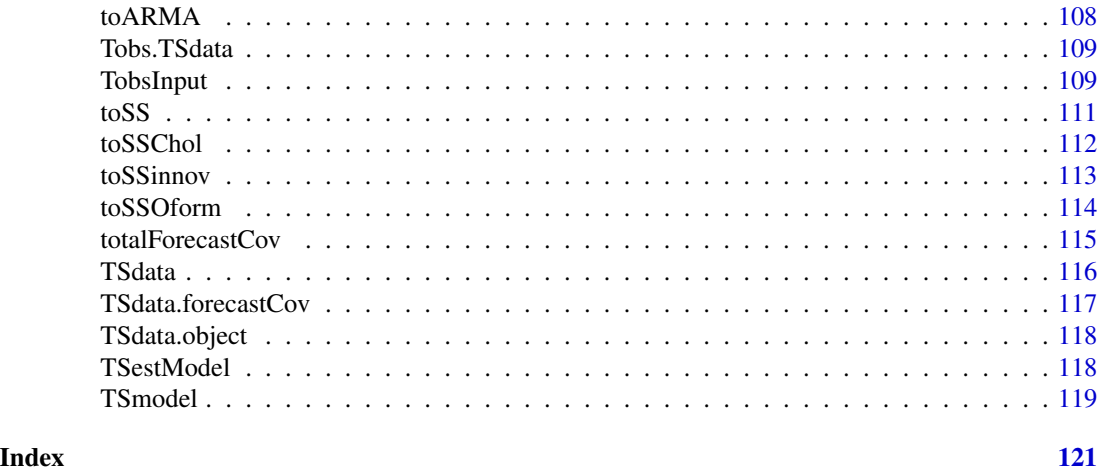

<span id="page-3-1"></span>dse-package *Dynamic Systems Estimation - Multivariate Time Series Package*

## Description

Functions for time series modeling, including multi-variate state-space and ARMA (VAR, ARIMA, ARIMAX) models.

#### Details

A *Brief User's Guide* is distributed with dse as a vignette. The package implements an R/S style object approach to time series modeling. This means that different model and data representations can be implemented with fairly simple extensions to the package.

The package includes methods for simulating, estimating, and converting among different model representations. These are mainly in dse. Package EvalEst has methods for studying estimation techniques and for examining the forecasting properties of models. There are also functions for forecasting and for evaluating the performance of forecasting models, as well as functions for evaluating model estimation techniques.

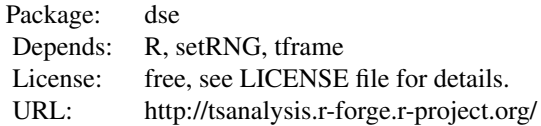

The main objects are:

**[TSdata](#page-115-1)** time series input and output data structure

[TSmodel](#page-118-1) a DSE model structure

[TSestModel](#page-117-1) model, data and some estimation information

The main general methods are:

## dse-package 5

**[TSdata](#page-115-1)** create, extract a DSE data structure **[TSmodel](#page-118-1)** create, extract a DSE model structure [simulate](#page-88-1) simulate a model to produce artifical data [toSS](#page-110-1) convert to a state-space model [toARMA](#page-107-1) convert to an ARMA model [ARMA](#page-6-1) construct an ARMA model [SS](#page-92-1) construct a state-space model [l](#page-55-1) evaluate a model with data [smoother](#page-91-1) calculate the smoothed state estimate The main estimation methods are: [estVARXls](#page-33-1) estimate an ARMA model with least squares [estVARXar](#page-31-1) estimate an ARMA model with ar [estSSfromVARX](#page-29-1) calculate a state-space model from an estimated VAR model **[bft](#page-24-1)** a (usually) good "black-box" estimated model [estMaxLik](#page-28-1) estimate a model using maximum likelihood The main diagnositic methods are:

[checkResiduals](#page-13-1) autocorrelation diagnostics [informationTests](#page-52-1) calculate several information tests for a model [McMillanDegree](#page-61-1) calculate the McMillanDegree of a model [stability](#page-94-1) calculate the stability of a model [roots](#page-80-1) calculate the roots of a model

The methods for producing and evaluating forecasts are:

[l](#page-55-1) evaluate a model with data (and simple forecasts)

[forecast](#page-40-1) calculate forecasts

[featherForecasts](#page-37-1) calculate forecasts starting at different periods

**[horizonForecasts](#page-49-1)** calculate forecasts at different horizons

[forecastCov](#page-41-1) calculate the covariance of forecasts

[MonteCarloSimulations](#page-0-0) multiple simulations

The methods for evaluating estimation methods are:

**[EstEval](#page-0-0)** evaluate estimation methods

The functions described in the *Brief User's Guide* and examples in the help pages should work fairly reliably (since they are tested regularly), however, the code is distributed on an "as-is" basis. This is a compromise which allows me to make the software available with minimum effort. This software is not a commercial product. It is the by-product of ongoing research. Error reports, constructive suggestions, and comments are welcomed.

#### <span id="page-5-0"></span>Usage

library("dse") library("EvalEst")

#### References

Anderson, B. D. O. and Moore, J. B. (1979) *Optimal Filtering*. Prentice-Hall.

Gilbert, P. D. (1993) State space and ARMA models: An overview of the equivalence. Working paper 93-4, Bank of Canada. Available at [http://www.bankofcanada.ca/1993/03/publications/](http://www.bankofcanada.ca/1993/03/publications/research/working-paper-199/) [research/working-paper-199/](http://www.bankofcanada.ca/1993/03/publications/research/working-paper-199/)

Gilbert, P. D. (1995) Combining VAR Estimation and State Space Model Reduction for Simple Good Predictions. *J. of Forecasting: Special Issue on VAR Modelling.* 14:229–250.

Gilbert, P.D. (2000) A note on the computation of time series model roots. *Applied Economics Letters*, 7, 423–424

Jazwinski, A. H. (1970) *Stochastic Processes and Filtering Theory*. Academic Press.

## See Also

[TSdata](#page-115-1), [TSmodel](#page-118-1), [TSestModel.object](#page-117-2)

00.dse.Intro *Dynamic Systems Estimation - Multivariate Time Series Package*

## Description

Functions for multivariate time series modeling

### Details

See [dse-package](#page-3-1) (in the help system use package?dse or ?"dse-package") for an overview.

addPlotRoots *Add Model Roots to a plot*

## Description

Calculate and plot roots of a model.

#### Usage

addPlotRoots(v, pch='\*', fuzz=0)

#### <span id="page-6-0"></span> $ARMA$  7

## Arguments

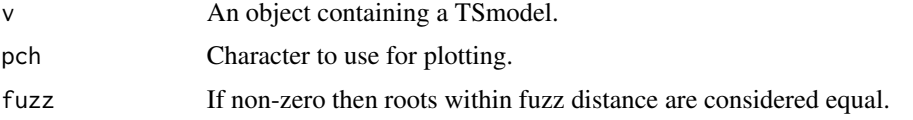

## Value

The eigenvalues of the state transition matrix or the inverse of the roots of the determinant of the AR polynomial are returned invisibly.

## Side Effects

The roots are addeded to an existing plot.

## See Also

[plot.roots](#page-73-1)

## Examples

```
data("eg1.DSE.data.diff", package="dse")
model <- estVARXls(eg1.DSE.data.diff)
plot(roots(model))
addPlotRoots(toSS(model))
```
<span id="page-6-1"></span>

#### ARMA *ARMA Model Constructor*

## Description

Constructs an ARMA TSmodel object as used by the DSE package.

## Usage

```
ARMA(A=NULL, B=NULL, C=NULL, TREND=NULL,
      constants=NULL,
      description=NULL, names=NULL, input.names=NULL, output.names=NULL)
is.ARMA(obj)
```
#### Arguments

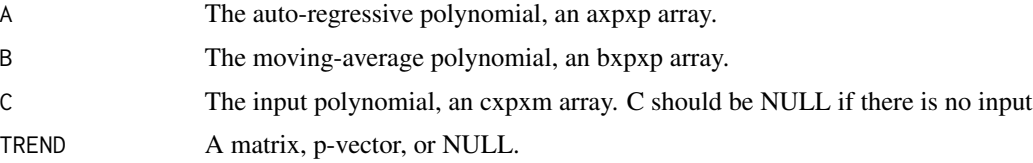

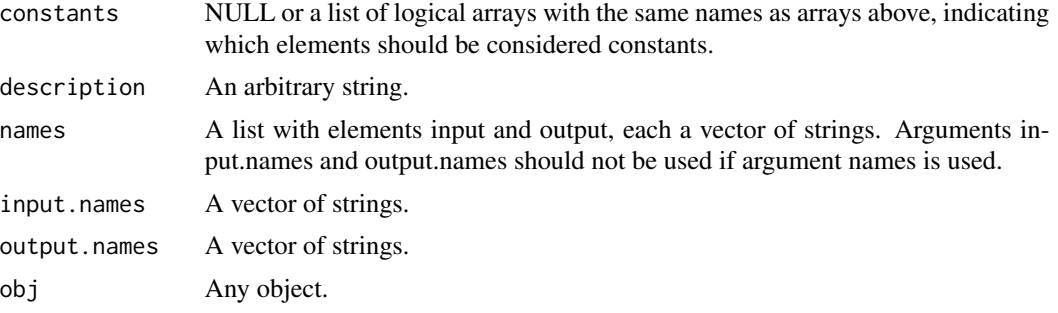

#### Details

The ARMA model is defined by:

 $A(L)y(t) = B(L)w(t) + C(L)u(t) + TREND(t)$ 

where

- A (axpxp) is the auto-regressive polynomial array.
- B (bxpxp) is the moving-average polynomial array.
- $C$  (cxpxm) is the input polynomial array.  $C$  should be NULL if there is no input
- y is the p dimensional output data.
- u is the m dimensional control (input) data.
- **TREND** is a matrix the same dimension as y, a p-vector (which gets replicated for each time period), or NULL.

This is sometime called a vector ARMA (VARMA) model, but the univariate case is also handled by this structure. VAR models are a special case where  $B(L) = I$ . ARIMA models are also special cases where the polynomial arrays have unit roots, but these are not distinguished in a separate term as is sometimes done in other programs.

The name of last term, TREND, is misleading. If it is NULL it is treated as zero. If it is a p-vector, then this constant vector is added to the the p-vector  $y(t)$  at each period. For a stable model this would give the none zero mean, and might more appropriately be called the constant or intercept rather than trend. If the model is for differenced data, then this mean is the trend of the undifferenced model. The more general case is when TREND is a time series matrix of the same dimension as y. In this case it is added to y. This allows for a very general deterministic component, which may or may not be a traditional trend.

By default, elements in parameter arrays are treated as constants if they are exactly 1.0 or 0.0, and as parameters otherwise. A value of 1.001 would be treated as a parameter, and this is the easiest way to initialize an element which is not to be treated as a constant of value 1.0. Any array elements can be fixed to constants by specifying the list constants. Arrays which are not specified in the list will be treated in the default way. An alternative for fixing constants is the function fixConstants.

The function ARMA sets up a model but does not estimate it. See [estVARXls](#page-33-1) for one possibility for estimating VAR models and [estMaxLik](#page-28-1) for one possibility for estimating ARMA models.

#### Value

An ARMA TSmodel

## <span id="page-8-0"></span>balanceMittnik 9

## See Also

[TSmodel](#page-118-1), [simulate.ARMA](#page-88-2), [fixConstants](#page-38-1) [estVARXls](#page-33-1) [estMaxLik](#page-28-1)

#### Examples

```
mod1 <- ARMA(A=array(c(1,-.25,-.05), c(3,1,1)), B=array(1,c(1,1,1)))
AR <- array(c(1, .5, .3, 0, .2, .1, 0, .2, .05, 1, .5, .3) ,c(3,2,2))
VAR \leq ARMA(A=AR, B=diag(1,2))
C \leftarrow array(c(0.5,0,0,0.2),c(1,2,2))
VARX \leq ARMA(A=AR, B=diag(1,2), C=C)
MA <- array(c(1, .2, 0, .1, 0, 0, 1, .3), c(2,2,2))
ARMA <- ARMA(A=AR, B=MA, C=NULL)
ARMAX \leftarrow ARMA(A=AR, B=MA, C=C)
```
balanceMittnik *Balance a state space model*

#### Description

Balance a state space model a la Mittnik.

#### Usage

```
balanceMittnik(model, n=NULL)
SVDbalanceMittnik(M, m, n=NULL)
```
## **Arguments**

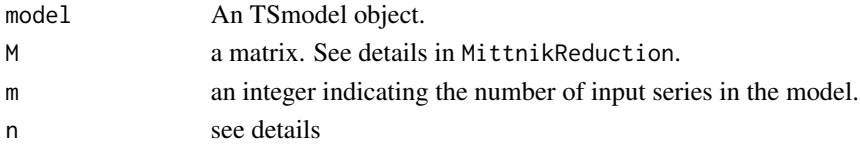

#### Details

balanceMittnik calculate a state space model balance a la Mittnik. n is intended primarily for producing a state space model from the markov parameters of an ARMA model, but if it is supplied with an SS model the result will be a model with state dimension n based on the n largest singular values of the svd of a Hankel matrix of markov parameters generated by the original model. If n is not supplied then the singular values are printed and the program prompts for n. balanceMittnik calls SVDbalanceMittnik

SVDbalanceMittnik calculates a nested-balanced state space model by svd a la Mittnik. If state dim n is supplied then svd criteria are not calculated and the given n is used. Otherwise, the singular values are printed and the program prompts for n. M is a matrix with  $p \times (m+p)$  blocks giving the markov parameters, that is, the first row of the Hankel matrix. It can be generated from the model as in the function markovParms, or from the data, as in the function estSSMittnik. m is the dimension of input series, which is needed to decompose M. The output dimension p is taken from  $nrow(M)$ .

See also MittnikReduction and references.

<span id="page-9-0"></span>A state space model in a TSestModel object.

## References

See references for [MittnikReduction](#page-64-1).

## See Also

[estVARXls](#page-33-1), [estVARXar](#page-31-1) [MittnikReduction](#page-64-1)

## Examples

```
data("eg1.DSE.data.diff", package="dse")
model <- toSS(TSmodel(estVARXls(eg1.DSE.data.diff)))
# this prints information about singular values and prompts with
#Enter the number of singular values to use for balanced model:
newmodel <-balanceMittnik(model)
# 18 might be a good choice in this example.
newmodel <-balanceMittnik(model, n=18)
```
bestTSestModel *Select Best Model*

## Description

Select the best model.

#### Usage

```
bestTSestModel(models, sample.start=10, sample.end=NULL,
criterion='aic', verbose=TRUE)
```
#### Arguments

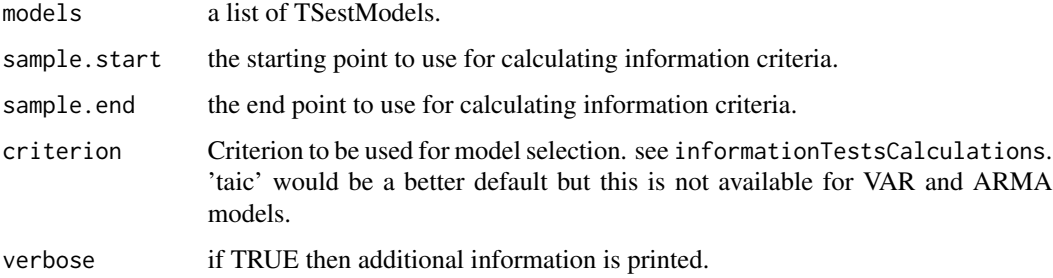

## <span id="page-10-0"></span>checkBalance 11 and 12 and 12 and 12 and 12 and 12 and 12 and 12 and 12 and 12 and 12 and 12 and 12 and 12 and 12 and 12 and 12 and 12 and 12 and 12 and 12 and 12 and 12 and 12 and 12 and 12 and 12 and 12 and 12 and 12 and

## Details

Information criteria are calculated and return the best model from ... according to criterion models should be a list of TSestModel's. models[[i]]\$estimates\$pred is not recalculated but a subsample identified by sample.start and sample.end is used and the likelihood is recalculated. If sample.end=NULL data is used to the end of the sample. taic might be a better default selection criteria but it is not available for ARMA models.

## Value

A TSestModel

#### See Also

[estBlackBox1](#page-21-1), [estBlackBox2](#page-22-1) [estBlackBox3](#page-23-1) [estBlackBox4](#page-24-2) [informationTestsCalculations](#page-53-1)

#### Examples

```
data("eg1.DSE.data.diff", package="dse")
models <- list(estVARXls(eg1.DSE.data.diff), estVARXar(eg1.DSE.data.diff))
z <- bestTSestModel(models)
```
<span id="page-10-1"></span>checkBalance *Check Balance of a TSmodel*

#### Description

Calculate the difference between observability and reachability gramians.

## Usage

```
checkBalance(model)
    ## S3 method for class 'SS'
checkBalance(model)
    ## S3 method for class 'ARMA'
checkBalance(model)
    ## S3 method for class 'TSestModel'
checkBalance(model)
```
## Arguments

model A TSmodel object.

## Details

Balanced models should have equal observability and reachability gramians.

## <span id="page-11-0"></span>Value

No value is returned.

#### Side Effects

Differences between the observability and reachability gramians are printed.

## See Also

[checkBalanceMittnik](#page-11-1) [MittnikReduction](#page-64-1)

## Examples

```
data("eg1.DSE.data.diff", package="dse")
model <- toSS(estVARXls(eg1.DSE.data.diff))
checkBalance(model)
```
<span id="page-11-1"></span>checkBalanceMittnik *Check Balance of a TSmodel*

## Description

Calculate the difference between observability and reachability gramians of the model transformed to Mittnik's form.

### Usage

```
checkBalanceMittnik(model)
    ## S3 method for class 'ARMA'
checkBalanceMittnik(model)
    ## S3 method for class 'SS'
checkBalanceMittnik(model)
    ## S3 method for class 'TSestModel'
checkBalanceMittnik(model)
```
#### Arguments

model An object of class TSmodel.

## Details

Balanced models should have equal observability and reachability gramians.

#### Value

No value is returned.

## <span id="page-12-0"></span>Side Effects

Differences between the observability and reachability gramians are printed.

#### See Also

[checkBalance](#page-10-1) [MittnikReduction](#page-64-1)

#### Examples

```
data("eg1.DSE.data.diff", package="dse")
model <- toSS(estVARXls(eg1.DSE.data.diff))
checkBalanceMittnik(model)
```
checkConsistentDimensions

*Check Consistent Dimensions*

#### Description

Check that dimensions of a model and data agree.

## Usage

```
checkConsistentDimensions(obj1, obj2=NULL)
    ## Default S3 method:
checkConsistentDimensions(obj1, obj2=NULL)
    ## S3 method for class 'ARMA'
checkConsistentDimensions(obj1, obj2=NULL)
    ## S3 method for class 'SS'
checkConsistentDimensions(obj1, obj2=NULL)
    ## S3 method for class 'TSdata'
checkConsistentDimensions(obj1, obj2=NULL)
    ## S3 method for class 'TSestModel'
checkConsistentDimensions(obj1, obj2=NULL)
```
## Arguments

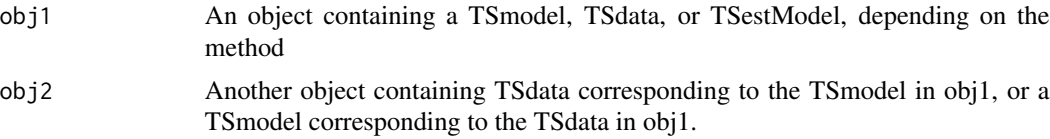

#### Details

Check that dimensions of a model and data agree. If obj1 is a TSestModel then if obj2 is NULL,TSdata is taken from obj1.

## Value

logical

### Examples

```
data("eg1.DSE.data.diff", package="dse")
model <- estVARXls(eg1.DSE.data.diff)
checkConsistentDimensions(model)
```
<span id="page-13-1"></span>checkResiduals *Autocorrelations Diagnostics*

## Description

Calculate autocorrelation diagnostics of a time series matrix or TSdata or residuals of a TSestModel

## Usage

```
checkResiduals(obj, ...)
    ## Default S3 method:
checkResiduals(obj, ac=TRUE, pac=TRUE, select=seq(nseries(obj)),
                  drop=NULL, plot.=TRUE, graphs.per.page=5, verbose=FALSE, ...)
    ## S3 method for class 'TSdata'
checkResiduals(obj, ...)
    ## S3 method for class 'TSestModel'
checkResiduals(obj, ...)
```
## Arguments

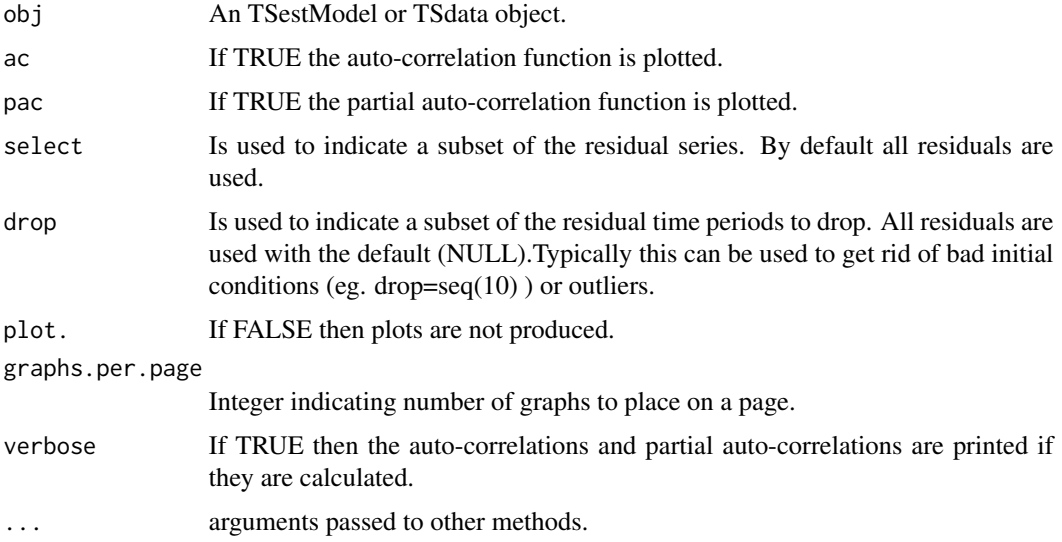

<span id="page-13-0"></span>

## <span id="page-14-0"></span>coef.TSmodel 15

## Details

This is a generic function. The default method works for a time series matrix which is treated as if it were a matrix of residuals. However, in a Box-Jenkins type of analysis the matrix may be data which is being evaluated to determine a model. The method for a TSestModel evaluates the residuals calculated by subtracting the output data from the model predictions.

#### Value

A list with residual diagnostic information: residuals, mean, cov, acf= autocorrelations, pacf= partial autocorrelations.

## Side Effects

Diagnostic information is printed and plotted if a device is available. Output graphics can be paused between pages by setting par(ask=TRUE).

#### See Also

[informationTests](#page-52-1), [Portmanteau](#page-75-1)

#### Examples

```
data("eg1.DSE.data.diff", package="dse")
model <- estVARXls(eg1.DSE.data.diff)
checkResiduals(model)
```
coef.TSmodel *Extract or set Model Parameters*

## Description

Set or extract coefficients (parameter values) of model objects.

#### Usage

```
## S3 method for class 'TSmodel'
coef(object, ...)
    ## S3 method for class 'TSestModel'
coef(object, ...)
    coef(object) <- value
    ## Default S3 replacement method:
coef(object) <- value
```
#### **Arguments**

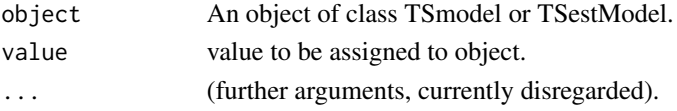

## Value

A vector of parameter values.

## Examples

```
data("eg1.DSE.data.diff", package="dse")
model <- estVARXls(eg1.DSE.data.diff)
coef(model)
coef(model) <- 0.1 + coef(model)
```
<span id="page-15-1"></span>combine *Combine two objects.*

## Description

This is a generic method to combine two objects of the same class to make a single object of that class.

## Usage

```
combine(e1, e2)
    ## Default S3 method:
combine(e1, e2)
```
## Arguments

e1, e2 TSdata objects.

## Value

An object of the same class as the argument but containing both e1 and e2.

## See Also

tbind, combine.TSdata, combine.forecastCov

```
data("eg1.DSE.data.diff", package="dse")
data("eg1.DSE.data", package="dse")
new.data.set <- combine(eg1.DSE.data.diff, eg1.DSE.data)
```
<span id="page-15-0"></span>

#### <span id="page-16-0"></span>Description

Combine 2 forecastCov type objects.

## Usage

```
## S3 method for class 'forecastCov'
combine(e1, e2)
    ## S3 method for class 'forecastCovEstimatorsWRTdata'
combine(e1, e2)
    ## S3 method for class 'forecastCovEstimatorsWRTtrue'
combine(e1, e2)
```
## Arguments

e1, e2 Objects as returned by functions which calculate forecast covariances.

## Details

Functions which calculate forecast covariances return lists. Usually multiple estimation techniques or models will be combined together when the object is first formed. However, it is sometimes useful to add results calculated later without re-doing the initial object.

#### Value

An object as returned by functions which calculate forecast covariances.

#### See Also

[combine](#page-15-1), [forecastCovEstimatorsWRTdata](#page-43-1), [forecastCovEstimatorsWRTtrue](#page-44-1) [forecastCov](#page-41-1)

## Examples

#z <- combine(obj1, obj2)

<span id="page-17-0"></span>

## Description

Combine series from two TSdata objects.

## Usage

```
## S3 method for class 'TSdata'
combine(e1, e2)
```
## Arguments

e1, e2 TSdata objects.

## Value

An object of class TSdata which includes series from both e1 and e2.

## See Also

tbind

## Examples

```
data("eg1.DSE.data.diff", package="dse")
data("eg1.DSE.data", package="dse")
new.data.set <- combine(eg1.DSE.data.diff, eg1.DSE.data)
```
DSEflags *Flags to Indicate Use of Compiled Code*

## Description

Determines if compiled code should be used or not.

## Usage

```
.DSEflags(new)
```
#### Arguments

new A list which must have elements COMPILED and DUP.

#### <span id="page-18-0"></span>DSEversion 19

## Details

Setting flags with this function is primarily for debugging. It should not normally be needed by users. If called with no arguments, .DSEflags() returns the current setting. Several dse functions which call compiled fortran or C code will use the equivalent S/R version if the .DSEflags()\$COMPILED returns FALSE.

#### Side Effects

The flag setting affects whether compiled fortran or C code is called.

#### Examples

```
.DSEflags(list(COMPILED=TRUE))
.DSEflags()$COMPILED
```
## DSEversion *Print Version Information*

#### Description

Print version information.

#### Usage

DSEversion()

#### Examples

DSEversion()

eg1.DSE.data *Four Time Series used in Gilbert (1993)*

#### **Description**

Data is for Canada. The series start in March 1961 (April 1961 for eg1.DSE.data.diff) and end in June 1991, giving 364 observations on each variable (363 for eg1.DSE.data.diff).

The input series is 90-day interest rates (R90) in both eg1.DSE.data and eg1.DSE.data.diff.

The output series are M1, GDP lagged two months, and CPI. M1, GDP and CPI were all seasonally adjusted data. These are not transformed in eg1.DSE.data and are first difference of logs in eg1.DSE.data.diff.

GDP is lagged because it is not available on as timely a basis. (The data was used in an example where the intent was to build a model for timely monitoring.)

The Statistics Canada series identifiers are B14017, B1627, I37026, and B820200.

The data for M1 (B1627) were taken prior to revisions made in December 1993.

The file eg1.dat contains the same data as eg1.DSE.data in a simple ASCII file.

#### <span id="page-19-0"></span>Usage

```
data(eg1.DSE.data)
data(eg1.DSE.data.diff)
```
## Format

The objects eg1.DSE.data and eg1.DSE.data.diff are TSdata objects. The file eg1.dat is an ASCII file with 5 columns, the first enumerating the observations, the second giving the input series, and the third to fifth giving the output series. The input series name is "R90" and the output series names are "M1", "GDPl2" and "CPI". GDPl2 is GDP lagged two months

#### Source

*Statistics Canada, Bank of Canada.*

#### References

Gilbert, P.D. (1993) State Space and ARMA Models: An Overview of the Equivalence. Bank of Canada Working Paper 93-4. Available at [http://www.bankofcanada.ca/1993/03/publications](http://www.bankofcanada.ca/1993/03/publications/research/working-paper-199/)/ [research/working-paper-199/](http://www.bankofcanada.ca/1993/03/publications/research/working-paper-199/).

#### See Also

[TSdata](#page-115-1)

egJofF.1dec93.data *Eleven Time Series used in Gilbert (1995)*

#### **Description**

Data is for Canada unless otherwise indicated. The series start in February 1974 and end in September 1993 (236 observations on each variable).

The input series is 90 day interest rates (R90) and the ten output variables are CPI, GDP, M1, long run interest rates (RL), the Toronto stock exchange 300 index (TSE300), employment, the Canada/US exchange rate (PFX), a commodity price index in US dollars, US industrial production, and US CPI.

R90, RL and TSE are differenced. All other variables are in terms of percent change.

R90 is the 3 month prime corporate paper rate. While it is not set directly by the Bank of Canada, Bank policy influences it directly and it is often thought of as a proxy "policy variable."

The Statistics Canada identifiers are B14017 (R90), P484549 (CPI), I37026 (GDP), B1627 (M1), B14013 (RL), B4237 (TSE300), D767608 (employment), B3400 (PFX).

M.BCPI (commodity price index) is published by the Bank of Canada. JQIND (US industrial production), and CUSA0 (US CPI) are DRI identifiers.

The data for M1 (B1627) were taken prior to revisions made in December 1993.

#### <span id="page-20-0"></span>estBlackBox 21

#### Usage

data(egJofF.1dec93.data)

#### Format

This data is a TSdata object. The input series name is "R90" and the output series names are "CPI", "GDP", "M1", "RL", "TSE300", "employment", "PFX", "commod.price index", "US ind.prod." and "US CPI"

#### Source

*Statistics Canada, Bank of Canada, DRI.*

#### References

Gilbert, P.D. 1995 "Combining VAR Estimation and State Space Model Reduction for Simple Good Predictions" *J. of Forecasting: Special Issue on VAR Modelling.* 14:229-250

## See Also

[TSdata](#page-115-1)

<span id="page-20-1"></span>estBlackBox *Estimate a TSmodel*

#### Description

Estimate a TSmodel.

#### Usage

```
estBlackBox(data,...)
```
#### Arguments

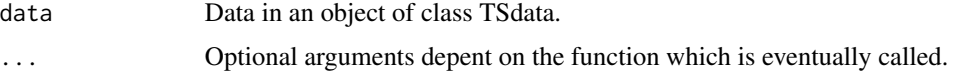

## Details

The function makes a call to estBlackBox4, also called bft, which seems the most reliable of functions estBlackBox1, estBlackBox2, estBlackBox4. My research in this area is no longer active, but the actual routine called could change if better methods appear.

To reduce load on the CRAN check servers, the example below uses max.lag=3 rather than the default 12 used in Gilbert (1995).

## <span id="page-21-0"></span>Value

A state space model in an object of class TSestModel.

#### References

Gilbert, P. D. (1995) Combining VAR Estimation and State Space Model Reduction for Simple Good Predictions. *J. of Forecasting: Special Issue on VAR Modelling*, 14, 229-250.

#### Examples

```
data("egJofF.1dec93.data", package="dse")
goodmodel <- estBlackBox(egJofF.1dec93.data, max.lag=3)
```
<span id="page-21-1"></span>estBlackBox1 *Estimate a TSmodel*

## Description

Estimate a TSmodel.

## Usage

```
estBlackBox1(data, estimation="estVARXls",
       reduction="MittnikReduction",
       criterion="taic", trend=FALSE, subtract.means=FALSE,
verbose=TRUE, max.lag=6)
```
## Arguments

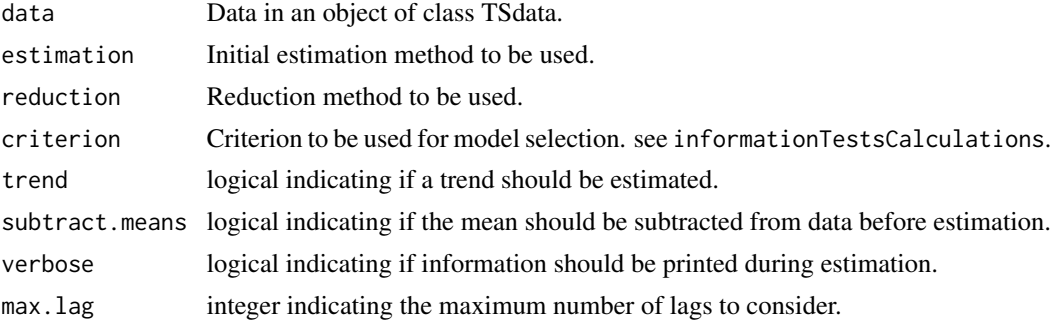

## Value

A state space model in an object of class TSestModel.

#### Side Effects

If verbose is TRUE then estimation information is printed and checkResiduals is run, which gives plots of information about the residuals.

## <span id="page-22-0"></span>estBlackBox2 23

## See Also

[informationTestsCalculations](#page-53-1)

## Examples

```
data("egJofF.1dec93.data", package="dse")
goodmodel <- estBlackBox1(egJofF.1dec93.data)
```
<span id="page-22-1"></span>estBlackBox2 *Estimate a TSmodel*

#### Description

Estimate a TSmodel.

#### Usage

```
estBlackBox2(data, estimation='estVARXls',
     lag.weight=.9,
      reduction='MittnikReduction',
     criterion='taic',
      trend=FALSE,
      subtract.means=FALSE, re.add.means=TRUE,
      standardize=FALSE, verbose=TRUE, max.lag=12)
```
#### Arguments

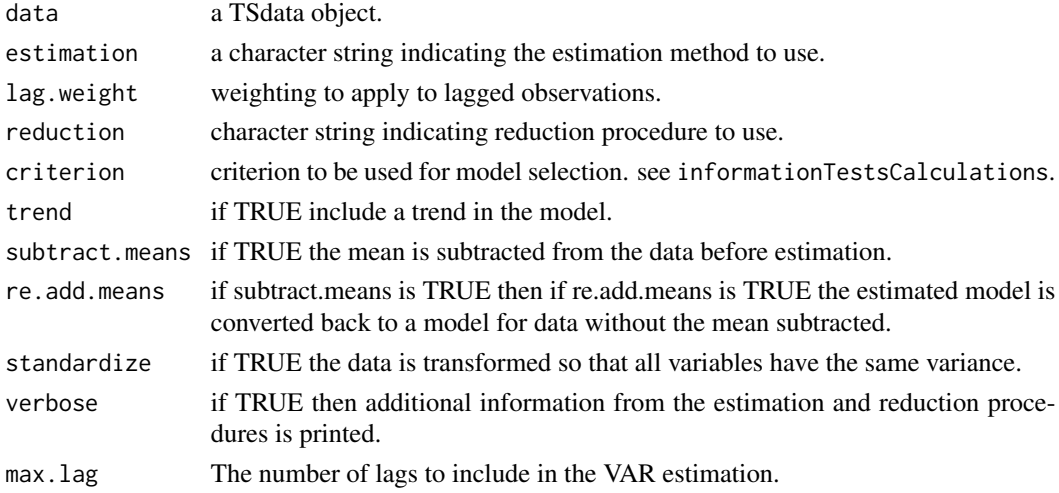

## Details

A model is estimated and then a reduction procedure applied. The default estimation procedure is least squares estimation of a VAR model with lagged values weighted. This procedure is discussed in Gilbert (1995).

## <span id="page-23-0"></span>Value

A TSestModel.

## References

Gilbert, P.D. (1995) Combining VAR Estimation and State Space Model Reduction for Simple Good Predictions *J. of Forecasting: Special Issue on VAR Modelling*, 14, 229–250.

## See Also

[estBlackBox1](#page-21-1), [estBlackBox3](#page-23-1) [estBlackBox4](#page-24-2) [informationTestsCalculations](#page-53-1)

## Examples

```
data("eg1.DSE.data.diff", package="dse")
z <- estBlackBox2(eg1.DSE.data.diff)
```

```
estBlackBox3 Estimate a TSmodel
```
## Description

Estimate a TSmodel.

#### Usage

```
estBlackBox3(data, estimation='estVARXls',
     lag.weight=1.0,
     reduction='MittnikReduction',
     criterion='aic',
      trend=FALSE,
      subtract.means=FALSE, re.add.means=TRUE,
      standardize=FALSE, verbose=TRUE, max.lag=12, sample.start=10)
```
#### Arguments

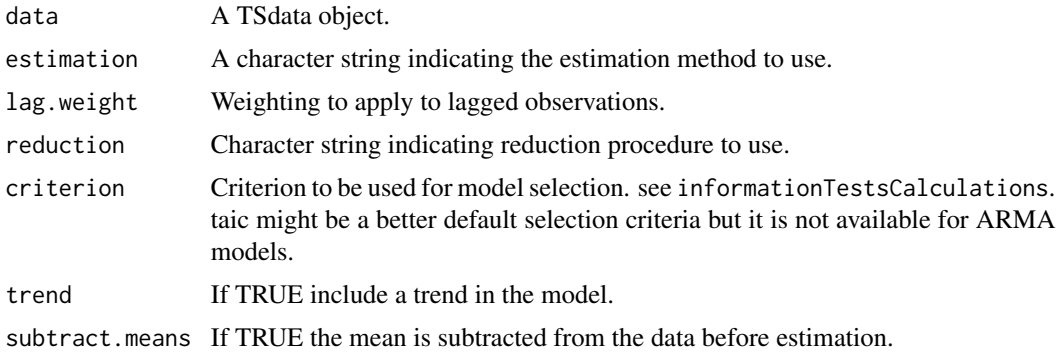

## <span id="page-24-0"></span>estBlackBox4 25

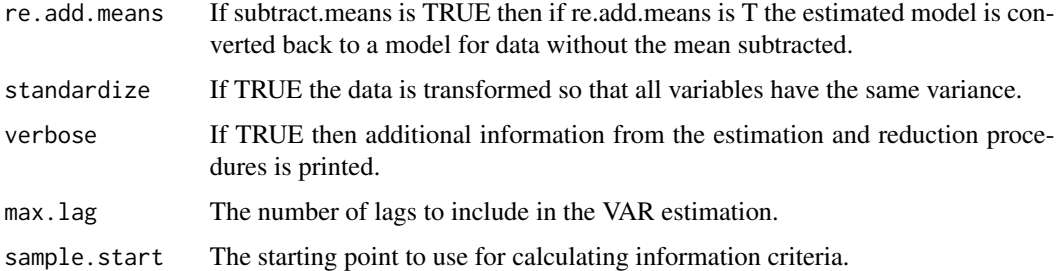

## Details

VAR models are estimated for each lag up to the specified max.lag. From these the best is selected according to the specified criteria. The reduction procedure is then applied to this best model and the best reduced model selected. The default estimation procedure is least squares estimation of a VAR model.

## Value

A TSestModel.

#### See Also

[estBlackBox1](#page-21-1), [estBlackBox2](#page-22-1) [estBlackBox4](#page-24-2) [informationTestsCalculations](#page-53-1)

## Examples

```
data("eg1.DSE.data.diff", package="dse")
z <- estBlackBox3(eg1.DSE.data.diff)
```
<span id="page-24-2"></span>estBlackBox4 *Estimate a TSmodel*

## <span id="page-24-1"></span>Description

Estimate a TSmodel with Brute Force Technique.

#### Usage

```
estBlackBox4(data, estimation="estVARXls",
            lag.weight=1.0, variable.weights=1,
            reduction="MittnikReduction",
            criterion="taic",
            trend=FALSE, subtract.means=FALSE, re.add.means=TRUE,
      standardize=FALSE, verbose=TRUE, max.lag=12, sample.start=10, warn=TRUE)
bft(data, ... )
```
#### Arguments

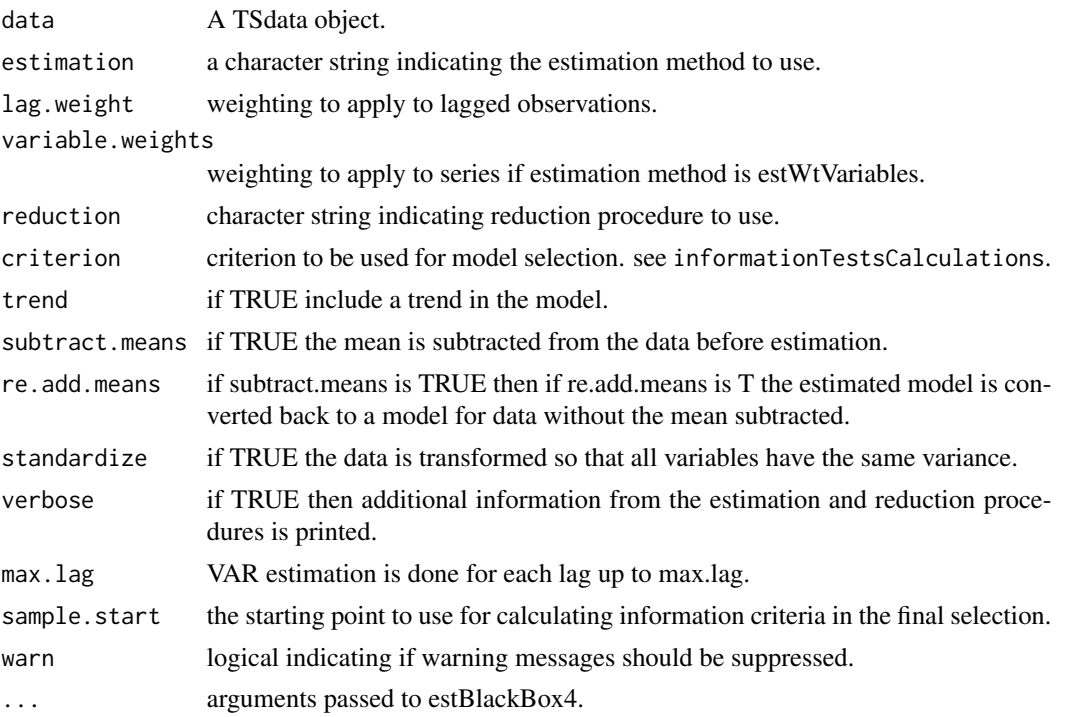

## Details

For each lag up to max.lag a VAR model is estimated and then a reduction procedure applied to select the best reduced model. Finally the best of the best reduced models is selected. The default estimation procedure is least squares estimation of the VAR models. This procedure is described as the brute force technique (bft) in Gilbert (1995).

## Value

A TSestModel.

## References

Gilbert, P.D. (1995) Combining VAR Estimation and State Space Model Reduction for Simple Good Predictions *J. of Forecasting: Special Issue on VAR Modelling*, 14, 229–250.

## See Also

[estBlackBox1](#page-21-1), [estBlackBox2](#page-22-1) [estBlackBox3](#page-23-1) [informationTestsCalculations](#page-53-1)

```
data("eg1.DSE.data.diff", package="dse")
z <- bft(eg1.DSE.data.diff)
```
<span id="page-26-1"></span><span id="page-26-0"></span>estimateModels *Estimate Models*

#### Description

Estimate models using given estimation method

#### Usage

```
estimateModels(data, estimation.sample = NULL, trend =FALSE, quiet =FALSE,
                   estimation.methods = NULL)
is.estimatedModels(obj)
```
## Arguments

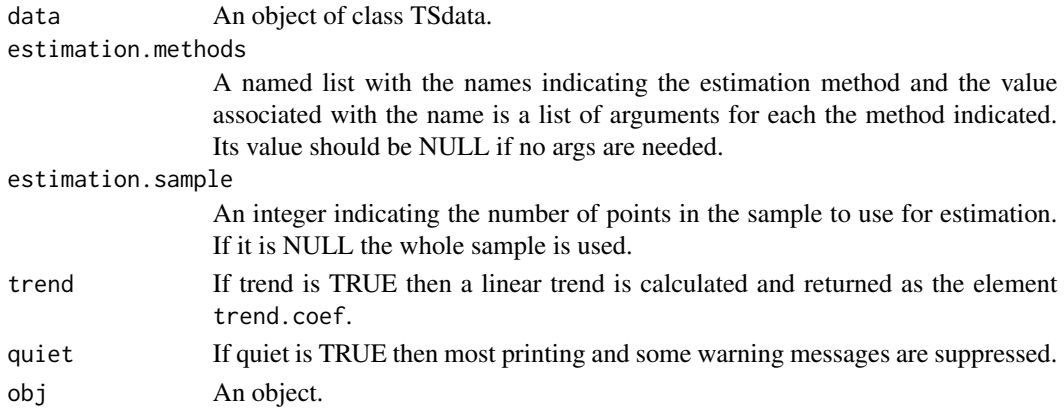

## Details

Estimate models from data with estimation methods indicated by estimation.methods. This is primarily a utility for other functions.

## Value

Element multi.model in the result is a list of the same length as estimation.methods with resulting models as elements.

## See Also

[EstEval](#page-0-0), [outOfSample.forecastCovEstimatorsWRTdata](#page-69-1)

```
data("eg1.DSE.data.diff", package="dse")
z <- estimateModels(eg1.DSE.data.diff, estimation.methods= list(
       bft=list(verbose=FALSE),
        estVARXar=list(max.lag=3)))
```
<span id="page-27-0"></span>estimatorsHorizonForecastsWRTdata

*Estimate models and forecast at given horizons*

## Description

Estimate models and forecast at given horizons.

#### Usage

```
estimatorsHorizonForecastsWRTdata(data,
                   estimation.sample=.5, horizons=1:12,quiet=FALSE,
                   estimation.methods=NULL)
```
## Arguments

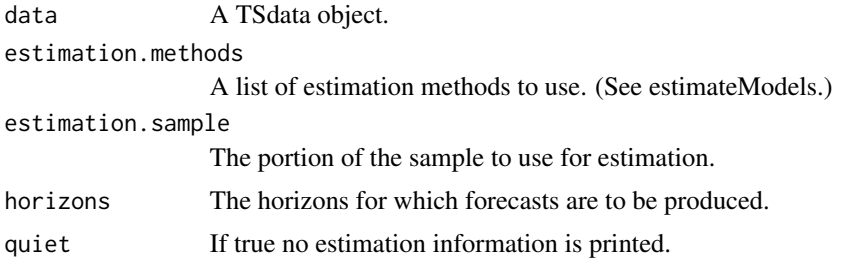

## Details

estimation.sample indicates the part of the data to use for estimation. If estimation.sample is less than or equal 1.0 it is used to indicate the portion of points to use for estimation. Otherwise it should be an integer and is used to indicate the number of points from the beginning of the sample to use for estimation.

#### Value

A list of forecasts at different horizons as returned by horizonForecasts.

#### See Also

[estimateModels](#page-26-1), [horizonForecasts](#page-49-1)

```
data("eg1.DSE.data.diff", package="dse")
z <- estimatorsHorizonForecastsWRTdata(eg1.DSE.data.diff,
    estimation.methods=list(estVARXls=list(max.lag=3),
               estVARXar=list(max.lag=3)))
```
<span id="page-28-1"></span><span id="page-28-0"></span>

## Description

Maximum likelihood estimation.

## Usage

```
estMaxLik(obj1, obj2=NULL, ...)
   ## S3 method for class 'TSmodel'
estMaxLik(obj1, obj2, algorithm="optim",
algorithm.args=list(method="BFGS", upper=Inf, lower=-Inf, hessian=TRUE),
...)
    ## S3 method for class 'TSestModel'
estMaxLik(obj1, obj2=TSdata(obj1), ...)
    ## S3 method for class 'TSdata'
estMaxLik(obj1, obj2, ...)
```
#### Arguments

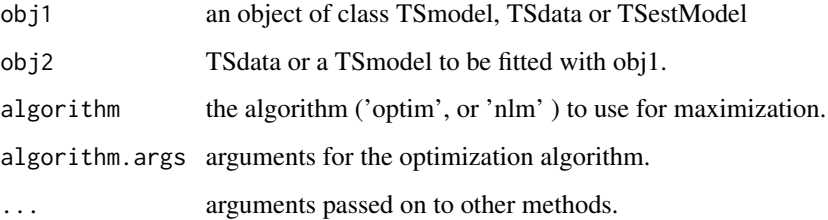

#### Details

One of obj1 or obj2 should specify a TSmodel and the other TSdata. If obj1 is a TSestModel and obj2 is NULL, then the data is extracted from obj1. The TSmodel object is used to specify both the initial parameter values and the model structure (the placement of the parameters in the various arrays of the TSmodel). Estimation attempts to minimimize the negative log likelihood (as returned by l ) of the given model structure by adjusting the parameter values. A TSmodel can also have constant values in some array elements, and these are not changed. (See SS, ARMA and fixConstants regarding setting of constants.)

With the number of parameter typically used in multivariate time series models, the default maximum number of iterations may not be enough. Be sure to check for convergence (a warning is printed at the end, or use summary on the result). The maximum iterations is passed to the estimation algorithm with algorithm.args, but the elements of that list will depend on the specified optimization algorithm (so see the help for the alogrithm). The example below is for the default optim algorithm.

The value returned is an object of class TSestModel with additional elements est\$converged, which is TRUE or FALSE indicating convergence, est\$converceCode, which is the code returned by the estimation algorithm, and est\$results, which are detailed results returned by the estimation algorithm. The hessian and gradient in results could potentially be used for restarting in the case of non-convergence, but that has not yet been implemented.

#### Warning

Maximum likelihood estimation of multivariate time series models tends to be problematic, even when a good structure and good starting parameter values are known. This is especially true for state space models. Also, it seems that in-sample fit is often obtained at the expense of out-of-sample forecasting ability. If a prior model structure is not important then the bft estimation method may be preferable.

#### See Also

[optim](#page-0-0), [nlm](#page-0-0), [estVARXls](#page-33-1), [bft](#page-24-1), [TSmodel](#page-118-1), [l](#page-55-1), [SS](#page-92-1), [ARMA](#page-6-1), [fixConstants](#page-38-1)

## Examples

```
true.model <- ARMA(4=c(1, 0.5), B=1)est.model <- estMaxLik(true.model, simulate(true.model))
summary(est.model)
est.model
tfplot(est.model)
est.model <- estMaxLik(true.model, simulate(true.model),
  algorithm.args=list(method="BFGS", upper=Inf, lower=-Inf, hessian=TRUE,
                     control=list(maxit=10000)))
```
<span id="page-29-1"></span>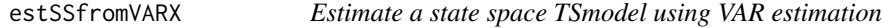

#### Description

Estimate a VAR TSmodel with (optionally) an exogenous input and convert to state space.

#### Usage

```
estSSfromVARX(data, warn=TRUE, ...)
```
#### Arguments

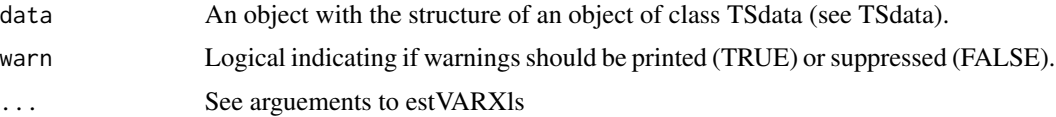

## <span id="page-29-0"></span>Value

#### <span id="page-30-0"></span>estSSMittnik 31

## Details

This function uses the functions estVARXls and toSS.

## Value

A state space model in an object of class TSestModel.

## References

Gilbert, P. D. (1993) State space and ARMA models: An overview of the equivalence. Working paper 93-4, Bank of Canada. Available at [http://www.bankofcanada.ca/1993/03/publications/](http://www.bankofcanada.ca/1993/03/publications/research/working-paper-199/) [research/working-paper-199/](http://www.bankofcanada.ca/1993/03/publications/research/working-paper-199/).

Gilbert, P. D. (1995) Combining VAR Estimation and State Space Model Reduction for Simple Good Predictions. *J. of Forecasting: Special Issue on VAR Modelling*. 14:229-250.

#### See Also

[toSS](#page-110-1) [estSSMittnik](#page-30-1) [bft](#page-24-1) [estVARXls](#page-33-1) [estMaxLik](#page-28-1)

#### Examples

```
data("eg1.DSE.data.diff", package="dse")
model <-estSSfromVARX(eg1.DSE.data.diff)
```
<span id="page-30-1"></span>estSSMittnik *Estimate a State Space Model*

## Description

Estimate a state space model using Mittnik's markov parameter estimation.

## Usage

```
estSSMittnik(data, max.lag=6, n=NULL, subtract.means=FALSE, normalize=FALSE)
```
## Arguments

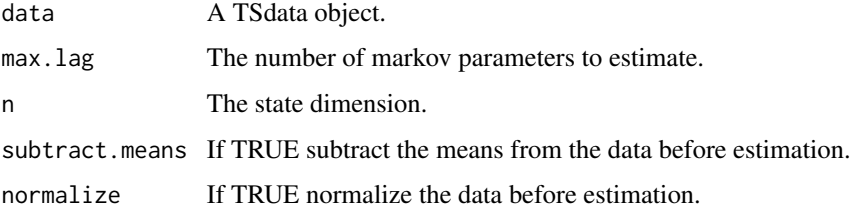

## Details

Estimate a nested-balanced state space model by svd from least squares estimate of markov parameters a la Mittnik (1989, p1195). The quality of the estimate seems to be quite sensitive to max.lag, and this is not properly resolved yet. If n is not supplied the svd criteria will be printed and n prompted for. If subtract.means=T then the sample mean is subtracted. If normalize is T the lsfit estimation is done with outputs normalize to cov=I (There still seems to be something wrong here!!). The model is then re-transformed to the original scale.

See MittnikReduction and references cited there. If the state dimension is not specified then the singular values of the Hankel matrix are printed and the user is prompted for the state dimension.

## Value

A state space model in an object of class TSestModel.

#### **References**

See references for [MittnikReduction](#page-64-1).

## See Also

[MittnikReduction](#page-64-1) [estVARXls](#page-33-1) [bft](#page-24-1)

#### Examples

```
data("egJofF.1dec93.data", package="dse")
# this prints information about singular values and prompts with
#Enter the number of singular values to use for balanced model:
model <- estSSMittnik(egJofF.1dec93.data)
# the choice is difficult in this example.
model <- estSSMittnik(egJofF.1dec93.data, n=3)
```
<span id="page-31-1"></span>estVARXar *Estimate a VAR TSmodel*

#### Description

Estimate a VAR TSmodel with (optionally) an exogenous input.

#### Usage

estVARXar(data, subtract.means=FALSE, re.add.means=TRUE, standardize=FALSE, unstandardize=TRUE, aic=TRUE, max.lag=NULL, method="yule-walker", warn=TRUE)

<span id="page-31-0"></span>

#### estVARXar 33

#### Arguments

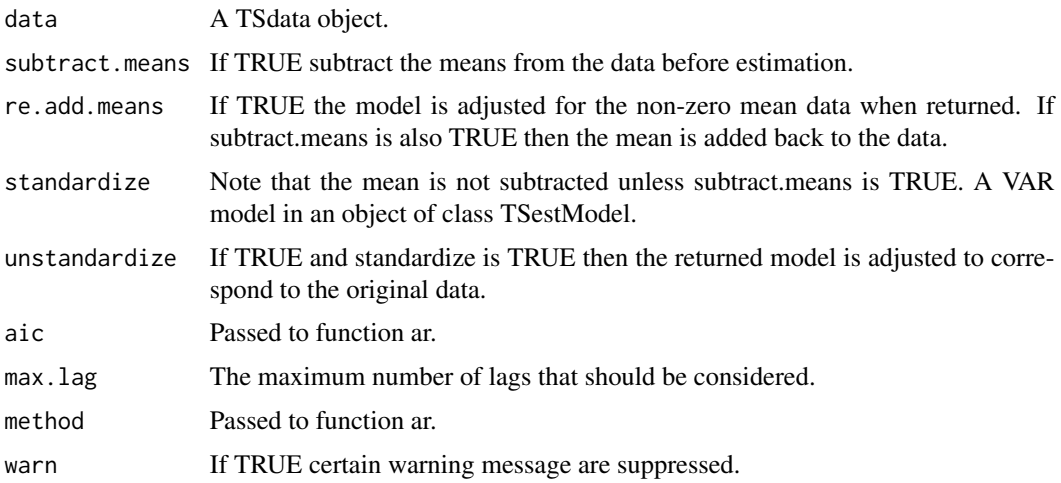

#### Details

This function estimates a VAR model with exogenous variable using ar(). Residuals, etc, are calculated by evaluating the estimated model with ARMA. The procedure ar is used by combine exogeneous variables and endogenous variable and estimating as if all variables were endogenous. The estVARXar method does not support trend estimation (as in estVARXls).

If aic=TRUE the number of lags is determined by an AIC statistic (see ar). If an exogenous (input) variable is supplied the input and output are combined (i.e.- both treated as outputs) for estimation, and the resulting model is converted back by transposing the exogenous variable part of the polynomial and discarding inappropriate blocks. Residuals,etc, are calculated by evaluating the estimated model as a TSmodel/ARMA with the data (ie. residuals are not the residuals from the regression).

Note: ar uses a Yule-Walker approach (uses autocorrelations) so effectively the model is for data with means removed. Thus subtract.means does not make much difference and re.add.means must be TRUE to get back to a model for the original data.

The conventon for AR(0) and sign are changed to ARMA format. Data should be of class TSdata. The exog. variable is shifted so contemporaneous effects enter. the model for the exog. variable (as estimated by ar() is discarded.

#### Value

A TSestModel object containing an ARMA TSmodel object. The model has no MA portion so it is a VAR model.

#### References

Gilbert, P. D. (1993) State space and ARMA models: An overview of the equivalence. Working paper 93-4, Bank of Canada. Available at [http://www.bankofcanada.ca/1993/03/publications/](http://www.bankofcanada.ca/1993/03/publications/research/working-paper-199/) [research/working-paper-199/](http://www.bankofcanada.ca/1993/03/publications/research/working-paper-199/)

Gilbert, P. D. (1995) Combining VAR Estimation and State Space Model Reduction for Simple Good Predictions. *J. of Forecasting: Special Issue on VAR Modelling.* 14:229–250.

## See Also

```
estSSfromVARX estSSMittnik bft estVARXls estMaxLik ar DSE.ar
```
#### Examples

```
data("eg1.DSE.data.diff", package="dse")
model <- estVARXar(eg1.DSE.data.diff)
```
<span id="page-33-1"></span>estVARXls *Estimate a VAR TSmodel*

## Description

Estimate a VAR TSmodel with (optionally) an exogenous input and (optionally) a trend.

#### Usage

estVARXls(data, subtract.means=FALSE, re.add.means=TRUE, standardize=FALSE, unstandardize=TRUE, max.lag=NULL, trend=FALSE, lag.weight=1.0, warn=TRUE)

#### Arguments

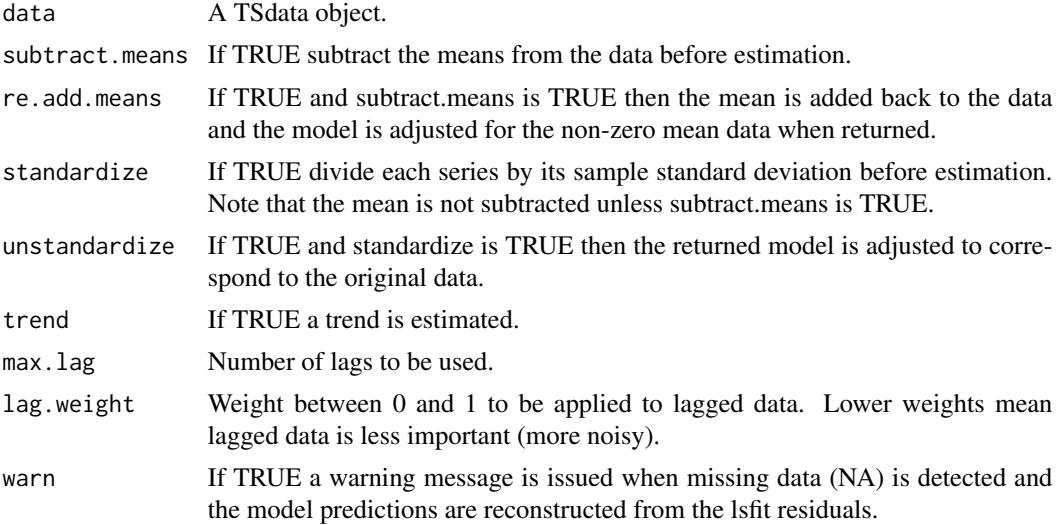

## Details

A VAR model is fitted by least squares regression using lsfit. The argument max.lag determines the number of lags. If it is not specified then six lags are used. This is an exceedingly naive approach, so the max.lag argument really should be specified (or see bft for a more complete approach to model selection.) If a trend is not estimated the function estVARXar may be preferred. Missing data is allowed in lsfit, but not (yet) by ARMA which generates the model predictions, etc., based on the estimated model and the data. (This is done to ensure the result is consistent with other

<span id="page-33-0"></span>

## <span id="page-34-0"></span>estWtVariables 35

estimation techniques.) In the case of missing data ARMA is not used and the model predictions, etc., are generated by adding the data and the lsfit residual. This is slightly different from using ARMA, especially with respect to initial conditions.

## Value

A TSestModel object containing a TSmodel object which is a VAR model.

#### References

Gilbert, P. D. (1993) State space and ARMA models: An overview of the equivalence. Working paper 93-4, Bank of Canada. Available at [http://www.bankofcanada.ca/1993/03/publications/](http://www.bankofcanada.ca/1993/03/publications/research/working-paper-199/) [research/working-paper-199/](http://www.bankofcanada.ca/1993/03/publications/research/working-paper-199/)

Gilbert, P. D. (1995) Combining VAR Estimation and State Space Model Reduction for Simple Good Predictions. *J. of Forecasting: Special Issue on VAR Modelling.* 14:229–250.

#### See Also

[estSSfromVARX](#page-29-1) [estSSMittnik](#page-30-1) [bft](#page-24-1) [estVARXar](#page-31-1) [estMaxLik](#page-28-1)

#### Examples

```
data("eg1.DSE.data.diff", package="dse")
model <- estVARXls(eg1.DSE.data.diff)
```
estWtVariables *Weighted Estimation*

#### **Description**

estWtVariables

## Usage

```
estWtVariables(data, variable.weights,
                    estimation="estVARXls", estimation.args=NULL)
```
#### Arguments

data A TSdata object. variable.weights weights to use for each output series. estimation An estimation method. estimation.args An arguments for the estimation method.

## Details

Weight series so that some series residuals are more important than others. Each output variable is scaled according to variable.weights, estimate is done, and then the estimated model unscaled. Estmation is done the method specified by estimate and any arguments specified by estimation.args. estimation.args should be NULL if no args are needed.

## Value

A TSestModel.

## See Also

[estVARXls](#page-33-1) [estBlackBox](#page-20-1) [bft](#page-24-1) [estMaxLik](#page-28-1)

excludeForecastCov *Filter Object to Remove Forecasts*

## Description

Filter object to remove forecasts.

#### Usage

excludeForecastCov(obj, exclude.series=NULL)

## Arguments

obj An object as returned by stripMine.

exclude.series An indication of series to which should be excluded.

## Details

Exclude results which depend on the indicated series from a (forecastCovEstimatorsWRTdata.subsets forecastCov) object.

## Value

The returned result is a forecastCov object like obj, but filtered to remove any forecasts from models which depend on the series which are indicated for exclusion.

#### See Also

[minForecastCov](#page-62-1), [selectForecastCov](#page-84-1)

<span id="page-35-0"></span>
# extractforecastCov 37

# Examples

```
data("eg1.DSE.data.diff", package="dse")
z <- stripMine(eg1.DSE.data.diff, essential.data=c(1,2),
                  estimation.methods=list(estVARXls=list(max.lag=3)))
z <- excludeForecastCov(z, exclude.series=3)
```
extractforecastCov *Extract Forecast Covariance*

# Description

extract forecastCov from objects

# Usage

```
extractforecastCov(e, n)
    ## S3 method for class 'forecastCovEstimatorsWRTdata'
extractforecastCov(e, n)
    ## S3 method for class 'forecastCovEstimatorsFromModel'
extractforecastCov(e, n)
```
### Arguments

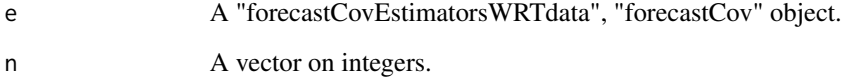

# Details

Select a subset of models and their forecast covariances from a larger object.

### Value

A forecastCov object.

# See Also

[forecastCov](#page-41-0)

<span id="page-37-0"></span>

Calculate multiple horizon-step ahead forecasts.

### Usage

```
featherForecasts(obj, ...)
    ## S3 method for class 'TSestModel'
featherForecasts(obj, data=NULL, ...)
    ## S3 method for class 'TSdata'
featherForecasts(obj, model, ...)
    ## S3 method for class 'TSmodel'
featherForecasts(obj, data, horizon=36,
             from.periods =NULL, ...)
    is.featherForecasts(obj)
```
### Arguments

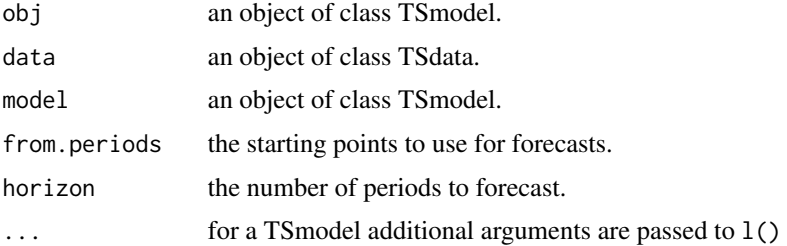

# Details

Calculate multiple horizon-step ahead forecasts ie. use the samples indicated by from.periods to calculate forecasts for horizon periods. Thus, for example, the result of featherForecasts(model, data, from.periods=c(200,250,300)) would be forecasts for 1 through 36 steps ahead (the default), starting at the 200th,250th, and 300th point of outputData(data). This function assumes that input-Data(data) (the exogenous variable) is as long as necessary for the most future forecast.

#### Value

The result is a list of class featherForecasts with elements model (a TSestModel), data, from.periods, featherForecasts. The element featherForecasts is a list with length(from.periods) elements, each of which is a tframed matrix. There is a plot method for this class.

### See Also

[forecast](#page-40-0), [horizonForecasts](#page-49-0)

#### fixConstants 39

### Examples

```
data("egJofF.1dec93.data", package="dse")
model <- estVARXls(egJofF.1dec93.data)
pr <- featherForecasts(model, egJofF.1dec93.data)
tfplot(pr)
```
<span id="page-38-0"></span>fixConstants *Fix TSmodel Coefficients (Parameters) to Constants*

## Description

Fix specified coefficients to constant values or any coefficients within fuzz of 0.0 or 1.0 to exactly 0.0 or 1.0. This will not change the model much but will affect some estimation techniques and information criteria results, as these are considered to be constants rather than coefficients.

## Usage

fixConstants(model, fuzz=1e-5, constants=NULL)

# Arguments

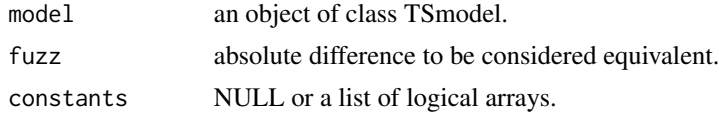

# Details

If constants is not NULL then parameters within fuzz of 0.0 or 1.0 are set as constants 0.0 or 1.0. If constants is not NULL then it should be a list with logical arrays named F, G ..., with TRUE corresponding to any array elements which are to be treated as constant.

#### Value

An object of class 'SS' 'TSmodel' with some array entries set to constants 0.0 or 1.0.

#### See Also

[fixF](#page-39-0)

```
f \leftarrow \text{array}(c(.5,.3,.2,.4),c(2,2))h \leftarrow \text{array}(c(1, 0, 0, 1), c(2, 2))k \leftarrow \text{array}(c(.5,.3,.2,.4),c(2,2))ss \leftarrow \text{SS}(F=f, G=\text{NULL}, H=h, K=k)ss
coef(ss)
ss <- fixConstants(ss, constants=list(
```

```
F = matrix(c(TRUE, FALSE, FALSE, FALSE), 2,2)))ss
coef(ss)
data("eg1.DSE.data.diff", package="dse")
model <- toARMA(toSS(estVARXls(eg1.DSE.data.diff)))
model <- fixConstants(model)
```
# <span id="page-39-0"></span>fixF *Set SS Model F Matrix to Constants*

# Description

Set any parameters of the F matrix to constants. The same values are retained but they are considered to be constants rather than parameters. This will not change the model but will affect some estimation techniques and information criteria results.

# Usage

fixF(model)

## Arguments

model An object of class TSmodel.

# Value

An SS TSmodel object.

# See Also

[fixConstants](#page-38-0)

```
data("eg1.DSE.data.diff", package="dse")
model <- toSS(estVARXls(eg1.DSE.data.diff))
model <- fixF(model)
```
<span id="page-40-0"></span>

Calculate forecasts multiple steps ahead.

## Usage

```
is.forecast(obj)
    forecast(obj, ...)
    ## S3 method for class 'TSmodel'
forecast(obj, data, horizon=36,
      conditioning.inputs=NULL,
      conditioning.inputs.forecasts=NULL, percent=NULL, ...)
    ## S3 method for class 'TSestModel'
forecast(obj, ...)
    ## S3 method for class 'TSdata'
forecast(obj, model, ...)
```
### Arguments

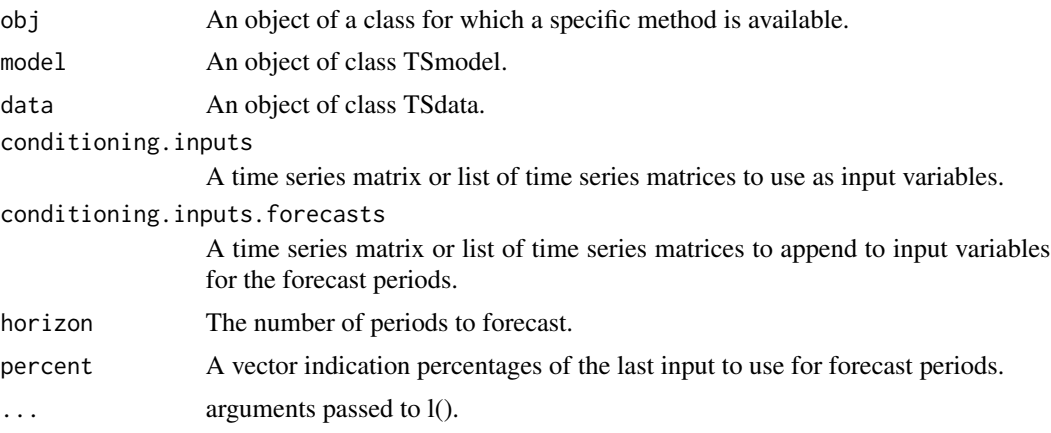

## Details

Calculate (multiple) forecasts from the end of data to a horizon determined either from supplied input data or the argument horizon (more details below). In the case of a model with no inputs the horizon is determined by the argument horizon. In the case of models with inputs, on which the forecasts are conditioned, the argument horizon is ignored (except when percent is specified) and the actual horizon is determined by the inputs in the following way: If inputs are not specified by optional arguments (as below) then the default will be to use inputData(data). This will be the same as the function 1() unless inputData(data) is longer than outputData(data) (after NAs are trimmed from each separately). Otherwise, if conditioning.inputs is specified it is used for input-Data(data). It must be a time series matrix or a list of time series matrices each of which is used in turn as inputData(data). The default above is the same as forecast(model, trimNA(data), conditioning.inputs=trimNA(inputData(data)) ) Otherwise, if conditioning.inputs.forecasts is specified it is appended to inputData(data). It must be a time series matrix or a list of time series matrices each of which is appended to inputData(data) and the concatenation used as conditioning.inputs. Both conditioning.inputs and conditioning.inputs.forecasts should not be specified. Otherwise, if percent is specified then conditioning.inputs.forecasts are set to percent/100 times the value of input corresponding to the last period of outputData(data) and used for horizon periods. percent can be a vector, in which case each value is applied in turn. ie c(90,100,110) would would give results for conditioning.input.forecasts 10 percent above and below the last value of input.

#### Value

The result is an object of class forecast which is a list with elements model, horizon, conditioning.inputs, percent, pred and forecast. The element forecast is a list with TSdata objects as elements, one for each element in the list conditioning.inputs. The element pred contains the one-step ahead forecasts for the preiods when output data is available. There is a plot method for this class.

### See Also

[featherForecasts](#page-37-0), [horizonForecasts](#page-49-0)

### Examples

```
data("egJofF.1dec93.data", package="dse")
model <- estVARXls(window(egJofF.1dec93.data, end=c(1985,12)))
pr <- forecast(model, conditioning.inputs=inputData(egJofF.1dec93.data))
#tfplot(pr) Rbug 0.90.1
is.forecast(pr)
```
<span id="page-41-0"></span>forecastCov *Forecast covariance for different models*

#### **Description**

Calculate the forecast covariance for different models.

#### Usage

```
is.forecastCov(obj)
   forecastCov(obj, ..., data=NULL, horizons=1:12, discard.before=NULL,
      zero=FALSE, trend=FALSE, estimation.sample= NULL,
      compiled=.DSEflags()$COMPILED)
   ## S3 method for class 'TSmodel'
forecastCov(obj, ..., data=NULL,
      horizons=1:12, discard.before=NULL,
      zero=FALSE, trend=FALSE, estimation.sample= Tobs(data),
       compiled=.DSEflags()$COMPILED)
   ## S3 method for class 'TSestModel'
```
### forecastCov 43

```
forecastCov(obj, ..., data=TSdata(obj),
      horizons=1:12, discard.before=NULL, zero=FALSE, trend=FALSE,
      estimation.sample= Tobs(TSdata(obj)), compiled=.DSEflags()$COMPILED)
   ## S3 method for class 'TSdata'
forecastCov(obj, ..., data=NULL,
      horizons=1:12, discard.before=1,
       zero=FALSE, trend=FALSE, estimation.sample= NULL,
       compiled=.DSEflags()$COMPILED)
```
# Arguments

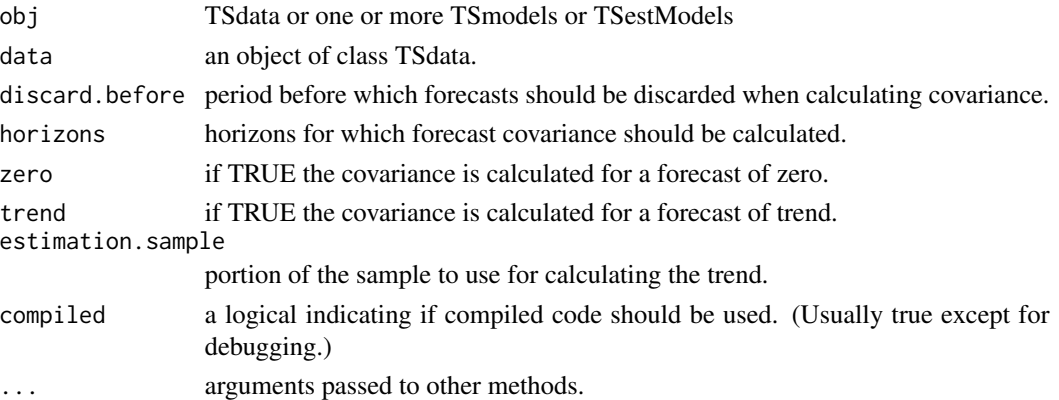

#### Details

Calculate the forecast cov of obj relative to data. If obj is TSdata then the output data is used as the forecast. For other classes of obj TSmodel(obj) is used with data to produce a forecast. TSmodel() is also applied to each element of ... to extract a model. All models should work with data. If obj is a TSestModel and data is NULL then TSdata(obj) is used as the data. This is multiple applications of forecastCovSingleModel discard.before is an integer indicating the number of points in the beginning of forecasts to discard before calculating covariances. If it is the default, NULL, then the default (minimumStartupLag) will be used for each model and the default (1) will be used for trend and zero. If zero is TRUE then forecastCov is also calculated for a forecast of zero. If trend is TRUE then forecastCov is also calculated for a forecast of a linear trend using data to estimation.sample.

# Value

A list with the forecast covariance for supplied models on the given sample. This is in the element forecastCov of the result. Other elements contain information in the arguments.

```
data("eg1.DSE.data.diff", package="dse")
model1 <- estVARXar(eg1.DSE.data.diff)
model2 <- estVARXls(eg1.DSE.data.diff)
z <- forecastCov(model1, model2, data=trimNA(eg1.DSE.data.diff))
is.forecastCov(z)
```

```
forecastCovEstimatorsWRTdata
```
*Calculate Forecast Cov of Estimators WRT Data*

# Description

forecast covariance of estimated models with respect to a given sample

# Usage

```
forecastCovEstimatorsWRTdata(data, estimation.sample=NULL,
                   compiled=.DSEflags()$COMPILED, discard.before=10,
                   horizons=1:12, zero=FALSE, trend=FALSE,quiet=FALSE,
                   estimation.methods=NULL)
is.forecastCovEstimatorsWRTdata(obj)
```
# Arguments

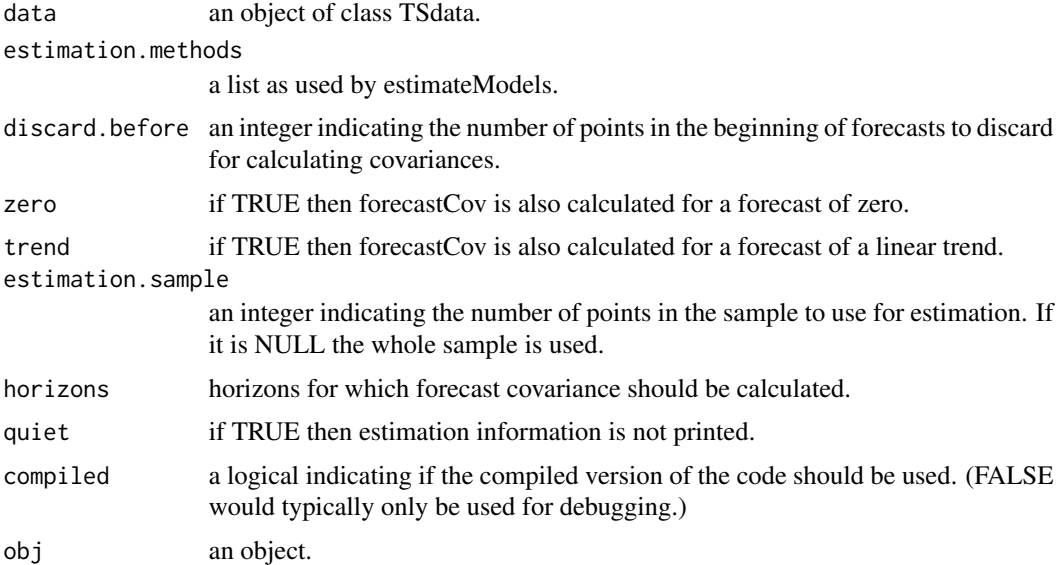

#### Details

Calculate the forecasts cov of models estimated from data with estimation methods indicated by estimation.methods (see estimateModels). estimation.sample is an integer indicating the number of points in the sample to use for estimation. If it is NULL the whole sample is used.

### Value

A list with the forecast covariance for supplied models on the given sample. This is in the element forecastCov of the result. Other elements contain information in the arguments.

# forecastCovEstimatorsWRTtrue 45

# See Also

[outOfSample.forecastCovEstimatorsWRTdata](#page-69-0), [estimateModels](#page-26-0)

## Examples

```
data("eg1.DSE.data.diff", package="dse")
z <- forecastCovEstimatorsWRTdata(eg1.DSE.data.diff,
    estimation.methods=list(estVARXls=list(max.lag=4)))
```
<span id="page-44-0"></span>forecastCovEstimatorsWRTtrue

*Compare Forecasts Cov Relative to True Model Output*

# Description

Compare covariance of the forecasts less the true model output

# Usage

```
forecastCovEstimatorsWRTtrue(true.model, rng=NULL,
                   simulation.args=NULL,
                   est.replications = 2, pred.replications = 2,
                   discard.before = 10, horizons = 1:12, quiet =FALSE,
                   estimation.methods=NULL, compiled=.DSEflags()$COMPILED)
```
is.forecastCovEstimatorsWRTtrue(obj)

#### Arguments

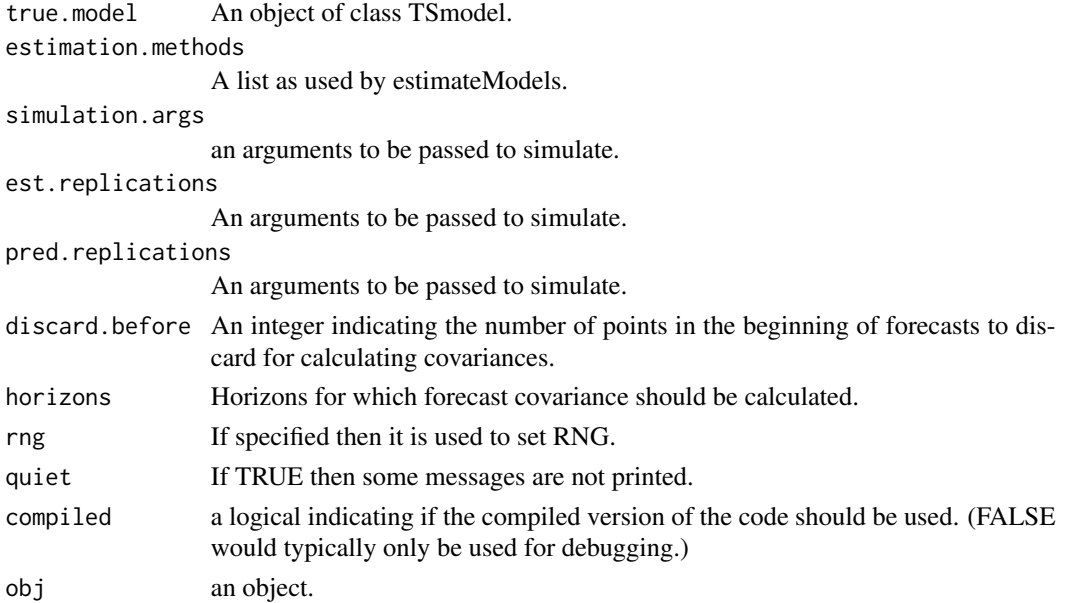

### Details

Calculate the forecasts cov of models estimated from simulations of true.model with estimation methods indicated by estimation.methods (see estimateModels). This function makes multiple calls to forecastCovWRTtrue.

#### Value

The returned results has element forecastCov.true,forecastCov.zero,forecastCov.trend containing covariances averaged over estimation replications and simulation replications (forecasts will not change but simulated data will). forecastCov a list of the same length as estimation.methods with each element containing covariances averaged over estimation replications and simulation replications. estimatedModels a list of length est.replications, with each elements as returned by estimateModels, thus each element has multi.model as a subelement containing models for different estimation techniques. So, eg. estimatedModels[[2]]\$multi.model[[1]] in the result will be the model from the first estimation technique in the second replication.

#### See Also

[forecastCovWRTtrue](#page-46-0) [forecastCovEstimatorsWRTdata](#page-43-0)

### Examples

```
data("eg1.DSE.data.diff", package="dse")
true.model <- estVARXls(eg1.DSE.data.diff) # just to have a starting model
z <- forecastCovEstimatorsWRTtrue(true.model,
    estimation.methods=list(estVARXls=list(max.lag=4)))
```
forecastCovReductionsWRTtrue

*Forecast covariance for different models*

### Description

Calculate the forecast covariance for different models.

#### Usage

```
forecastCovReductionsWRTtrue(true.model, rng=NULL,
                    simulation.args=NULL,
                    est.replications=2, pred.replications=2,
                    discard.before=10, horizons=1:12,quiet=FALSE,
                    estimation.methods=NULL,
                    criteria=NULL, compiled=.DSEflags()$COMPILED)
```
## forecastCovWRTtrue 47

## Arguments

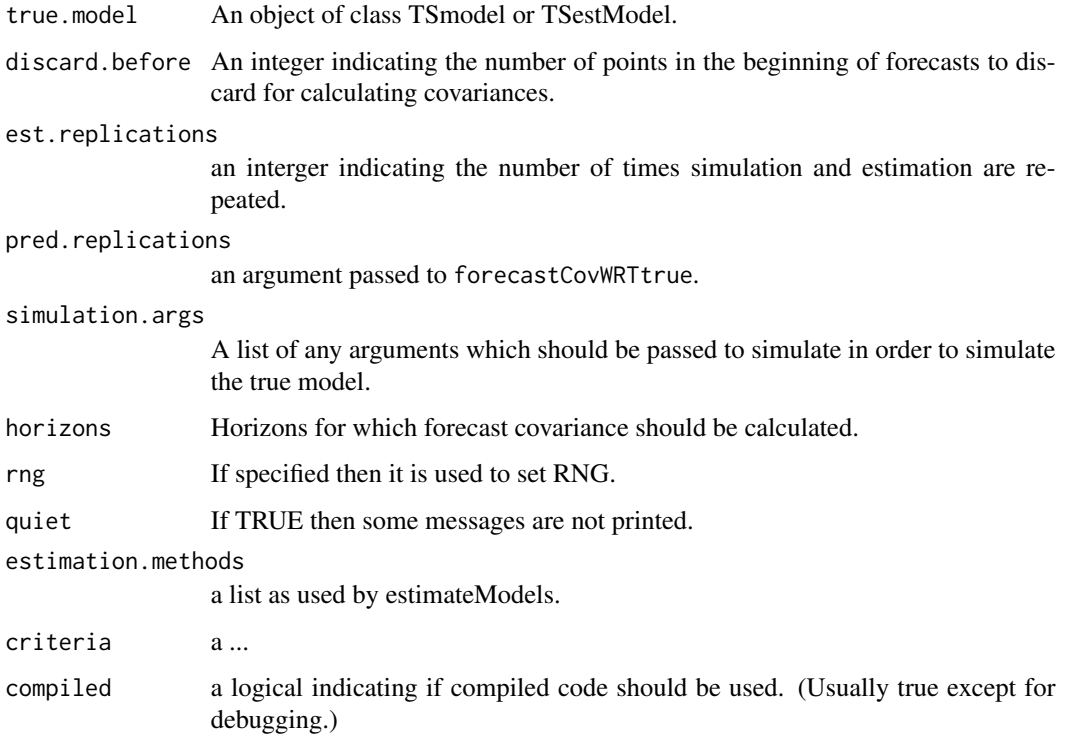

# Details

Calculate the forecasts cov of reduced models estimated from simulations of true.model with an estimation method indicated by estimation.methods. (estimation.methods is as in estimation.models BUT ONLY THE FIRST IS USED.) discard.before is an integer indicating 1+the number of points in the beginning of forecasts to discard for calculating forecast covariances. criteria can be a vector of criteria as in informationTests, (eg c("taic", "tbic") in which case the "best" model for each criteria is accounted separately. (ie. it is added to the beginning of the list of estimated models)

### Value

A list ...

<span id="page-46-0"></span>forecastCovWRTtrue *Compare Forecasts to True Model Output*

### Description

Generate forecasts and compare them against the output of a true model.

### Usage

```
forecastCovWRTtrue(models, true.model,
       pred.replications=1, simulation.args=NULL, quiet=FALSE, rng=NULL,
compiled=.DSEflags()$COMPILED,
       horizons=1:12, discard.before=10, trend=NULL, zero=NULL)
```

```
is.forecastCovWRTdata(obj)
```
### Arguments

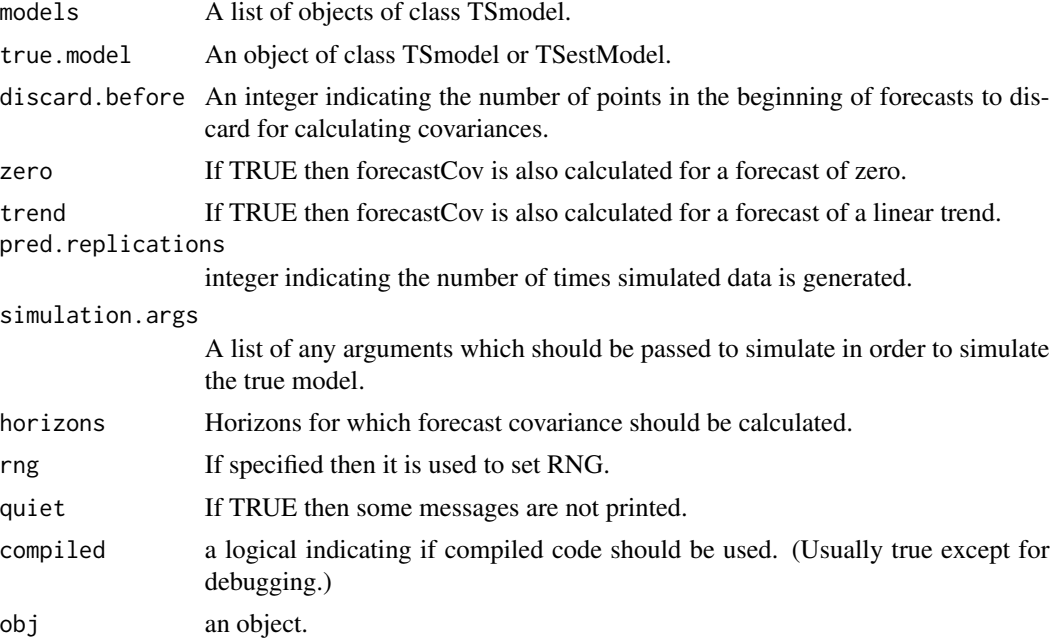

# Details

The true model is used to generate data and for each generated data set the forecasts of the models are evaluated against the simulated data. If trend is not null it is treated as a model output (forecast) and should be the same dimension as a simulation of the models with simulation.args. If zero is not null a zero forecast is also evaluated. If simulating the true model requires input data then a convenient way to do this is for true.model to be a TSestModel. Otherwise, input data should be passed in simulation.args

## Value

A list with the forecast covariance for supplied models on samples generated by the given true model. This is in the element forecastCov of the result. Other elements contain information in the arguments.

### See Also

[forecastCovEstimatorsWRTdata](#page-43-0) [simulate](#page-88-0) [EstEval](#page-0-0) [distribution](#page-0-0) [MonteCarloSimulations](#page-0-0)

#### forecasts and the contract of the contract of the contract of the contract of the contract of the contract of the contract of the contract of the contract of the contract of the contract of the contract of the contract of

### Examples

```
data("eg1.DSE.data.diff", package="dse")
true.model <- estVARXls(eg1.DSE.data.diff) # A starting model TSestModel
data <- simulate(true.model)
models <- list(TSmodel(estVARXar(data)),TSmodel(estVARXls(data)))
z <- forecastCovWRTtrue( models, true.model)
```
forecasts *Extract Forecasts*

### **Description**

Extract forecasts from and object.

### Usage

```
forecasts(obj)
    ## S3 method for class 'forecast'
forecasts(obj)
    ## S3 method for class 'featherForecasts'
forecasts(obj)
    ## S3 method for class 'horizonForecasts'
forecasts(obj)
```
#### Arguments

obj An object which contains forecasts.

# Details

This generic method extracts the forecasts (only) from objects returned by other methods that calculate forecasts. Usually the objects returned by the methods which calculate forecasts contain additional information which is not returned by this extractor.

#### Value

The forecasts from an object which contains forecasts.

### See Also

#### [forecast](#page-40-0)

```
data("egJofF.1dec93.data", package="dse")
model <- estVARXls(window(egJofF.1dec93.data, end=c(1985,12)))
pr <- forecast(model, conditioning.inputs=inputData(egJofF.1dec93.data))
z <- forecasts(pr)
```
Transform the basis for the state by a given invertible matrix.

### Usage

gmap(g, model)

## Arguments

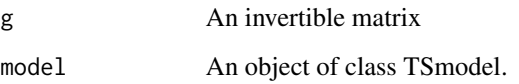

### Details

If the input model is in state space form g is a change of basis for the state. If the input model is in ARMA form then the polynomials are premultiplied by g. If g is a scalar it is treated as a diagonal matrix.

## Value

An equivalent model transformed using g.

### Examples

```
data("eg1.DSE.data.diff", package="dse")
model <- toSS(estVARXls(eg1.DSE.data.diff))
gmap(2, model)
```
<span id="page-49-0"></span>horizonForecasts *Calculate forecasts at specified horizons*

# Description

Calculate forecasts at specified horizons.

# horizonForecasts 51

### Usage

```
is.horizonForecasts(obj)
    horizonForecasts(obj, ...)
    ## S3 method for class 'TSmodel'
horizonForecasts(obj, data, horizons=1:4,
discard.before=minimumStartupLag(obj), compiled=.DSEflags()$COMPILED, ...)
    ## S3 method for class 'TSestModel'
horizonForecasts(obj, data=NULL, ...)
    ## S3 method for class 'TSdata'
horizonForecasts(obj, model, ...)
    ## S3 method for class 'forecastCov'
horizonForecasts(obj,horizons=NULL,
         discard.before=NULL, ...)
```
#### Arguments

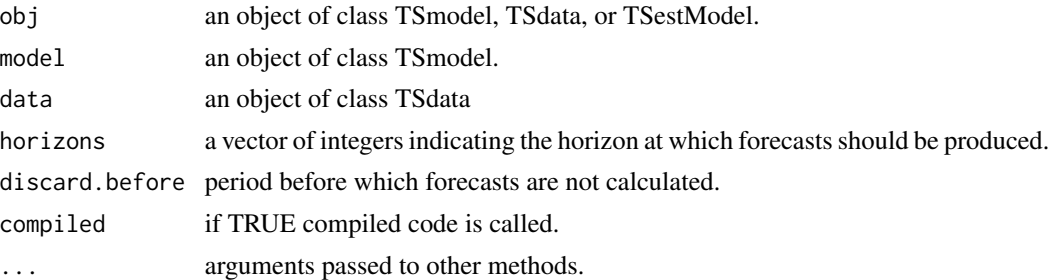

### Details

Calculate multiple 'horizon'-step ahead forecasts ie. calculate forecasts but return only those indicated by horizons. Thus, for example, the result of horizonForecasts(model, data horizons= $c(1,5)$ ) would be the one-step ahead and five step ahead forecasts.

## Value

The result is a list of class horizonForecasts with elements model (a TSmodel), data, horizons, discard.before, and horizonForecasts. horizonForecasts is an array with three dimension:  $c(length(horizons),dim(mod 15d$ Projections are not calculated before discard.before or after the end of outputData(data). Each horizon is aligned so that horizonForecasts[h,t,] contains the forecast for the data point output-Data(data)[t,] (from horizon[h] periods prior).

### See Also

#### [featherForecasts](#page-37-0)

```
data("eg1.DSE.data.diff", package="dse")
model <- estVARXls(eg1.DSE.data.diff)
z <- horizonForecasts(model, eg1.DSE.data.diff)
```
horizonForecastsCompiled

*Calculate forecasts at specified horizons*

### Description

Calculate forecasts at specified horizons.

## Usage

```
horizonForecastsCompiled(obj, data, horizons=1:4,
 discard.before=minimumStartupLag(obj))
   ## S3 method for class 'SS'
horizonForecastsCompiled(obj, data, horizons=1:4,
 discard.before=minimumStartupLag(obj))
   ## S3 method for class 'ARMA'
horizonForecastsCompiled(obj, data, horizons=1:4,
  discard.before=minimumStartupLag(obj))
```
# Arguments

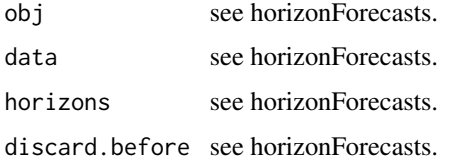

### Details

Internal function not to be called by users. See horizonForecasts.

# Value

See horizonForecasts.

# See Also

[horizonForecasts](#page-49-0)

```
data("eg1.DSE.data.diff", package="dse")
model <- estVARXls(eg1.DSE.data.diff)
z <- horizonForecasts(model, eg1.DSE.data.diff)
```
<span id="page-52-0"></span>Tabulates several model selection criteria.

### Usage

```
informationTests(..., sample.start=1,sample.end=NULL, Print=TRUE, warn=TRUE)
```
# Arguments

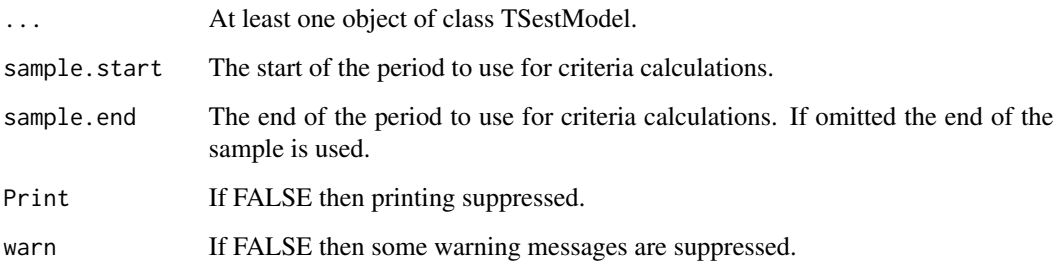

### Value

A matrix of the value for each model on each test returned invisibly.

# Side Effects

Criteria are tabulated for all models in the list.

# See Also

[informationTestsCalculations](#page-53-0)

```
data("eg1.DSE.data.diff", package="dse")
model1 <- estVARXls(eg1.DSE.data.diff)
model2 <- estVARXar(eg1.DSE.data.diff)
informationTests(model1, model2)
```
<span id="page-53-0"></span>informationTestsCalculations

*Calculate selection criteria*

## Description

Calculates several model selection criteria.

### Usage

```
informationTestsCalculations(lst, sample.start=1,sample.end=NULL, warn=TRUE)
```
# Arguments

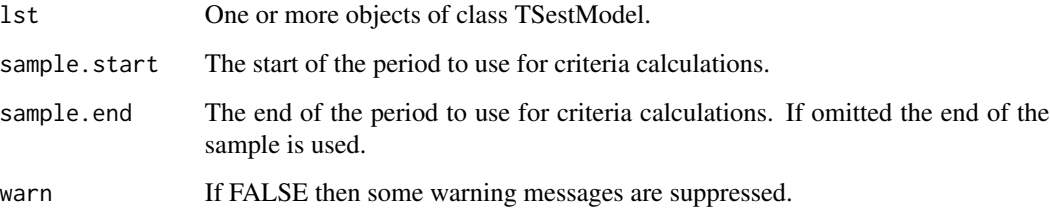

#### Value

The calculated values are returned in a vector with names: port, like, aic, bic, gvc, rice, fpe, taic, tbic, tgvc, trice and tfpe. These correspond to values for the Portmanteau test, likelihood, Akaike Information Criterion, Bayes Information Criterion, Generalized Cross Validation, Rice Criterion, and Final Prediction Error. The preceeding 't' indicates that the theoretical parameter space dimension has been used, rather than the number of coefficient (parameter) values. Methods which select a model based on some information criterion calculated by informationTestsCalculations should use the name of the vector element to specify the test value which is to be used.

# See Also

[informationTests](#page-52-0)

```
data("eg1.DSE.data.diff", package="dse")
model <- estVARXls(eg1.DSE.data.diff)
informationTestsCalculations(model)
```
Extract or set input or output series in a TSdata object.

# Usage

```
inputData(x, series=seqN(nseriesInput(x)))
    ## Default S3 method:
inputData(x, series=seqN(nseriesInput(x)))
    ## S3 method for class 'TSdata'
inputData(x, series=seqN(nseriesInput(x)))
   ## S3 method for class 'TSestModel'
inputData(x, series=seqN(nseriesInput(x)))
   outputData(x, series=seqN(nseriesOutput(x)))
    ## Default S3 method:
```

```
outputData(x, series=seqN(nseriesOutput(x)))
    ## S3 method for class 'TSdata'
outputData(x, series=seqN(nseriesOutput(x)))
   ## S3 method for class 'TSestModel'
outputData(x, series=seqN(nseriesOutput(x)))
```

```
inputData(x) <- value
outputData(x) <- value
```
### Arguments

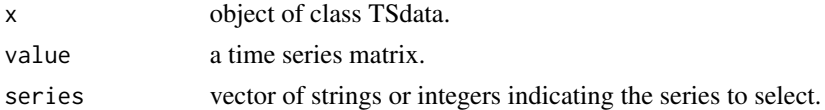

# Value

The first usages returns the input or output series. The second usages assigns the input or output series.

# See Also

### [TSdata](#page-115-0) [selectSeries](#page-0-0)

```
data("eg1.DSE.data", package="dse")
outputData(eg1.DSE.data)
```
is.forecastCovEstimatorsWRTdata.subsets *Check Inheritance*

# Description

Check inheritance.

### Usage

is.forecastCovEstimatorsWRTdata.subsets(obj)

# Arguments

obj Any object.

# Details

This tests if an object isnherits from forecastCovEstimatorsWRTdata.subsets. This type of object code be generated in different ways but the only current example is stripMine.

# Value

logical

# See Also

[stripMine](#page-96-0)

<span id="page-55-0"></span>

l *Evaluate a TSmodel*

# Description

Evaluate a model with data.

# Usage

```
l(obj1, obj2, ...)## S3 method for class 'TSdata'
l(obj1, obj2, ...)
   ## S3 method for class 'TSestModel'
l(obj1, obj2, ...)
```
#### $1. A RMA$  57

### Arguments

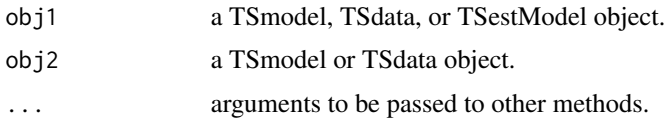

### Details

For state space models 1.SS is called and for ARMA models 1.ARMA is called.

# Value

Usually a TSestModel object is returned. Most methods allow an argument result which specifies that a certain part of the object is returned. (This is passed in . . . to another method in most cases.) The likelihood can be returned by specifying result="like", which is useful for optimization routines.

#### See Also

[l.SS](#page-58-0), [l.ARMA](#page-56-0)

# Examples

```
data("eg1.DSE.data.diff", package="dse")
model <- toSS(TSmodel(estVARXls(eg1.DSE.data.diff)))
evaluated.model <- l(model, eg1.DSE.data.diff)
```
<span id="page-56-0"></span>

#### l.ARMA *Evaluate an ARMA TSmodel*

## Description

Evaluate an ARMA TSmodel.

#### Usage

```
## S3 method for class 'ARMA'
l(obj1, obj2, sampleT=NULL, predictT=NULL,result=NULL,
      error.weights=0, compiled=.DSEflags()$COMPILED, warn=TRUE,
      return.debug.info=FALSE, ...)
```
# Arguments

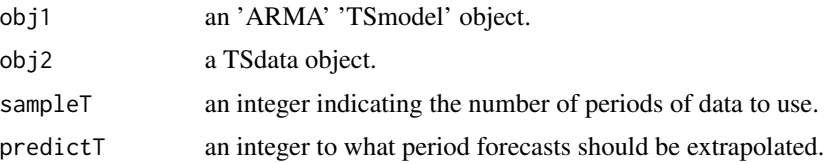

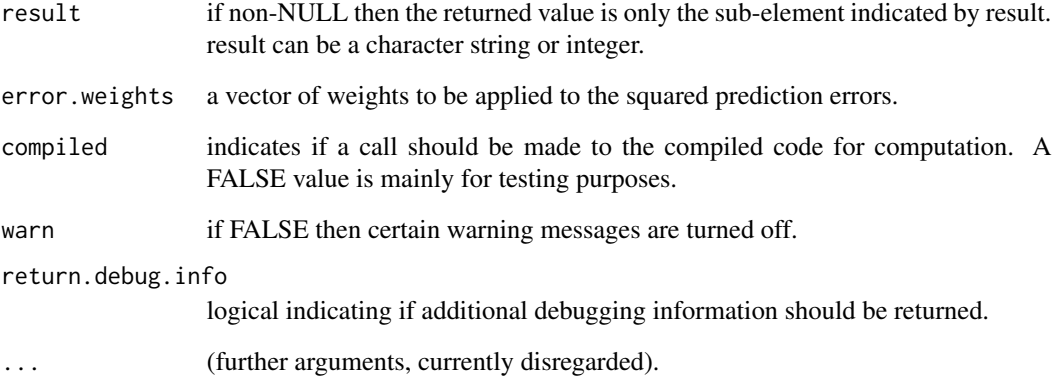

# Details

This function is called by the function  $I()$  when the argument to  $I$  is an ARMA model (see [ARMA\)](#page-6-0). Using l() is usually preferable to calling l.ARMA directly. l.ARMA calls a compiled program unless compiled=FALSE. The compiled version is much faster.

sampleT is the length of data which should be used to calculate the one-step ahead predictions, and likelihood value for the model: Output data must be at least as long as sampleT. If sampleT is not supplied it is taken to be Tobs(data).

Input data must be at least as long as predictT. predictT must be at least as large as sampleT. If predictT is not supplied it is taken to be sampleT.

If error.weights is greater than zero then weighted prediction errors are calculated up to the horizon indicated by the length of error.weights. The weights are applied to the squared error at each period ahead.

#### Value

An object of class TSestModel (see TSestModel) containing the calculated likelihood, prediction, etc. for ARMA model.

# See Also

[ARMA](#page-6-0) [l](#page-55-0), [l.SS](#page-58-0) [TSmodel](#page-118-0) [TSestModel.object](#page-117-0)

```
data("eg1.DSE.data.diff", package="dse")
model <- TSmodel(estVARXls(eg1.DSE.data.diff))
evaluated.model <- l(model,eg1.DSE.data.diff)
```
<span id="page-58-0"></span>Evaluate a state space TSmodel.

# Usage

```
## S3 method for class 'SS'
l(obj1, obj2, sampleT=NULL, predictT=NULL, error.weights=0,
        return.state=FALSE, return.track=FALSE, result=NULL,
compiled=.DSEflags()$COMPILED,
        warn=TRUE, return.debug.info=FALSE, ...)
```
# Arguments

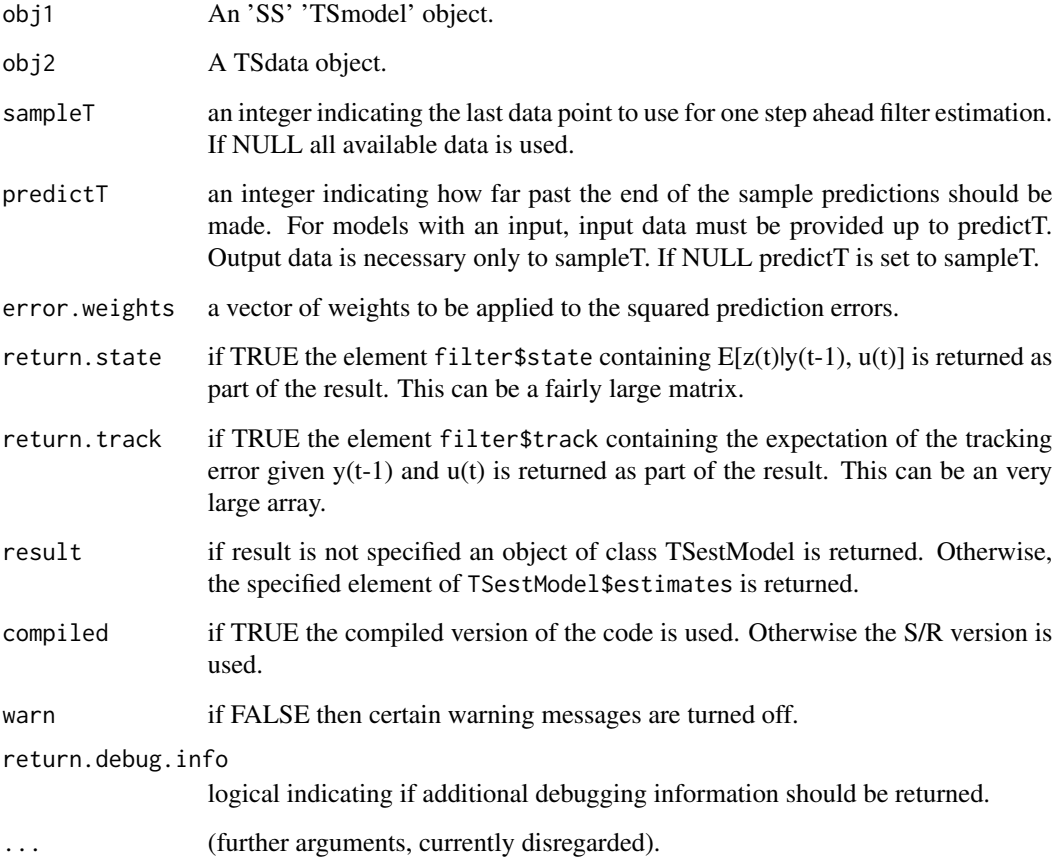

### Details

This function is called by the function  $I()$  when the argument to l is a state space model. Using  $I()$  is usually preferable to calling l.SS directly. l.SS calls a compiled program unless compiled=FALSE. The compiled version is much faster than the S version.

Output data must be at least as long as sampleT. If sampleT is not supplied it is taken to be Tobs(data).

Input data must be at least as long as predictT. predictT must be at least as large as sampleT. If predictT is not supplied it is taken to be sampleT.

If error.weights is greater than zero then weighted prediction errors are calculated up to the horizon indicated by the length of error.weights. The weights are applied to the squared error at each period ahead.

sampleT is the length of data which should be used for calculating one step ahead predictions. y must be at least as long as sampleT. If predictT is large than sampleT then the model is simulated to predictT. y is used if it is long enough. u must be at least as long as predictT. The default result=0 returns a list of all the results. Otherwise only the indicated list element is return (eg. result=1 return the likelihood and result=3 returns the one step ahead predictions.

If z0 is supplied in the model object it is used as the estimate of the state at time 0. If not supplied it is set to zero.

If rootP0 is supplied in the model object then t(rootP0)  $\%$  \*% rootP0 is used as P0. If P0 is supplied or calculated from rootP0 in the model object, it is used as the initial tracking error  $P(t=1|t=0)$ . If not supplied it is set to the identity matrix.

Additional objects in the result are Om is the estimated output cov matrix. pred is the time series of the one-step ahead predictions,  $E[y(t)]y(t-1),u(t)]$ . The series of prediction error is given by y -pred If error.weights is greater than zero then weighted prediction errors are calculated up to the horizon indicated by the length of error.weights. The weights are applied to the squared error at each period ahead. trackError is the time series of P, the one step ahead estimate of the state tracking error matrix at each period,  $Cov(z(t)-E[z(t)|t-1])$  The tracking error can only be calculated if Q and R are provided (i.e. non innovations form models). Using the Kalman Innov K directly these are not necessary for the likelihood calculation, but the tracking error cannot be calculated.

#### Value

Usually an object of class TSestModel (see TSestModel), but see result above.

### References

Anderson, B. D. O. and Moore, J. B. (1979) *Optimal Filtering*. Prentice-Hall. (note p.39,44.)

### See Also

[SS](#page-92-0) [l](#page-55-0) [l.ARMA](#page-56-0) [TSmodel](#page-118-0) [TSestModel](#page-117-1) [TSestModel.object](#page-117-0) [state](#page-95-0) [smoother](#page-91-0)

```
data("eg1.DSE.data.diff", package="dse")
model <- toSS(TSmodel(estVARXls(eg1.DSE.data.diff)))
lmodel <- l(model,eg1.DSE.data.diff)
```
# markovParms 61

```
summary(lmodel)
tfplot(lmodel)
lmodel <- l(model,eg1.DSE.data.diff, return.state=TRUE)
tfplot(state(lmodel, filter=TRUE))
```
markovParms *Markov Parameters*

## Description

Construct a Matrix of the Markov Parameters

### Usage

markovParms(model, blocks=NULL)

### Arguments

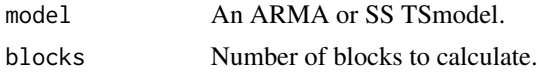

## Details

Construct a matrix with partitions  $[M0]$ ... $[M]$  giving the Markov parameters Mi,  $i+1$  = blocks where each Mi is a p by  $(m+p)$  matrix,  $(m \text{ is the dimension of the exogenous series and } p \text{ is the dimension}$ of endogeneous series) ie.  $y(t) = e(t) + M[u'(t)]y'(t-1) + u'(t-1)$  (t-2)|y'(t-2)|' This requires that models be transformed so that lagged endogeneous variables are inputs. See Mittnik p1190. If blocks=NULL (the default) then at least 3 blocks are generated, and up to n+1, but the series is truncated if the blocks are effectively zero. This will affect the size of the Hankel matrix.

# Value

A matrix

#### References

See references for [MittnikReduction](#page-64-0).

### See Also

[SVDbalanceMittnik](#page-8-0)

```
data("eg1.DSE.data.diff", package="dse")
model <- estVARXls(eg1.DSE.data.diff)
markovParms(model)
```
<span id="page-61-0"></span>

Calculate the McMillan degree of an ARMA TSmodel.

# Usage

```
McMillanDegree(model, ...)
    ## S3 method for class 'ARMA'
McMillanDegree(model, fuzz=1e-4, verbose=TRUE, warn=TRUE, ...)
    ## S3 method for class 'SS'
McMillanDegree(model, fuzz=1e-4, ...)
    ## S3 method for class 'TSestModel'
McMillanDegree(model, ...)
```
# Arguments

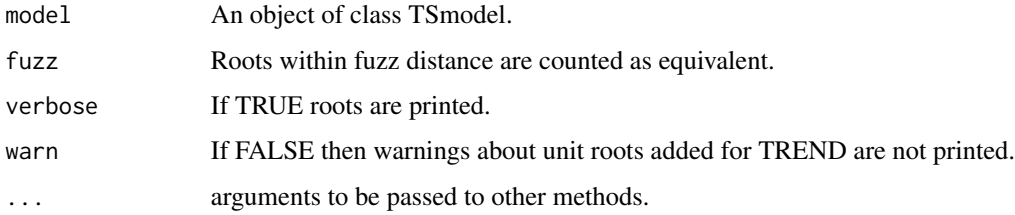

# Value

A list with elements gross and distinct containing all roots and distinct roots.

## Side Effects

The number of roots and distinct roots is printed if verbose is TRUE.

### See Also

### [stability](#page-94-0)

```
data("eg1.DSE.data.diff", package="dse")
model <- estVARXls(eg1.DSE.data.diff)
McMillanDegree(model)
```
Extract the minimum forecastCov at each horizon

### Usage

minForecastCov(obj, series=1, verbose=TRUE)

### Arguments

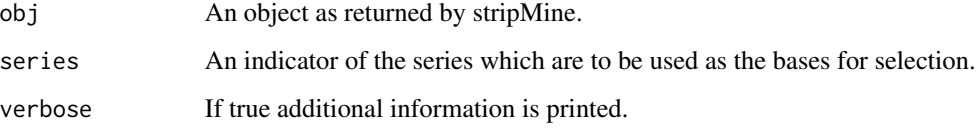

#### Details

Select the min covariance (for series only!) at each horizon and print. The returned object is a vector indicating the element of forecastCov which was the min at each horizon. It is suitable as an argument to plot eg: tfplot(obj, select.cov=minForecastCov(obj)) The results of this plot are similar to the default results of tfplot(selectForecastCov(obj)). Covariance information and information about the horizon where the model is optimal are given.

#### Value

The returned object is a vector indicating the element of forecastCov which was the min at each horizon.

# See Also

[selectForecastCov](#page-84-0), [excludeForecastCov](#page-35-0)

```
data("eg1.DSE.data.diff", package="dse")
z <- stripMine(eg1.DSE.data.diff, essential.data=c(1,2),
                  estimation.methods=list(estVARXls=list(max.lag=3)))
z <- minForecastCov(z)
```
Number of Starting Periods Required for a Model

### Usage

```
minimumStartupLag(model)
    ## S3 method for class 'SS'
minimumStartupLag(model)
    ## S3 method for class 'ARMA'
minimumStartupLag(model)
    ## S3 method for class 'TSestModel'
minimumStartupLag(model)
    startShift(model,data, y0=NULL)
```
# Arguments

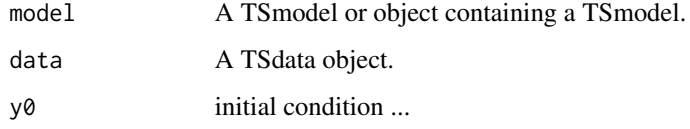

# Details

For many time series models several starting data points are required before output from the model can be calculated (or makes sense). This generic function extracts or calculates that number of periods.

# Value

An integer.

# Note

There is some redundancy between this and startShift which should be cleaned up.

# See Also

[TSmodel](#page-118-0)

MittnikReducedModels *Reduced Models via Mittnik SVD balancing*

### Description

Reduced Models via Mittnik SVD balancing.

### Usage

MittnikReducedModels(largeModel)

### Arguments

largeModel An SS TSmodel.

## Details

The largeModel is balanced by the SVD method promoted by Mittnik (see MittnikReduction) and then models for every state dimension up to the state dimension of the largeModel are return. Note that this procedure does not result in smaller models which are balanced.

### Value

A list of state space TSmodels with smaller state dimensions.

### See Also

[MittnikReduction](#page-64-0)

### Examples

```
data("eg1.DSE.data.diff", package="dse")
    z <- MittnikReducedModels(toSS(estVARXls(eg1.DSE.data.diff)))
```
<span id="page-64-0"></span>MittnikReduction *Balance and Reduce a Model*

## Description

Balance and reduce the state dimension of a state space model a la Mittnik.

### Usage

```
MittnikReduction(model, data=NULL, criterion=NULL, verbose=TRUE,warn=TRUE)
MittnikReduction.from.Hankel(M, data=NULL, nMax=NULL,
   criterion=NULL, verbose=TRUE, warn=TRUE)
```
### Arguments

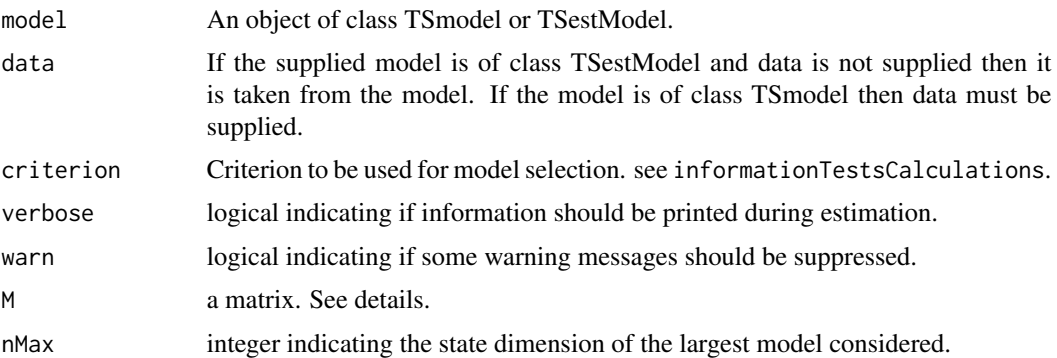

### **Details**

MittnikReduction gives nested-balanced state space model using reduction by svd of the Hankel matrix generated from a model. If a state space model is supplied the max. state dimension for the result is taken from the model. If an ARMA model is supplied then singular values will be printed and the program prompts for the max. state dimension. criterion should be the name of one of the values returned by informationTests, that is, one of ("port","like","aic","bic","gvc","rice","fpe","taic", "tbic","tgvc","trice","tfpe"). If criteria is not specified then the program prompts for the state dimension (n) to use for the returned model. The program requires data to calculate selection criteria. (The program balanceMittnik calculates svd criteria only and can be used for reduction without data.)

The function MittnikReduction.from.Hankel is called by MittnikReduction and typically not by the user, but there are situations when the former might be called directly. It selects a reduced state space model by svd a la Mittnik. Models and several criteria for all state dimensions up to the max. state dim. specified are calculated. (If nMax is not supplied then svd criteria are printed and the program prompts for nMax). The output dimension  $p$  is taken from nrow $(M)$ . M is a matrix with p x (m+p) blocks giving the markov parameters, that is, the first row of the Hankel matrix. It can be generated from the model as in the function markovParms, or from the data, as in the function estSSMittnik.

data is necessary only if criteria (AIC,etc) are to be calculated.

### Value

A state space model balance a la Mittnik in an object of class TSestModel.

### References

Gilbert, P. D. (1993) State space and ARMA models: An overview of the equivalence. Working paper 93-4, Bank of Canada. Available at [http://www.bankofcanada.ca/1993/03/publications/](http://www.bankofcanada.ca/1993/03/publications/research/working-paper-199/) [research/working-paper-199/](http://www.bankofcanada.ca/1993/03/publications/research/working-paper-199/).

Gilbert, P. D. (1995) Combining VAR Estimation and State Space Model Reduction for Simple Good Predictions. *J. of Forecasting: Special Issue on VAR Modelling*, 14, 229-250.

Mittnik, S. (1989), Multivariate Time Series Analysis With State Space Models. *Computers Math Appl.* 17, 1189–1201.

Mittnik, S. (1990), Macroeconomic Forecasting Experience With Balance State Space Models. *International Journal Of Forecasting*, 6, 337–348.

Mittnik, S. (1990), Forecasting With Balanced State Space Representations of Multivariate Distributed Lag Models. *J. of Forecasting*, 9, 207–218.

# See Also

[estVARXls](#page-33-0) [bft](#page-24-0) [balanceMittnik](#page-8-1) [informationTests](#page-52-0) [informationTestsCalculations](#page-53-0)

# Examples

```
data("egJofF.1dec93.data", package="dse")
model <- toSS(estVARXls(egJofF.1dec93.data))
newmodel <-MittnikReduction(model, criterion="taic")
```
nseries.featherForecasts

*Number of Series*

### Description

Return the number of series.

#### Usage

```
## S3 method for class 'featherForecasts'
nseries(x)
```
### Arguments

x A featherForecasts object.

## Details

See the generic method.

### Value

An integer.

<span id="page-67-0"></span>

Number of input or output series in a TSdata object.

# Usage

```
nseriesInput(x)
    ## Default S3 method:
nseriesInput(x)
    ## S3 method for class 'TSdata'
nseriesInput(x)
    ## S3 method for class 'SS'
nseriesInput(x)
    ## S3 method for class 'ARMA'
nseriesInput(x)
    ## S3 method for class 'TSestModel'
nseriesInput(x)
    nseriesOutput(x)
    ## Default S3 method:
nseriesOutput(x)
    ## S3 method for class 'TSdata'
nseriesOutput(x)
    ## S3 method for class 'SS'
nseriesOutput(x)
    ## S3 method for class 'ARMA'
nseriesOutput(x)
    ## S3 method for class 'TSestModel'
nseriesOutput(x)
```
#### Arguments

x Object of class TSdata, TSmodel or TSestModel.

#### Value

An integer indicating the number of series.

#### See Also

[seriesNamesInput](#page-86-0) [seriesNamesOutput](#page-86-1)

#### nstates 69

# Examples

```
data("eg1.DSE.data", package="dse")
nseriesOutput(eg1.DSE.data)
```
### nstates *State Dimension of a State Space Model*

# Description

Extract the state dimension of a state space model object.

# Usage

```
nstates(x)
    ## S3 method for class 'SS'
nstates(x)
    ## S3 method for class 'ARMA'
nstates(x)
    ## S3 method for class 'TSestModel'
nstates(x)
```
# Arguments

x Object of class TSmodel or TSestModel.

### Value

An integer indicating the state dimension.

### See Also

[nseriesInput](#page-67-0)

observability *Calculate Model Observability Matrix*

# Description

Calculate the singular values of the observability matrix of a model.

# Usage

```
observability(model)
    ## S3 method for class 'ARMA'
observability(model)
    ## S3 method for class 'SS'
observability(model)
    ## S3 method for class 'TSestModel'
observability(model)
```
### Arguments

model An object containing a TSmodel.

# Details

If all singular values are significantly different from zero the model is observable.

## Value

The singular values of the observability matrix.

## See Also

[reachability](#page-77-0), [stability](#page-94-0) [McMillanDegree](#page-61-0)

# Examples

```
data("eg1.DSE.data.diff", package="dse")
model <- toSS(estVARXls(eg1.DSE.data.diff))
observability(model)
```
<span id="page-69-0"></span>outOfSample.forecastCovEstimatorsWRTdata *Calculate Out-of-Sample Forecasts*

# Description

Calculate out-of-sample forecasts.

#### Usage

outOfSample.forecastCovEstimatorsWRTdata(data, zero=FALSE, trend=FALSE, estimation.sample=.5, horizons=1:12,quiet=FALSE, estimation.methods=NULL, compiled=.DSEflags()\$COMPILED)

# Arguments

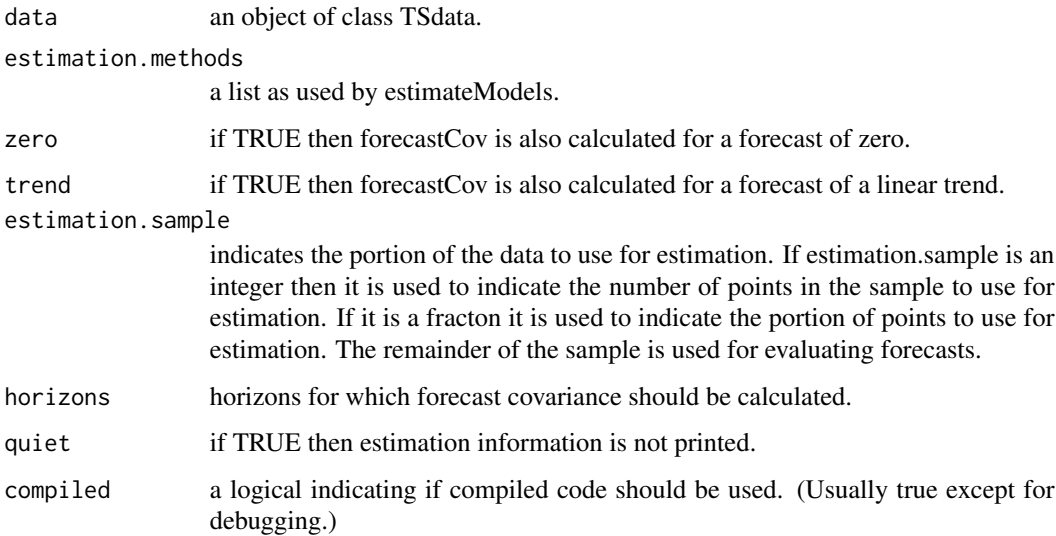

# Details

The data is slpit into a sub-sample used for estimation and another sub-sample used for calculating the forecast covariance.

# Value

An object as returned by forecastCovEstimatorsWRTdata.

# See Also

[forecastCovEstimatorsWRTdata](#page-43-0), [forecastCovEstimatorsWRTtrue](#page-44-0), [estimateModels](#page-26-0)

# Examples

```
data("eg1.DSE.data.diff", package="dse")
z <- outOfSample.forecastCovEstimatorsWRTdata(eg1.DSE.data.diff,
           estimation.methods=list(estVARXls=list(max.lag=4)))
```
percentChange.TSdata *Calculate percent change*

# Description

Calculate the percent change relative to the data lag periods prior.

### Usage

```
## S3 method for class 'TSdata'
percentChange(obj, base=NULL, lag=1, cumulate=FALSE, e=FALSE, ...)
    ## S3 method for class 'TSestModel'
percentChange(obj, base=NULL, lag=1, cumulate=FALSE, e=FALSE, ...)
```
# Arguments

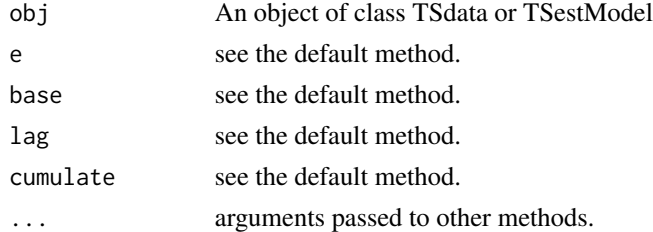

### Details

See [percentChange](#page-0-0).

#### Value

For an object of class TSdata the percent change calculation is done with the output data and the result is an object of class TSdata (or a list of objects of class TSdata). For an object of class TSestModel the percent change calculation is done with estimates\$pred and the result is an object of class TSdata (or a list of objects of class TSdata).

### See Also

[percentChange](#page-0-0) [ytoypc](#page-0-0)

### Examples

```
data("eg1.DSE.data", package="dse")
z <- percentChange(outputData(eg1.DSE.data))
```
permute *Permute*

#### Description

Return matrix with rows indicating all possible selections of elements from seq(M). 0 in the result indicates omit. M is usually a positive integer. M=0 gives NULL. Neg. M give -permute(abs(M)).

#### Usage

permute(M)
# phasePlots 73

## Arguments

M An integer.

### Value

A matrix.

# Examples

permute(4)

phasePlots *Calculate Phase Plots*

# Description

Calculate phase plots

### Usage

phasePlots(data, max.lag=1,diff=FALSE)

# Arguments

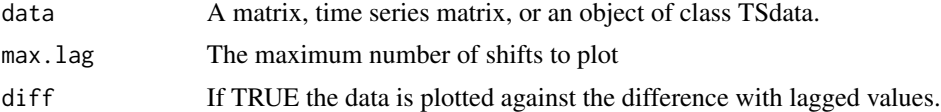

## Details

Non-linearities may show up as a non-linear surface, but this is a projection so, for example, a spherical space would not show up. Some sort of cross-section window would show this but require even more plots. A good statistical test would be better!

#### Value

None

#### Side Effects

A plot of (the phase space) the data against (differenced) lagged values is produced.

```
data("egJofF.1dec93.data", package="dse")
phasePlots(egJofF.1dec93.data)
```
Calculate and plot roots of a model.

## Usage

```
## S3 method for class 'roots'
plot(x, pch='*', fuzzy-z=0, ...)
```
# Arguments

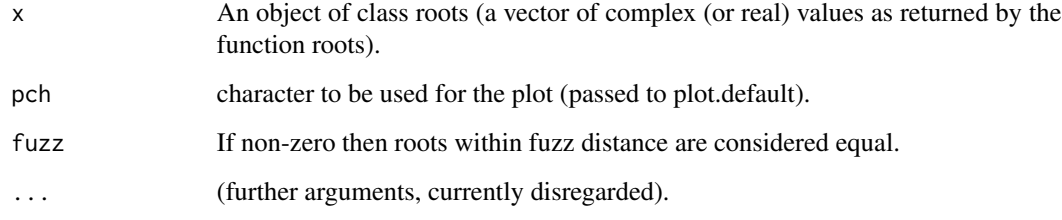

# Value

The eigenvalues of the state transition matrix or the inverse of the roots of the determinant of the AR polynomial are returned invisibly.

## Side Effects

The roots and a unit circle are plotted on the complex plane.

#### See Also

[addPlotRoots](#page-5-0) [roots](#page-80-0) [stability](#page-94-0) [McMillanDegree](#page-61-0)

```
data("eg1.DSE.data.diff", package="dse")
model <- estVARXls(eg1.DSE.data.diff)
plot(roots(model))
```
Polynomial utility functions used by DSE.

# Usage

```
characteristicPoly(a)
companionMatrix(a)
polyvalue(coef, z)
polydet(a)
polyprod(a, b)
polysum(a, b)
polyrootDet(a)
```
# Arguments

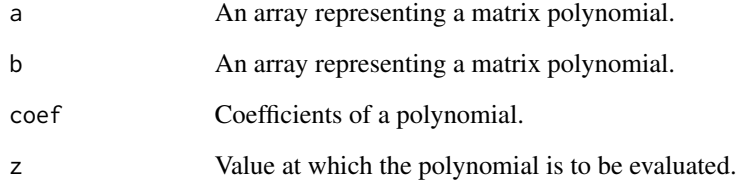

# Details

These are utility functions used in some ARMA model calculations such as root and stability calculations.

# Value

depends

# See Also

[polyroot](#page-0-0) [roots](#page-80-0) [stability](#page-94-0)

Calculate Portmanteau statistic.

### Usage

Portmanteau(res)

### Arguments

res A matrix with time-series residuals in columns.

### See Also

[informationTests](#page-52-0)

# Examples

```
require("stats")
Portmanteau(matrix(rnorm(200), 100,2)) # but typically with a residual
```
print.forecastCov *Print Specific Methods*

# Description

See the generic function description.

## Usage

```
## S3 method for class 'estimatedModels'
print(x, digits=options()$digits, ...)
    ## S3 method for class 'forecastCov'
print(x, digits=options()$digits, ...)
    ## S3 method for class 'forecastCovEstimatorsWRTdata.subsets'
print(x, digits=options()$digits, ...)
    ## S3 method for class 'forecastCovEstimatorsWRTtrue'
print(x, digits=options()$digits, ...)
```
#### Arguments

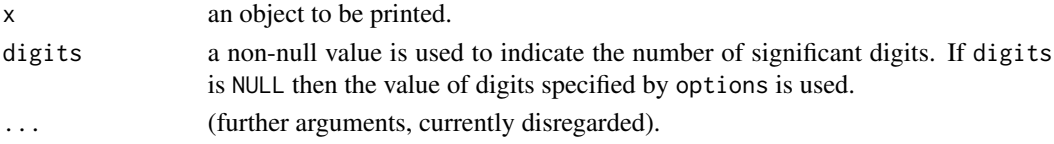

# print.TSdata 77

# See Also

[print](#page-0-0) [summary](#page-0-0)

print.TSdata *Print Specific Methods*

### Description

See the generic function description.

### Usage

## S3 method for class 'TSdata'  $print(x, \ldots)$ 

## Arguments

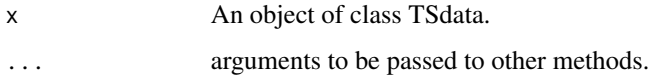

### See Also

[print](#page-0-0) [summary](#page-0-0)

print.TSestModel *Display TSmodel Arrays*

# Description

Display TSmodel arrays.

#### Usage

```
## S3 method for class 'SS'
print(x, digits=options()$digits, latex=FALSE, ...)
    ## S3 method for class 'ARMA'
print(x, digits=options()$digits, latex=FALSE, L=TRUE, fuzz=1e-10, ...)
    ## S3 method for class 'TSestModel'
print(x, \ldots)
```
# Arguments

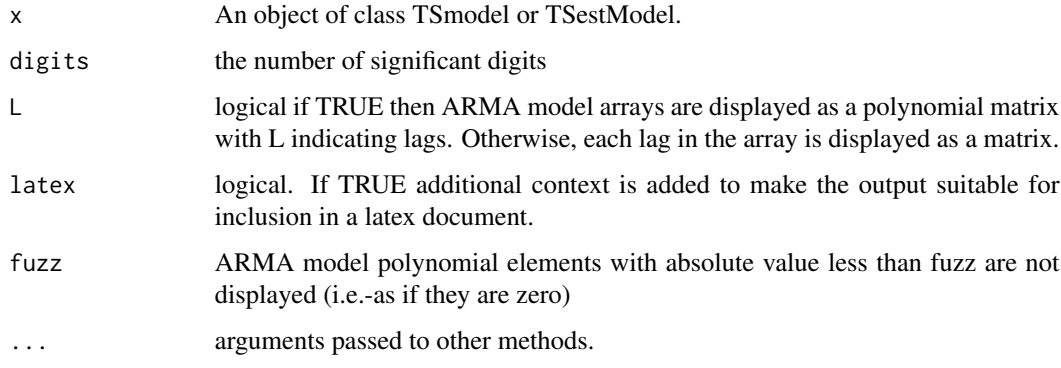

# Value

The object is returned invisibly.

# Side Effects

The model arrays are displayed.

### Note

BUG: digits cannot be controlled for some numbers (e.g.- 1.0 is printed as 0.9999999999)

### See Also

[print](#page-0-0), [summary](#page-0-0)

## Examples

```
data("eg1.DSE.data.diff", package="dse")
model <- estVARXls(eg1.DSE.data.diff)
print(model)
print(model, digits=3)
print(model, digits=3, fuzz=0.001)
print(model, digits=3, fuzz=0.001, latex=TRUE)
```
reachability *Calculate Model Reachability Matrix*

# Description

Calculate the singular values of the reachability matrix of a model.

#### residualStats 79

# Usage

```
reachability(model)
    ## S3 method for class 'ARMA'
reachability(model)
    ## S3 method for class 'SS'
reachability(model)
    ## S3 method for class 'TSestModel'
reachability(model)
```
# Arguments

model An object containing TSmodel.

## Details

If all singular values are significantly different from zero the model is controllable.

#### Value

The singular values of the reachability matrix.

# See Also

[observability](#page-68-0), [stability](#page-94-0) [roots](#page-80-0) [McMillanDegree](#page-61-0)

# Examples

```
data("eg1.DSE.data.diff", package="dse")
model <- toSS(estVARXls(eg1.DSE.data.diff))
reachability(model)
```
residualStats *Calculate Residuals Statistics and Likelihood*

# Description

Calculate the residuals statistics and likelihood of a residual.

# Usage

```
residualStats(pred, data, sampleT=nrow(pred), warn=TRUE)
```
# Arguments

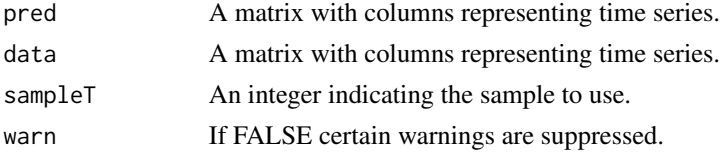

## Details

Residuals are calculated as pred[1:sampleT,,drop=FALSE] - data[1:sampleT,,drop=FALSE] and then statistics are calculated based on these residuals. If pred or data are NULL they are treated as zero.

## Value

A list with elements like, cov, pred, and sampleT. pred and sampleT are as supplied (and are returned as this is a utility function called by other functions and it is convenient to pass them along). cov is the covariance of the residual and like is a vector of four elements representing the total, constant, determinant and covariance terms of the negative log likelihood function.

#### See Also

 $\mathbf{1}$ 

#### Examples

residualStats(matrix(rnorm(200), 100,2), NULL) # but typically used for a residual

Riccati *Riccati Equation*

### Description

Solve a Matrix Riccati Equation

#### Usage

Riccati(A, B, fuzz=1e-10, iterative=FALSE)

## Arguments

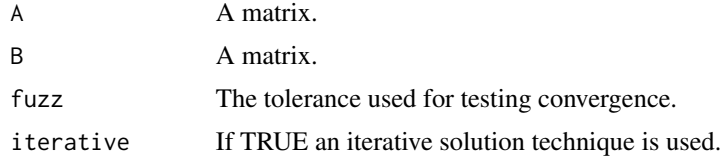

# Details

Solve Riccati equation  $P = APA' + B$  by eigenvalue decompostion of a symplectic matrix or by iteration.

### Value

xxx

roots and the set of the set of the set of the set of the set of the set of the set of the set of the set of the set of the set of the set of the set of the set of the set of the set of the set of the set of the set of the

### Note

This procedure has not been tested.

### References

Vaccaro, R. J. and Vukina, T. (1993), A Solution to the Positivity Problem in the State-Space Approach to Modeling Vector-Valued Time Series. *Journal of Economic Dynamics and Control*, 17, 401–421.

Anderson, B. D. O. and Moore, J. B. (1979) *Optimal Filtering*. Prentice-Hall. (note sec 6.7.)

Vaughan, D. (1970) A Nonrecursive Algebraic Solution for the Discrete Riccati Equation. *IEEE Tr AC*, 597–599.

Laub, A. J. (1983) Numerical Aspects of Solving Algebraic Riccati Equations *Proc IEEE conf Decision and Control*, 183–186.

Gudmundsson T., Kenney, C., and Laub, A. J. (1992) Scaling of the Discrete-Time Algebraic Riccati Equation to Enhance Stability of the Schur Solution Method *IEEE Tr AC*, 37, 513–518.

### See Also

[eigen](#page-0-0)

<span id="page-80-0"></span>roots *Calculate Model Roots*

### Description

Calculate roots of a TSmodel.

#### Usage

```
roots(obj, ...)
    ## S3 method for class 'SS'
roots(obj, fuzz=0, randomize=FALSE, ...)
    ## S3 method for class 'ARMA'
roots(obj, fuzz=0, randomize=FALSE, warn=TRUE, by.poly=FALSE, ...)
    ## S3 method for class 'TSestModel'
roots(obj, ...)
```
#### Arguments

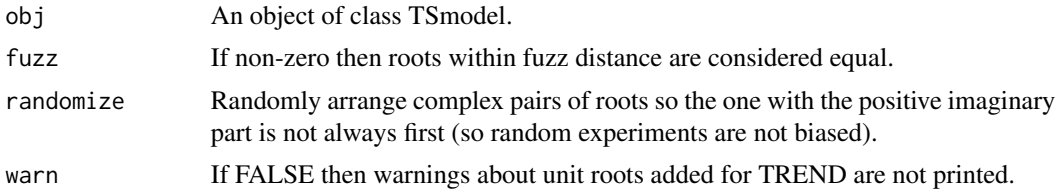

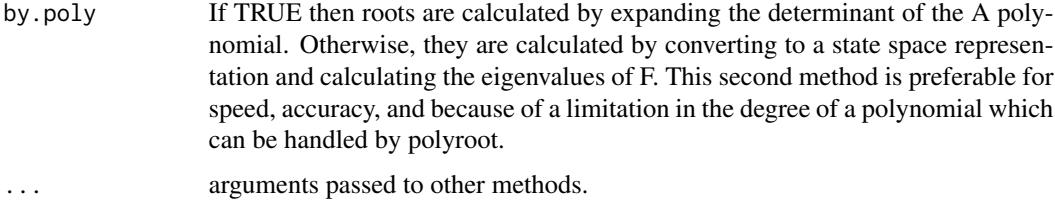

# Details

The equality of roots for equivalent state space and ARMA models is illustrated in Gilbert (1993). The calculation of ARMA model roots is more stable if the model is converted to state space and the roots calculated from the state transition matrix (see Gilbert,2000). The calculation is done this way by default. If by.poly=TRUE then the determinant of the AR polynomial is expanded to get the roots.

#### Value

The eigenvalues of the state transition matrix or the inverse of the roots of the determinant of the AR polynomial are returned.

#### References

Gilbert, P. D. (1993) State space and ARMA models: An overview of the equivalence. Working paper 93-4, Bank of Canada. Available at [http://www.bankofcanada.ca/1993/03/publications/](http://www.bankofcanada.ca/1993/03/publications/research/working-paper-199/) [research/working-paper-199/](http://www.bankofcanada.ca/1993/03/publications/research/working-paper-199/)

Gilbert, P.D. (2000) A note on the computation of time series model roots. *Applied Economics Letters*, 7, 423–424

# See Also

[stability](#page-94-0), [McMillanDegree](#page-61-0)

### Examples

```
data("eg1.DSE.data.diff", package="dse")
model <- estVARXls(eg1.DSE.data.diff)
roots(model)
```
roots.estimatedModels *Roots Specific Methods*

### Description

See the generic function description.

# scale.TSdata 83

## Usage

```
## S3 method for class 'estimatedModels'
roots(obj, digits=options()$digits, mod =FALSE, ...)
    ## S3 method for class 'forecastCovEstimatorsWRTtrue'
roots(obj, digits=options()$digits,
      mod=FALSE, ...)
```
# Arguments

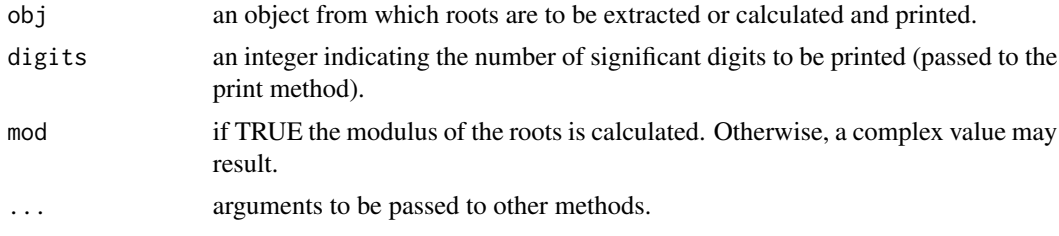

## Details

The methods \*\*\*.ee are intended mainly to be called from EstEval in the EvalEst as criterion for evaluating an estimation method.

## See Also

### [roots](#page-80-0) [stability](#page-94-0) [EstEval](#page-0-0)

scale.TSdata *Scale Methods for TS objects*

### Description

Scale data or a model by a given factor.

## Usage

```
## S3 method for class 'TSdata'
scale(x, center=FALSE, scale=NULL)
   ## S3 method for class 'TSestModel'
scale(x, center=FALSE, scale=NULL)
   ## S3 method for class 'ARMA'
scale(x, center=FALSE, scale=NULL)
   ## S3 method for class 'innov'
scale(x, center=FALSE, scale=NULL)
   ## S3 method for class 'nonInnov'
scale(x, center=FALSE, scale=NULL)
   checkScale(x, scale)
```

```
## S3 method for class 'TSestModel'
checkScale(x, scale)
    ## S3 method for class 'TSmodel'
checkScale(x, scale)
```
#### Arguments

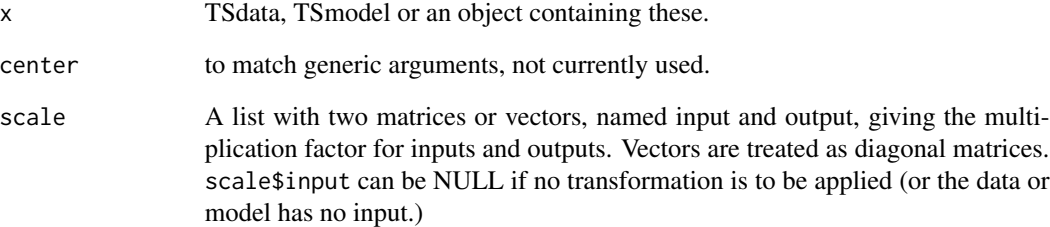

#### Value

The resulting data or model is different from the original in proportion to scale. ie. if S and T are output and input scaling matrices then y'(t) = S y(t) where y' is the new output u'(t) = S u(t) where u' is the new input

For models the result has inputs and outputs (and innovations) which are scaled as if data scaling had been applied to them as above. Thus if the input and output scales are diagonal matrices or scalars the plot of the predictions and residuals for l(scale(model,scale=somescale), scale(data, scale=somescale)) while have the same appearance as l(model, data) but will be scaled differently.

# See Also

[scale](#page-0-0)

```
data("eg1.DSE.data.diff", package="dse")
# This is a simple example. Usually scale would have something
# to do with the magnitude of the data.
z <- scale(eg1.DSE.data.diff,
    scale=list(input=rep(2, nseriesInput(eg1.DSE.data.diff)),
              output=rep(2,nseriesOutput(eg1.DSE.data.diff))))
model <- estVARXls(eg1.DSE.data.diff)
model <- scale(model,
    scale=list(input=rep(2, nseriesInput(eg1.DSE.data.diff)),
              output=rep(2,nseriesOutput(eg1.DSE.data.diff))))
```
selectForecastCov *Select Forecast Covariances Meeting Criteria*

#### Description

Select forecast covariances meeting given criteria.

### Usage

```
selectForecastCov(obj, series=1,
select.cov.best=1,
select.cov.bound=NULL,
ranked.on.cov.bound=NULL,
verbose=TRUE)
```
#### Arguments

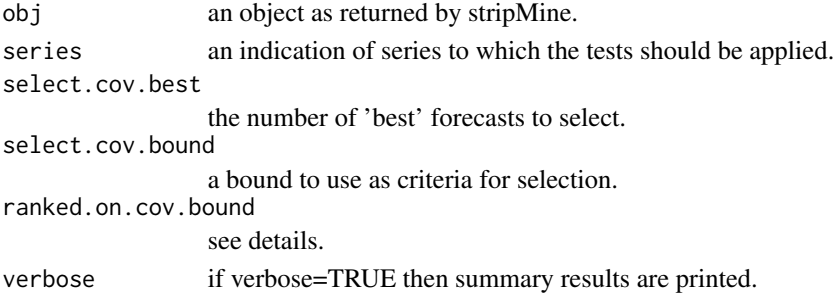

### Details

Select models with forecast covariance for series meeting criteria. The default select.cov.best=1 selects the best model at each horizon. select.cov.best=3 would select the best 3 models at each horizon. If select.cov.bound is not NULL then select.cov.best is ignored and any model which is better than the bound at all horizons is selected. select.cov.bound can be a vector of the same length as series, in which case corresponding elements are applied to the different series. Any model which is better than the bound at all horizons is selected. ranked.on.cov.bound is is used if it is not NULL and select.cov.bound is NULL. In this case select.cov.best is ignored. ranked.on.cov.bound should be a positive integer. The forecast covariances are ranked by there maximum over the horizon and the lowest number up to ranked.on.cov.bound are selected. This amounts to adjusting the covariance bound to allow for the given number of models to be selected. If series is a vector the results are the best up to the given number on any series! select.cov.bound can be a vector of the same length as series, in which case corresponding elements are applied to the different series. If verbose=TRUE then summary results are printed. The returned result is a forecastCov object like obj, but filtered to remove models which do not meet criteria.

#### Value

The returned result is a forecastCov object like obj, but filtered to remove models which do not meet criteria.

## See Also

[minForecastCov](#page-62-0), [excludeForecastCov](#page-35-0)

### Examples

```
data("eg1.DSE.data.diff", package="dse")
z <- stripMine(eg1.DSE.data.diff, essential.data=c(1,2),
                   estimation.methods=list(estVARXls=list(max.lag=3)))
z <- selectForecastCov(z)
tfplot(selectForecastCov(z, select.cov.bound=20000))
tfplot(selectForecastCov(z, select.cov.best=1))
```
seriesNames.TSdata *Series Names Specific Methods*

## Description

See the generic function description.

# Usage

```
## S3 method for class 'TSdata'
seriesNames(x)
    ## S3 method for class 'TSmodel'
seriesNames(x)
    ## S3 method for class 'TSestModel'
seriesNames(x)
    ## S3 replacement method for class 'TSdata'
seriesNames(x) <- value
    ## S3 replacement method for class 'TSmodel'
seriesNames(x) <- value
    ## S3 replacement method for class 'TSestModel'
seriesNames(x) <- value
```
#### Arguments

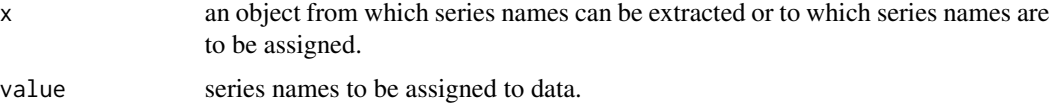

### See Also

[seriesNames](#page-0-0)

Extract or set names of input or output series in a TSdata object.

## Usage

```
seriesNamesInput(x)
    ## S3 method for class 'TSdata'
seriesNamesInput(x)
    ## S3 method for class 'TSmodel'
seriesNamesInput(x)
    ## S3 method for class 'TSestModel'
seriesNamesInput(x)
    seriesNamesOutput(x)
    ## S3 method for class 'TSdata'
seriesNamesOutput(x)
    ## S3 method for class 'TSmodel'
seriesNamesOutput(x)
    ## S3 method for class 'TSestModel'
seriesNamesOutput(x)
    seriesNamesInput(x) <- value
    seriesNamesOutput(x) <- value
```
# Arguments

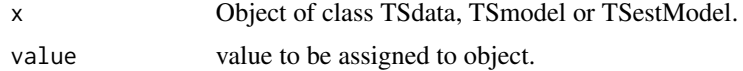

## Value

The first usages gives a vector of strings with the series names. The second usages assigns a vector of strings to be the series names of data.

### See Also

# [seriesNames](#page-0-0)

```
data("eg1.DSE.data", package="dse")
seriesNamesOutput(eg1.DSE.data)
```
seriesNamesInput.forecast

*TS Input and Output Specific Methods*

### Description

See the generic function description.

## Usage

```
## S3 method for class 'forecast'
seriesNamesInput(x)
    ## S3 method for class 'featherForecasts'
seriesNamesInput(x)
    ## S3 method for class 'forecast'
seriesNamesOutput(x)
    ## S3 method for class 'featherForecasts'
seriesNamesOutput(x)
```
# Arguments

x an object from which to extract the names of the input or output series.

shockDecomposition *Shock Decomposition*

# Description

Graphs of the effect of shocks are plotted.

# Usage

```
shockDecomposition(model, horizon=30, shock=rep(1,horizon))
```
## Arguments

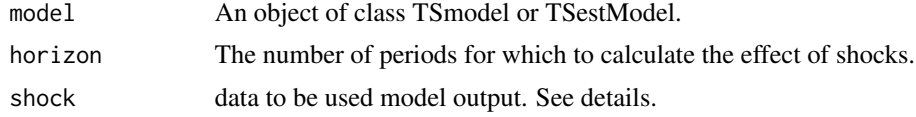

### Details

All output data is set to zero and then each output in turn is switched to a value of shock (default 1.0) for all periods.

#### simulate 89

## Value

None

# Side Effects

Graphs of the effect of shocks are plotted.

# Examples

```
data("eg1.DSE.data.diff", package="dse")
model <- estVARXls(eg1.DSE.data.diff)
shockDecomposition(model)
```
#### simulate *Simulate a TSmodel*

# <span id="page-88-0"></span>Description

Simulate a model to produce artificial data.

### Usage

```
simulate(model, ...)
    ## S3 method for class 'ARMA'
simulate(model, y0=NULL, input=NULL, input0=NULL,
        start=NULL, freq=NULL, sampleT=100, noise=NULL, sd=1, Cov=NULL,
       rng=NULL, noise.model=NULL, compiled=.DSEflags()$COMPILED, ...)
    ## S3 method for class 'SS'
simulate(model, input=NULL,
       start=NULL, freq=NULL,sampleT=100, noise=NULL, sd=1, Cov=NULL,
rng=NULL, compiled=.DSEflags()$COMPILED, ...)
   ## S3 method for class 'TSestModel'
simulate(model, input=inputData(model),
sd=NULL, Cov=NULL, ...)
```
## Arguments

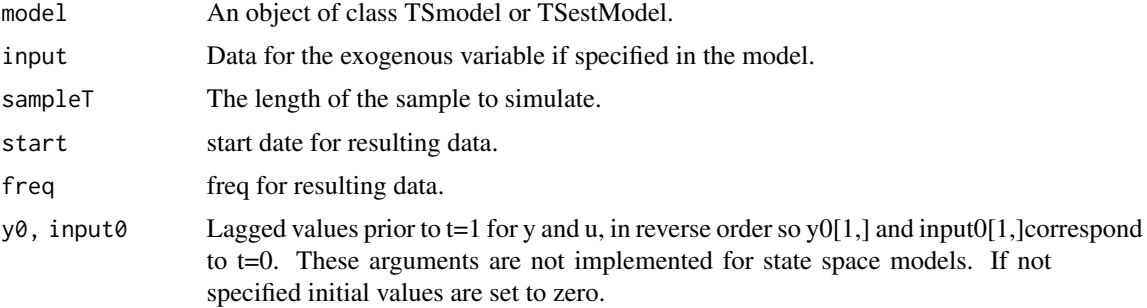

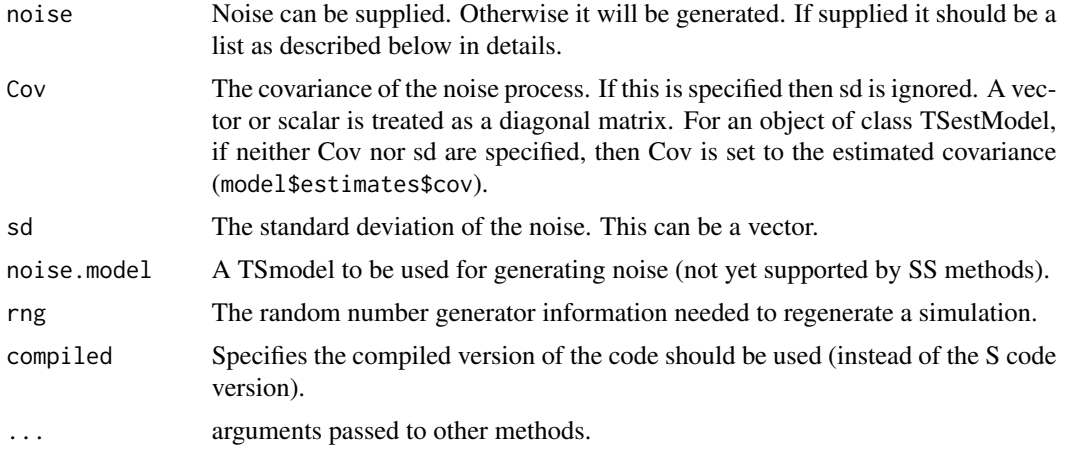

### Details

A state space or ARMA model (see TSmodel, [ARMA,](#page-6-0) and [SS](#page-92-0) for more details) is simulated with pseudo random noise (The default noise is a normally distributed processes. An object of class TSdata is returned. This can be used as input to estimation algorithms. If start and freq are specified, or if input or noise\$w (in that order) have time series properties, these are given to the output.

If noise is not supplied then random values will be generated using other supplied information or defaults. The rng will be set first if it is specified.

The default noise generation will be  $N(0,I)$  If Q is not square in a non innovations state space model (i.e. the system noise has a dimension less than the state dimension), then it is padded with zeros, so generated noise of higher dimension has no effect. If sd is supplied, then w as describe below will be  $N(0, \text{sqrt}(sd))$ . sd can be a vector of p elements corresponding to each of the p outputs.

If noise is supplied it should be a list of the necessary noise processes. For non-innovation form state space models the list must have elements w, e, and  $w0$ . (w0 is w for  $t=0$  in state space model and prior lags in ARMA models.) For innovation form state space models and ARMA models with MA components the list should have elements w and  $w\varnothing$ , but if  $w\varnothing$  is not specified it is set to zero. For ARMA models with no MA components (i.e. VAR models) the list needs only w. In this case, and in the innovations form state space model with  $w=0$ , a matrix may be supplied in place of a list. w should be a sampleT by p matrix giving the noise for t=1 to sampleT. If noise is specified sampleT will be set to the number of periods in w.

If noise\$w0 is a matrix (rather than a vector) for a state space model simulation (as it is for ARMA simulations) then it is set to a vector of zeros. This provides compatability with VAR models (ARMA models with no lags in B).

Input must be specified for ARMA models with model\$C not NULL and state space models with model\$G not NULL..

In general ARMA and SS simulations will not produce exactly the same results because it is impossible to determine necessary transformation of initial conditions and w0.

#### Value

The value returned is an object of class TSdata which can be supplied as an argument to estimation routines. (See TSdata). In addition to the usual elements (see the description of a TSdata object)

#### simulate 91

there are some additional elements: model- the generating model, rng - the initial RNG and seed, version - the version of S used (random number generators may vary) Cov as specified sd as specified noise - the noise details as provided in the argument or as generated. state - the state variable for state space models.

### See Also

[makeTSnoise](#page-0-0), [TSmodel](#page-118-0), [TSdata](#page-115-0), [ARMA](#page-6-0), [SS](#page-92-0)

```
mod1 <- ARMA(A=array(c(1,-.25,-.05), c(3,1,1)), B=array(1,c(1,1,1)))
AR <- array(c(1, .5, .3, 0, .2, .1, 0, .2, .05, 1, .5, .3), c(3,2,2))
VAR <- ARMA(A=AR, B=diag(1,2))
print(VAR)
simData <- simulate(VAR)
C \leftarrow array(c(0.5,0,0,0.2),c(1,2,2))
VARX \leq ARMA(A=AR, B=diag(1,2), C=C)
simData <- simulate(VARX, sampleT=150, input=matrix(rnorm(300),150,2))
MA \leq array(c(1, .2, 0, .1, 0, 0, 1, .3), c(2,2,2))
ARMA <- ARMA(A=AR, B=MA, C=NULL)
simData <- simulate(ARMA, sampleT=200)
ARMAX <- ARMA(A=AR, B=MA, C=C)
simData <- simulate(ARMAX, sampleT=150, input=matrix(rnorm(300),150,2))
data("eg1.DSE.data.diff", package="dse")
model <- estVARXls(eg1.DSE.data.diff)
simData <- simulate(model)
ss <- SS(F=array(c(.5, .3, .2, .4), c(2,2)),H=array(c(1, 0, 0, 1), c(2,2)),K=array(c(.5, .3, .2, .4), c(2,2)))
print(ss)
simData <- simulate(ss)
testEqual(simData, simulate(ss))
testEqual(simData, simulate(ss, rng=setRNG::getRNG(simData)))
simData2 <- simulate(ss,
    noise=list(w=matrix(runif(300), 150,2), w0=runif(2)))
simData3 <- simulate(ss, noise=matrix(runif(400), 200,2))
```
<span id="page-91-0"></span>

Evaluate a state space model.

# Usage

```
smoother(model, data, compiled=.DSEflags()$COMPILED)
    ## S3 method for class 'nonInnov'
smoother(model, data, compiled=.DSEflags()$COMPILED)
    ## S3 method for class 'TSmodel'
smoother(model, data, compiled=.DSEflags()$COMPILED)
    ## S3 method for class 'TSestModel'
smoother(model, data=TSdata(model),
     compiled=.DSEflags()$COMPILED)
```
## Arguments

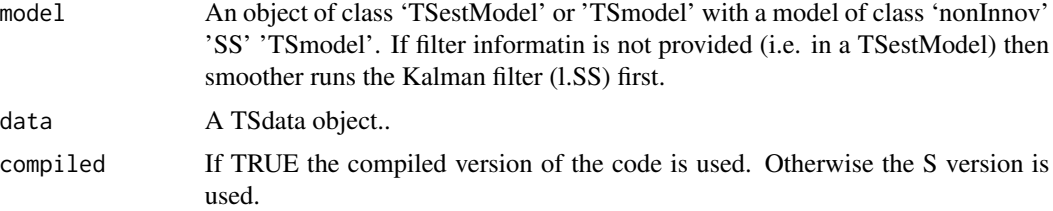

#### Details

Calculate fixed interval smoother state values for a model. Smoother first runs the filter and uses the filtered state to calculate a smoothed estimate of the state (sometimes called a two sided filter). The smoother requires an non-innovations form model. The method for a TSmodel gives an error message if the model does not inherit from class nonInnov.

Note: this does not allow the same option as l.SS for calculating over a sub-sample. Smoothing is done over the length of the available filter data (which will be calculated to the length of the data if not supplied). For models with an input, smoothing will only be done over the input data period if that is shorter than the filter data.

See [SS](#page-92-0) for details of the model:

 $z(t) = Fz(t-1) + Gu(t) + Qe(t)$  y(t) = Hz(t) + Rw(t)

### Value

An object of class TSestModel with an additional element smooth. smooth is a list of state, the smoothed state, and track, the smoothed tracking error. The result will also contain the element filter with state and track (which may or may not have been in the original arguement).

# References

Anderson, B. D. O. and Moore, J. B. (1979) *Optimal Filtering*. Prentice-Hall.

Shumway R. H. and Stoffer D.S. (1982) An Approach to Time Series Smoothing and Forecasting Using the EM Algorithm. *J. of Time Series Analysis*, 3, 253–264 (note appendix).

Jazwinski, A. H. (1970) *Stochastic Processes and Filtering Theory*. Academic Press.

# See Also

[state](#page-95-0), [l](#page-55-0), [SS](#page-92-0) [l.SS](#page-58-0) [TSmodel](#page-118-0) [TSestModel.object](#page-117-0)

### Examples

```
data("eg1.DSE.data.diff", package="dse")
#smoother requires an non-innovations form model
model <- TSmodel(toSSChol(estVARXls(eg1.DSE.data.diff)))
smoothed.model <- smoother(model, eg1.DSE.data.diff, compiled=FALSE)
tfplot(state(smoothed.model))
tfplot(state(smoothed.model, filter=TRUE))
#compare
tfplot(state(smoothed.model, smoother=TRUE), state(smoothed.model, filter=TRUE))
```
<span id="page-92-0"></span>

SS *State Space Models*

# Description

Construct a

# Usage

```
SS(F.=NULL, G=NULL, H=NULL, K=NULL, Q=NULL, R=NULL, z0=NULL, P0=NULL, rootP0=NULL,
       constants=NULL,
       description=NULL, names=NULL, input.names=NULL, output.names=NULL)
 is.SS(obj)
 is.innov.SS(obj)
 is.nonInnov.SS(obj)
```
## Arguments

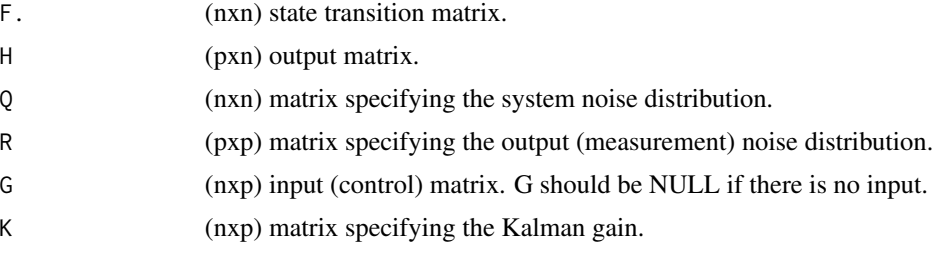

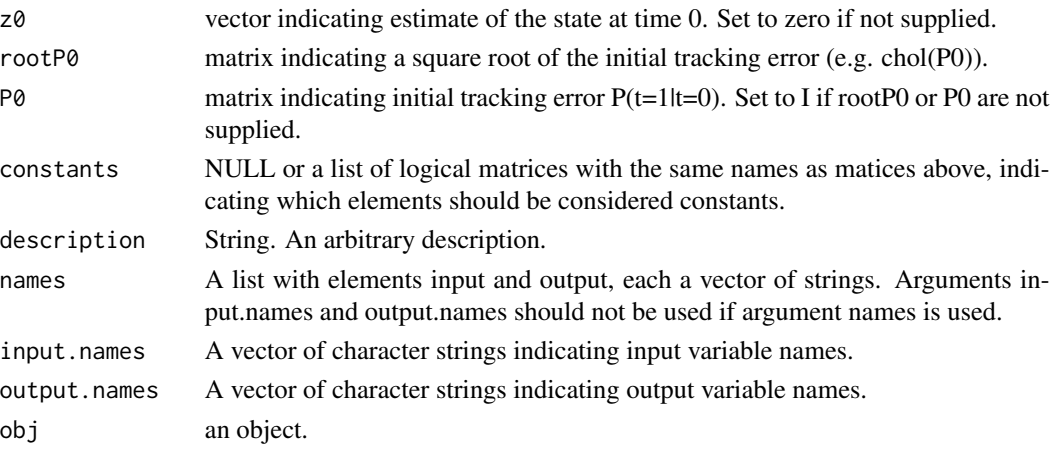

# Details

State space models have a further sub-class: innov or non-innov, indicating an innovations form or a non-innovations form.

The state space (SS) model is defined by:

 $z(t) = Fz(t-1) + Gu(t) + Qe(t)$ 

 $y(t) = Hz(t) + Rw(t)$ 

or the innovations model:

 $z(t) = Fz(t-1) + Gu(t) + Kw(t-1)$ 

 $y(t) = Hz(t) + w(t)$ 

Matrices are as specified above in the arguments, and

y is the p dimensional output data.

- u is the m dimensional exogenous (input) data.
- **z** is the n dimensional (estimated) state at time t,  $E[z(t)](t-1)$ ,  $u(t)$ ] denoted  $E[z(t)]t-1$ . Note: In the case where there is no input u this corresponds to what would usually be called the predicted state - not the filtered state. An initial value for z can be specified as z0 and an initial one step ahead state tracking error (for non-innovations models) as P0. In the object returned by 1.ss, state is a time series matrix corresponding to z.
- z0 An initial value for z can be specified as z0.
- P0 An initial one step ahead state tracking error (for non-innovations models) can be specified as P0.
- rootP0 Alternatively, a square root of P0 can be specified. This can be an upper triangular matrix so that only the required number of parameters are used.
- K, Q, R For sub-class innov the Kalman gain K is specified but not Q and R. For sub-class non-innov Q and R are specified but not the Kalman gain K.
- **e and w** are typically assumed to be white noise in the non-innovations form, in which case the covariance of the system noise is QQ' and the covariance of the measurement noise is RR'. The covariance of e and w can be specified otherwise in the simulate method simulate.SS for this class of model, but the assumption is usually maintained when estimating models of this form (although, not by all authors).

#### stability 55 and 35 and 35 and 35 and 35 and 35 and 35 and 35 and 35 and 35 and 35 and 35 and 35 and 35 and 35

Typically, an non-innovations form is harder to identify than an innovations form. Non-innovations form would typically be choosen when there is considerable theoretical or physical knowledge of the system (e.g. the system was built from known components with measured physical values).

By default, elements in parameter matrices are treated as constants if they are exactly 1.0 or 0.0, and as parameters otherwise. A value of 1.001 would be treated as a parameter, and this is the easiest way to initialize an element which is not to be treated as a constant of value 1.0. Any matrix elements can be fixed to constants by specifying the list constants. Matrices which are not specified in the list will be treated in the default way. An alternative for fixing constants is the function fixConstants.

### Value

An SS TSmodel

#### References

Anderson, B. D. O. and Moore, J. B. (1979) *Optimal Filtering*. Prentice-Hall. (note p.39,44.)

### See Also

[TSmodel](#page-118-0) [ARMA](#page-6-0) [simulate.SS](#page-88-0) [l.SS](#page-58-0) [state](#page-95-0) [smoother](#page-91-0) [fixConstants](#page-38-0)

### Examples

```
f \leftarrow \text{array}(c(.5,.3,.2,.4),c(2,2))h \leftarrow \text{array}(c(1, 0, 0, 1), c(2, 2))k \leftarrow \text{array}(c(.5,.3,.2,.4),c(2,2))ss <- SS(F=f,G=NULL,H=h,K=k)
is.SS(ss)
ss
```
<span id="page-94-0"></span>stability *Calculate Stability of a TSmodel*

#### Description

Calculate roots and their modulus and indicate stability.

#### Usage

```
stability(obj, fuzz=1e-4, eps=1e-15, digits=8, verbose=TRUE)
   ## S3 method for class 'ARMA'
stability(obj, fuzz=1e-4, eps=1e-15, digits=8, verbose=TRUE)
   ## S3 method for class 'roots'
stability(obj, fuzz=1e-4, eps=1e-15, digits=8, verbose=TRUE)
   ## S3 method for class 'TSmodel'
stability(obj, fuzz=1e-4, eps=1e-15, digits=8, verbose=TRUE)
    ## S3 method for class 'TSestModel'
stability(obj, fuzz=1e-4, eps=1e-15, digits=8, verbose=TRUE)
```
#### **Arguments**

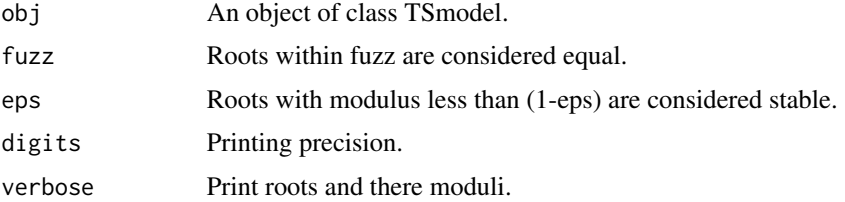

### Details

The returned value is TRUE or FALSE, indicating if the model is stable or not. The result also has an attribute roots which is a matrix with the first (complex) column indicating the eigenvalues of the state transition matrix  $F$  for state space models, or the inverse of distinct roots of  $det(A(L))$  for ARMA models, and the second column indicating the moduli of the roots.

The argument eps is used to prevents the indication of a stable model when the largest root is within rounding error of 1.0.

#### Value

TRUE or FALSE if the model is stable or not stable.

### Side Effects

The eigenvalues of the state transition matrix or the roots of the determinant of the AR polynomial are printed if verbose is T.

#### See Also

[McMillanDegree](#page-61-0)

#### Examples

```
data("eg1.DSE.data.diff", package="dse")
model <- estVARXls(eg1.DSE.data.diff)
stability(model)
```
<span id="page-95-0"></span>state *Extract State*

#### Description

Extract state information from estimated SS model.

### Usage

state(obj, smoother=FALSE, filter=!smoother)

#### stripMine 97 (97) 97 (97) 97 (97) 97 (97) 97 (97) 97 (97) 97 (97) 97 (97) 97 (97) 97 (97) 97 (97) 97 (97) 97 (97) 97

# Arguments

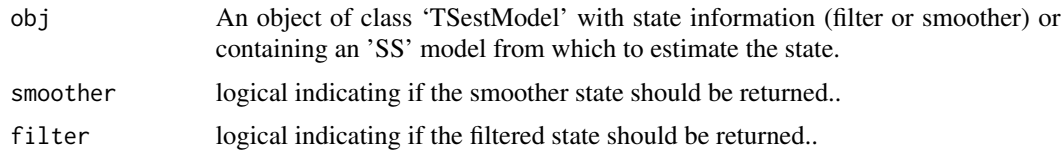

# Details

One and only one of smoother and filter should be TRUE).

# Value

A time series matrix of the estimated state series.

# See Also

[smoother](#page-91-0), [SS](#page-92-0), 1.SS

stripMine *Select a Data Subset and Model*

# Description

Select a data subset and model.

# Usage

```
stripMine(all.data, essential.data=1,
                   estimation.sample=.5,
                   discard.before=1, horizons=1:12,quiet=FALSE,
                   estimation.methods=NULL,
                   step.size=NULL)
```
# Arguments

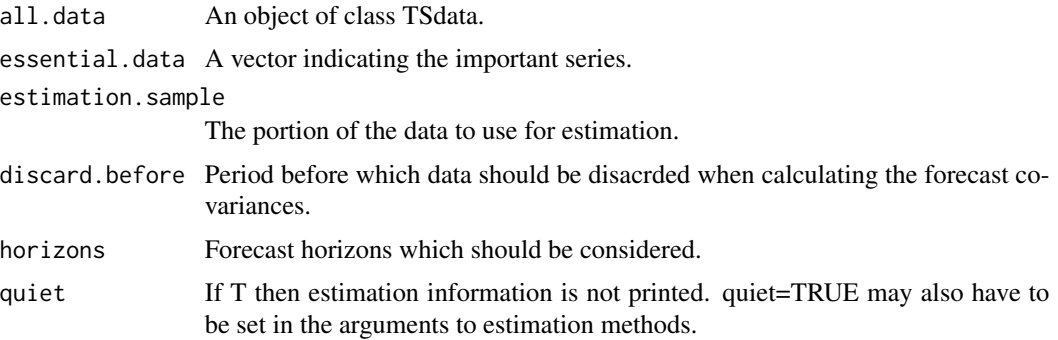

#### estimation.methods

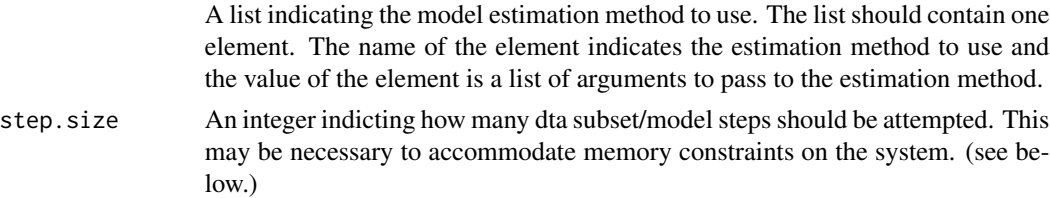

#### Details

Calculate the predictions cov for essential.data of models estimated with estimation methods indicated by estimation.methods. estimation.methods is a list with syntax similar to programs for comparing estimation methods (eg. estimateModels), BUT ONLY THE FIRST element (estimation method) is considered. Essential.data indicates the subset of output variables to included in all models. It should be a vector of the indices. All possible combinations of input series and other output series data are considered. If omitted, essential.data is taken as the first output series. Only forecast covariances for essential data are returned. discard.before is an integer indicating 1+the number of points in the beginning of predictions to discard for calculating prediction covariances. estimation.sample indicates the portion of the data to use for estimation. If estimation.sample is an integer then it is used to indicate the number of points in the sample to use for estimation. If it is a fracton it is used to indicate the portion of points to use for estimation. The remainder of the sample is used for evaluating predictions. If step.size is NULL then all possible data permutations are attempted. Because S has a hard-coded limit in the number of synchronize calls this is not always possible (For loops call synchronize.) An error message: Error in synchronize(1): No room in database table If step.size is not NULL it should be a positive integer. In this case variable permutions are divided up into steps of the given size. The result returned by the function can be used to continue from the last step: intermediate.result <- stripMine(data, ...) intermediate.result < stripMine(intermediate.result) intermediate.result <- stripMine(intermediate.result) result <- strip-Mine(intermediate.result) This can be done either interactively or in a batch process, but cannot be done in a function because the database table is not cleared until the top level expression is complete. The class of an intermediate result is stripMine.intermediate.result and the class of the final result is c('forecastCovEstimatorsWRTdata.subsets', 'forecastCov') If the final result is used in a call to stripMine then it is just returned, so extra calls do not cause errors and are very quick. This is useful when you are too lazy to calculate the exact number of steps.

#### Value

The returned result contains a list (forecastCov) of the forecast covariance on the essential data for the various models and data subsets. It can be plotted with the generic function tfplot. Additional information in the result comes from the function arguments.

### See Also

#### [estBlackBox4](#page-24-0)

```
data("eg1.DSE.data.diff", package="dse")
z <- stripMine(eg1.DSE.data.diff,
    estimation.methods=list(bft=list(max.lag=2, verbose=FALSE)))
```
summary.forecastCov *Summary Specific Methods*

### Description

See the generic function description.

### Usage

```
## S3 method for class 'forecastCov'
summary(object, horizons=object$horizons,
        series=seq(nseriesOutput(object$data)), ...)
    ## S3 method for class 'forecastCovEstimatorsWRTdata.subsets'
summary(object, ...)
   ## S3 method for class 'forecastCovEstimatorsWRTtrue'
summary(object,
       digits=options()$digits, ...)
    ## S3 method for class 'estimatedModels'
summary(object, ...)
    ## S3 method for class 'summary.forecastCov'
print(x, digits=options()$digits, ...)
   ## S3 method for class 'summary.forecastCovEstimatorsWRTdata.subsets'
print(x,
       digits=options()$digits, ...)
   ## S3 method for class 'summary.forecastCovEstimatorsWRTtrue'
print(x,
       digits=options()$digits, ...)
    ## S3 method for class 'summary.estimatedModels'
print(x, digits=options()$digits, ...)
```
# Arguments

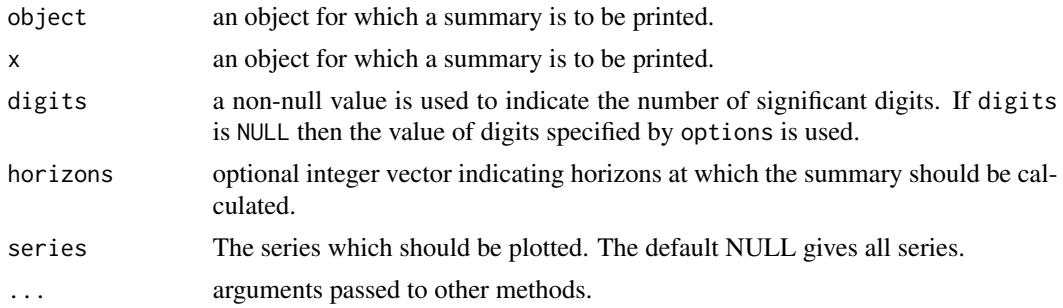

### See Also

[summary](#page-0-0) [print](#page-0-0)

See the generic function description.

### Usage

```
## S3 method for class 'TSdata'
summary(object, ...)
    ## S3 method for class 'SS'
summary(object, ...)
    ## S3 method for class 'ARMA'
summary(object, ...)
    ## S3 method for class 'TSestModel'
summary(object, ...)
    ## S3 method for class 'summary.TSdata'
print(x, digits=options()$digits, ...)
    ## S3 method for class 'summary.SS'
print(x, digits=options()$digits, ...)
    ## S3 method for class 'summary.ARMA'
print(x, digits=options()$digits, ...)
    ## S3 method for class 'summary.TSestModel'
print(x, digits=options()$digits, ...)
```
# Arguments

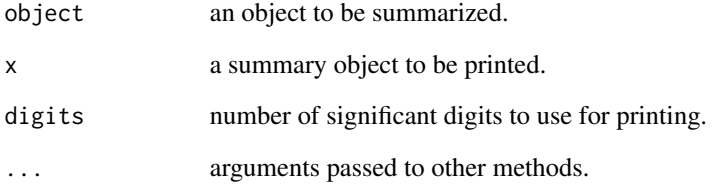

# See Also

[print](#page-0-0), [summary](#page-0-0)

Calculate a weighted sum squared prediction errors for a parameterization.

#### Usage

sumSqerror(coefficients, model=NULL, data=NULL, error.weights=NULL)

#### Arguments

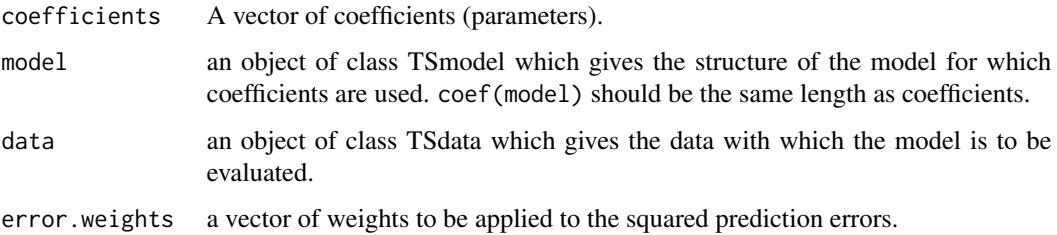

## Details

This function is primarily for use in parameter optimization, which requires that an objective function be specified by a vector of parameters.It returns only the sum of the weighted squared errors (eg.for optimization). The sample size is determined by TobsOutput(data).

# Value

The value of the sum squared errors for a prediction horizon given by the length of error.weights. Each period ahead is weighted by the corresponding weight in error.weights.

# See Also

[l](#page-55-0) [l.SS](#page-58-0) [l.ARMA](#page-56-0)

```
data("eg1.DSE.data.diff", package="dse")
model <- estVARXls(eg1.DSE.data.diff)
sumSqerror(1e-10 + coef(model), model=TSmodel(model),
       data=TSdata(model), error.weights=c(1,1,10))
```
See the generic function description.

# Usage

```
## S3 method for class 'ARMA'
testEqual(obj1, obj2, fuzz=0)
   ## S3 method for class 'SS'
testEqual(obj1, obj2, fuzz=0)
   ## S3 method for class 'TSdata'
testEqual(obj1, obj2, fuzz=1e-16)
   ## S3 method for class 'TSmodel'
testEqual(obj1, obj2, fuzz=0)
   ## S3 method for class 'TSestModel'
testEqual(obj1, obj2, fuzz=0)
```
# Arguments

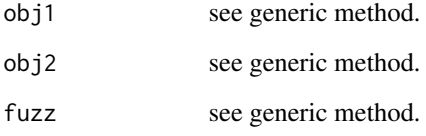

# See Also

[testEqual](#page-0-0)

testEqual.forecast *Specific Methods for Testing Equality*

## Description

See the generic function description.

# tfplot.forecast 103

### Usage

```
## S3 method for class 'forecast'
testEqual(obj1, obj2, fuzz=1e-14)
    ## S3 method for class 'forecastCov'
testEqual(obj1, obj2, fuzz=1e-14)
    ## S3 method for class 'horizonForecasts'
testEqual(obj1, obj2, fuzz=1e-14)
    ## S3 method for class 'estimatedModels'
testEqual(obj1, obj2, fuzz = 0)
```
### Arguments

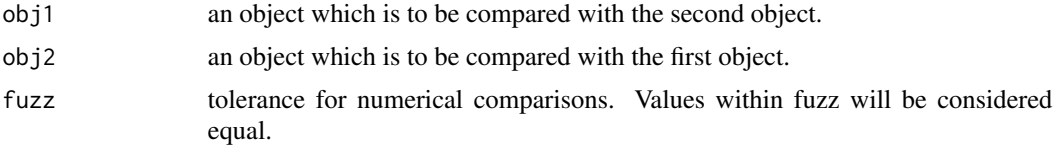

## See Also

[testEqual](#page-0-0)

tfplot.forecast *Specific Methods for tfplot*

#### Description

See the generic function description.

### Usage

```
## S3 method for class 'forecast'
tfplot(x, tf=NULL, start=tfstart(tf), end=tfend(tf),
        series = seq(length=nseriesOutput(x$data)),
Title="Predictions (dotted) and actual data (solid)",
       ylab = seriesNamesOutput(x$data),
graphs.per.page=5, mar=par()$mar, reset.screen=TRUE, ...)
    ## S3 method for class 'featherForecasts'
tfplot(x, tf=NULL, start=tfstart(tf), end=tfend(tf),
       series=seq(nseries(x)),
       Title="Predictions (dotted) and actual data (solid)",
       ylab=seriesNamesOutput(x),
       graphs.per.page=5, mar=par()$mar, reset.screen=TRUE, ...)
    ## S3 method for class 'horizonForecasts'
tfplot(x, tf=NULL, start=tfstart(tf), end=tfend(tf),
         series=seq(length=nseriesOutput(x$data)),
Title="Predictions (dotted) and actual data (solid)",
```

```
ylab=seriesNamesOutput(x$data),
graphs.per.page=5, mar=par()$mar, reset.screen=TRUE, ...)
   ## S3 method for class 'multiModelHorizonForecasts'
tfplot(x,
         tf=NULL, start=tfstart(tf), end=tfend(tf), series=NULL, ...)
```
### Arguments

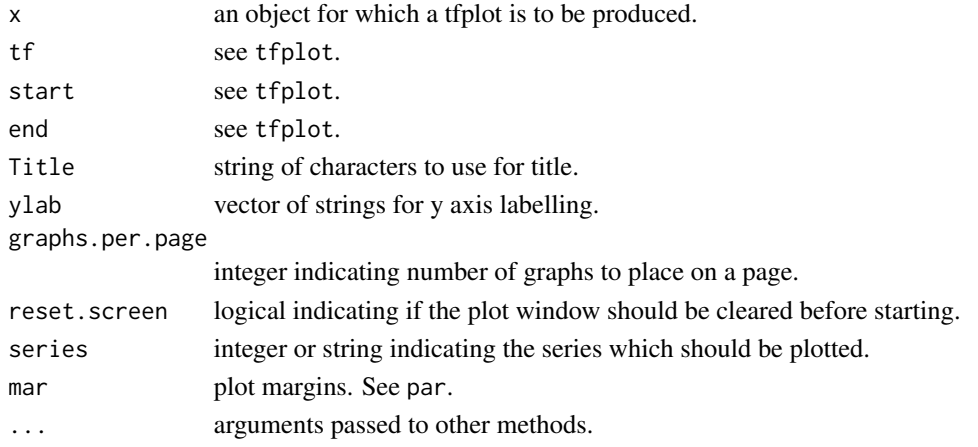

### See Also

[tfplot](#page-0-0) [EstEval](#page-0-0)

tfplot.forecastCov *Plots of Forecast Variance*

## Description

Generate plots of forecast variance calculated by forecastCov.

### Usage

```
## S3 method for class 'forecastCov'
tfplot(x, ...,
      series = 1:dim(x$forecastCov[[1]])[2],
       select.cov = 1:length(x$forecastCov), select.true =TRUE,
      select.zero =TRUE, select.trend =TRUE, y.limit = NULL, line.labels =FALSE,
      lty = NULL, Legend = NULL, Title = NULL,
       graphs.per.page = 5, mar=par()$mar, reset.screen=TRUE)
    ## S3 method for class 'forecastCovEstimatorsWRTdata'
tfplot(x,
       series=1:dim(x$forecastCov[[1]])[2],
       select.cov=1:length(x$forecastCov),
       select.zero=TRUE, select.trend=TRUE,
       graphs.per.page = 5, mar=par()$mar, reset.screen=TRUE, lty=NULL, ...)
```
# tfplot.forecastCov 105

## Arguments

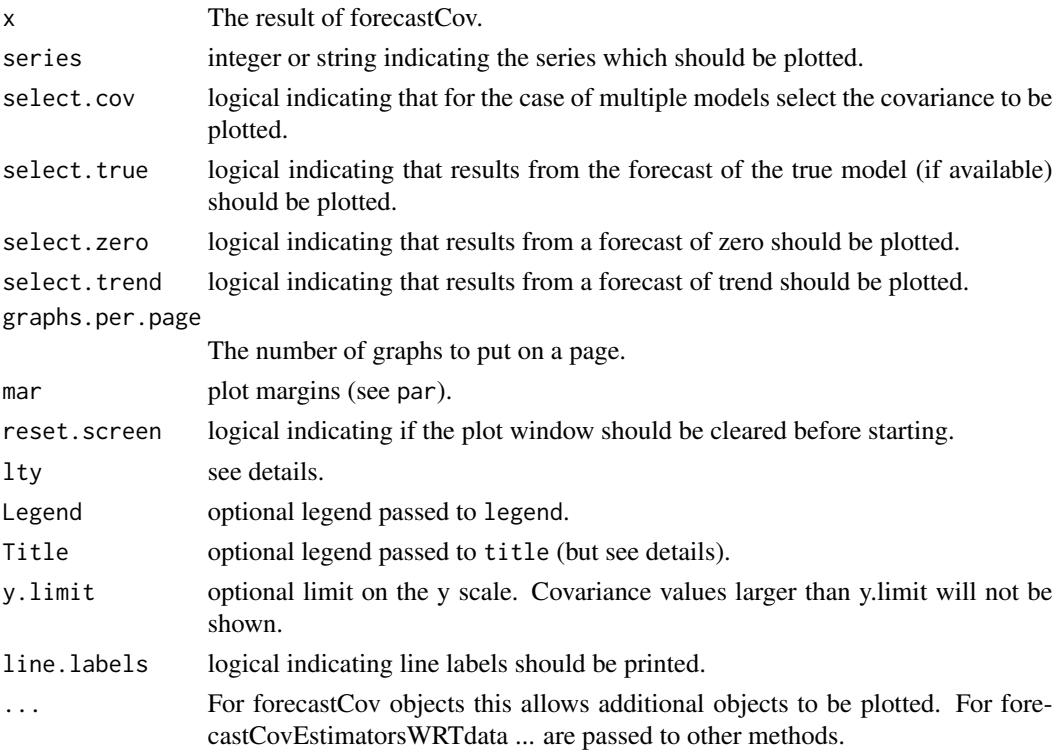

## Details

This function produces plots of the variance at different horizons. Output graphics can be paused between pages by setting par(ask=TRUE). If lty is NULL (default) it is set to seq(length(select.cov) +select.true+select.zero+select.trend), and corrected if these are TRUE but not in the object.

The Title is not put on the plot if the global option PlotTitles is FALSE. This can be set with options(PlotTitles=FALSE). This provides a convenient mechanism to omit all titles when the title may be added separately (e.g. in Latex).

## Value

None

### See Also

[plot](#page-0-0)

```
data("eg1.DSE.data.diff", package="dse")
model <- estVARXls(eg1.DSE.data.diff)
z <- forecastCov(model, data=eg1.DSE.data.diff)
tfplot(z)
```
See the generic function description.

# Usage

```
## S3 method for class 'TSdata'
tfplot(x, ...,
       tf=NULL, start=tfstart(tf), end=tfend(tf),
       select.inputs = seq(length=nseriesInput(x)),
       select.outputs = seq(length=nseriesOutput(x)),
       Title=NULL, xlab=NULL, ylab=NULL,
graphs.per.page=5, mar=par()$mar, reset.screen=TRUE)
   ## S3 method for class 'TSestModel'
tfplot(x, ...,
       tf=NULL, start=tfstart(tf), end=tfend(tf),
       select.inputs=NULL, select.outputs=NULL,
       Title=NULL, xlab=NULL, ylab=NULL,
       graphs.per.page=5, mar=par()$mar, reset.screen=TRUE)
```
# Arguments

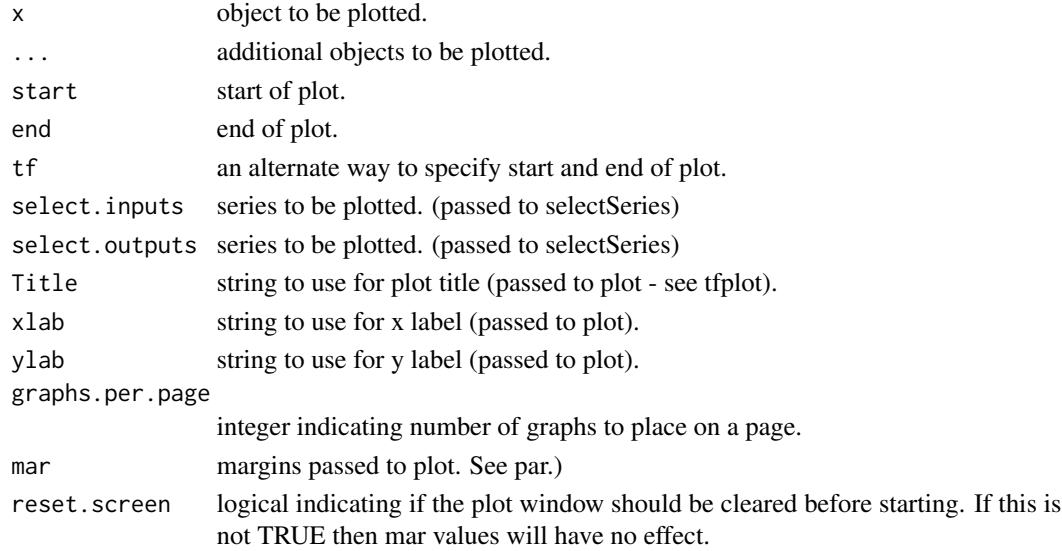

## See Also

[tfplot](#page-0-0)

See the generic function description.

### Usage

```
## S3 method for class 'TSdata'
tframed(x, tf=NULL, names=NULL, ...)
   ## S3 replacement method for class 'TSdata'
tframe(x) <- value
   ## S3 method for class 'TSdata'
tfwindow(x, tf=NULL, start=tfstart(tf), end=tfend(tf), warn=TRUE)
   ## S3 method for class 'TSdata'
tbind(x, d2, ..., pad.start=TRUE, pad.end=TRUE, warn=TRUE)
   ## S3 method for class 'TSdata'
trimNA(x, startNAs=TRUE, endNAs=TRUE)
   ## S3 method for class 'TSdata'
window(x, start=NULL, end=NULL, tf=NULL, warn=TRUE, ...)
```
### Arguments

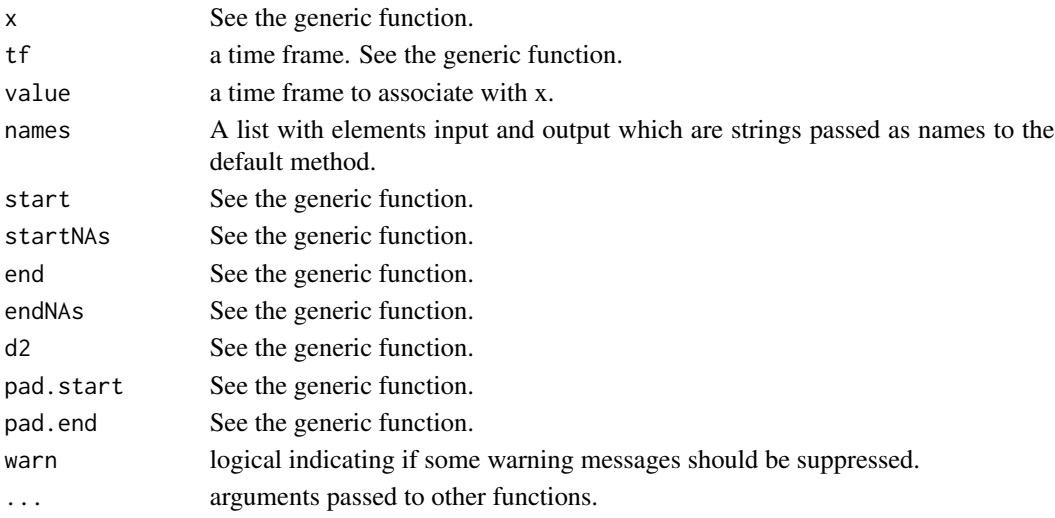

#### Details

The generic function is applied to input and to output data.

#### See Also

[tframed](#page-0-0), [tfwindow](#page-0-0), [tbind](#page-0-0), [trimNA](#page-0-0)

Convert a state space model to an ARMA representation. The state is eliminated by a method which uses an equivalence that can be demonstrated by the Cayley Hamilton theorem. It is not very parsimonious.

### Usage

```
toARMA(model, ...)
    ## S3 method for class 'ARMA'
toARMA(model, ...)
    ## S3 method for class 'SS'
toARMA(model, fuzz=1e-10, ...)
    ## S3 method for class 'TSestModel'
toARMA(model, ...)
```
### Arguments

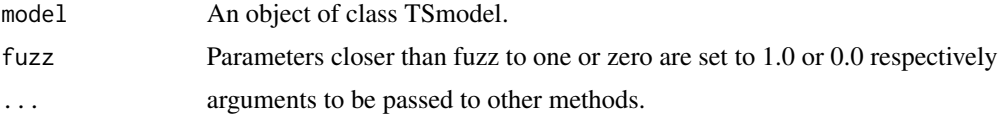

## Value

An object of class 'ARMA' 'TSmodel' containing an ARMA model.

#### References

See, for example, Aoki, M. (1990) *State Space Modelling of Time Series*. 2d ed. rev. and enl., Springer-Verlag.

Aoki, M. and Havenner, A. (1991) State Space Modeling of Multiple Time Series. *Econometric Reviews*, 10, 1–59.

### See Also

### [toSS](#page-110-0) [fixConstants](#page-38-0)

```
data("eg1.DSE.data.diff", package="dse")
model <- toSS(estVARXls(eg1.DSE.data.diff))
model <- toARMA(model)
```
<span id="page-108-0"></span>

# Description

See the generic function description.

# Usage

```
## S3 method for class 'TSdata'
Tobs(x, \ldots)## S3 method for class 'TSestModel'
Tobs(x)
    ## S3 method for class 'TSdata'
start(x, \ldots)## S3 method for class 'TSestModel'
start(x, \ldots)## S3 method for class 'TSdata'
end(x, \ldots)## S3 method for class 'TSestModel'
end(x, \ldots)## S3 method for class 'TSdata'
frequency(x, ...)
    ## S3 method for class 'TSestModel'
frequency(x, ...)
```
# Arguments

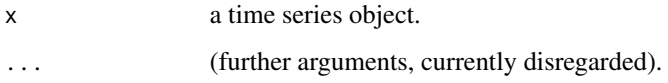

#### See Also

[Tobs](#page-0-0), [tfstart](#page-0-0), [tfend](#page-0-0), [tffrequency](#page-0-0) [start](#page-0-0), [end](#page-0-0), [frequency](#page-0-0)

TobsInput *TSdata Periods*

# Description

Apply a method to the input or output data.

110 TobsInput

# Usage

```
TobsInput(x)
    ## S3 method for class 'TSdata'
TobsInput(x)
    ## S3 method for class 'TSestModel'
TobsInput(x)
    TobsOutput(x)
    ## S3 method for class 'TSdata'
TobsOutput(x)
    ## S3 method for class 'TSestModel'
TobsOutput(x)
    startInput(x)
    ## S3 method for class 'TSdata'
startInput(x)
    ## S3 method for class 'TSestModel'
startInput(x)
    startOutput(x)
    ## S3 method for class 'TSdata'
startOutput(x)
    ## S3 method for class 'TSestModel'
startOutput(x)
    endInput(x)
    ## S3 method for class 'TSdata'
endInput(x)
    ## S3 method for class 'TSestModel'
endInput(x)
    endOutput(x)
    ## S3 method for class 'TSdata'
endOutput(x)
    ## S3 method for class 'TSestModel'
endOutput(x)
    frequencyInput(x)
    ## S3 method for class 'TSdata'
frequencyInput(x)
    ## S3 method for class 'TSestModel'
frequencyInput(x)
    frequencyOutput(x)
    ## S3 method for class 'TSdata'
frequencyOutput(x)
    ## S3 method for class 'TSestModel'
frequencyOutput(x)
```
# <span id="page-110-1"></span>Arguments

x An object containing TSdata.

# Details

Apply a method to the input or output data so, for example, TobsInput(x) in theory does Tobs(inputData(x)), which returns the number of observation periods in input data. The actual implementation may not do Tobs(inputData(x)). For example, with TSPADIdata inputData(x) requires a database retrieval which may be fairly slow, while the number of periods may be available much more quickly.

#### Value

Depends.

# Examples

```
data("eg1.DSE.data.diff", package="dse")
TobsOutput(eg1.DSE.data.diff)
```
<span id="page-110-0"></span>toSS *Convert to State Space Model*

# Description

Convert a model to state space form.

#### Usage

```
toSS(model, ...)
    ## S3 method for class 'ARMA'
toSS(model, ...)
    ## S3 method for class 'SS'
toSS(model, ...)
    ## S3 method for class 'TSestModel'
toSS(model, ...)
    toSSaugment(model, ...)
    ## S3 method for class 'ARMA'
toSSaugment(model, fuzz=1e-14, ...)
    ## S3 method for class 'TSestModel'
toSSaugment(model, ...)
    toSSnested(model, ...)
    ## S3 method for class 'ARMA'
toSSnested(model, n=NULL, Aoki=FALSE, ...)
```

```
## S3 method for class 'SS'
toSSnested(model, n=NULL, Aoki=FALSE, ...)
    ## S3 method for class 'TSestModel'
toSSnested(model, ...)
```
# Arguments

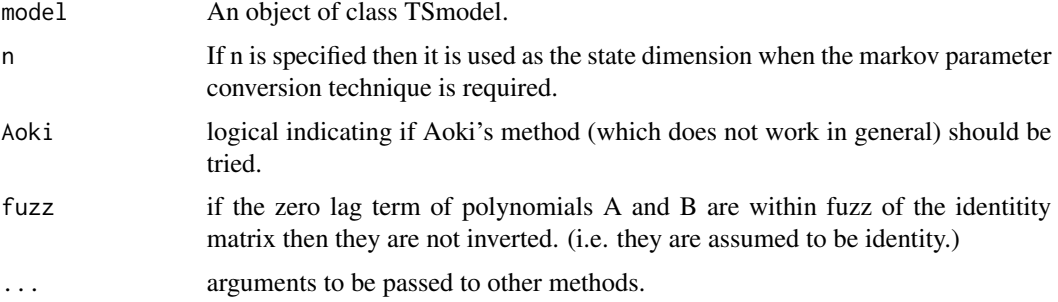

# Details

If the order of the AR polynomial equals or exceeds the MA polynomial (and the input polynomial) then the model is converted by state augmentation. Otherwise, it is converted by approximating the markov coefficients a la Mittnik. (This may not always work very well. Compare the results to check.)

# Value

A state space model in an object of class 'SS' 'TSmodel'.

# Examples

```
data("eg1.DSE.data.diff", package="dse")
model <- estVARXls(eg1.DSE.data.diff)
model <- toSS(model)
```
<span id="page-111-0"></span>toSSChol *Convert to Non-Innovation State Space Model*

#### Description

This function may not be working properly.

Convert to a non-innovations state space representation using the given matrix (Om) as the measurement noise covariance. Om would typically be an estimate of the output noise, such as returned in \$estimates\$cov of the function l (l.SS or l.ARMA). This assumes that the noise processes in the arbitrary SS representation are white and uncorrelated.

#### <span id="page-112-1"></span>toSSinnov 113

# Usage

```
toSSChol(model, ...)
   ## S3 method for class 'TSmodel'
toSSChol(model, Om=diag(1,nseriesOutput(model)), ...)
   ## S3 method for class 'TSestModel'
toSSChol(model, Om=NULL, ...)
```
# Arguments

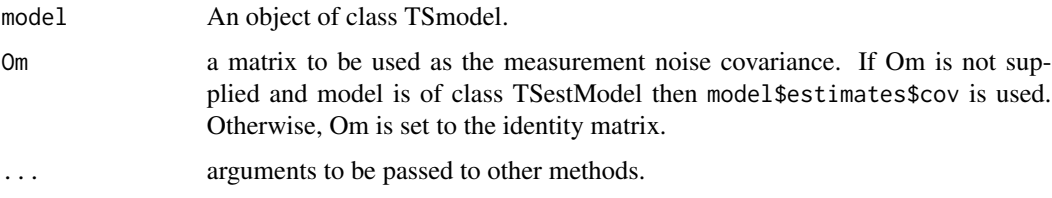

# Details

Convert to a non-innovations SS representation using a Cholesky decomposition of Om as the coefficient matrix of the output noise.

# Value

An object of class 'SS' 'TSmodel' containing a state space model which is not in innovations form.

# See Also

#### [toSSinnov](#page-112-0)

# Examples

```
data("eg1.DSE.data.diff", package="dse")
model <- estVARXls(eg1.DSE.data.diff)
model <- toSSChol(model)
```

```
toSSinnov Convert to State Space Innovations Model
```
# Description

Convert to a state space innovations representation.

# Usage

toSSinnov(model, ...)

#### <span id="page-113-1"></span>**Arguments**

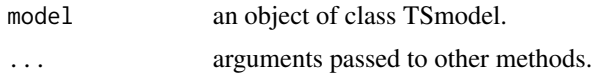

# Value

If the argument is a TSmodel then the result is an object of class 'SS' 'TSmodel' If the argument is a TSestModel then the converted model is evaluated with the data an a TSestModel is returned. The TSmodel is an innovations state space representation.

This assumes that the noise processes in the arbitrary SS representation are white and uncorrelated.

#### See Also

[toSS](#page-110-0), [toSSOform](#page-113-0) [toSSChol](#page-111-0)

# Examples

```
data("eg1.DSE.data.diff", package="dse")
model <- estVARXls(eg1.DSE.data.diff)
model <- toSSinnov(model)
summary(model)
model2 <- SS(F=diag(1,3), H=matrix(c(1,0,0,1,0,0),2,3),
   Q=diag(0.5, 3, 3), R=diag(1.1, 2,2),
   description="test model", output.names=c("output 1", "output 2"))
model2 <- toSSinnov(model2)
summary(model2)
```
<span id="page-113-0"></span>toSSOform *Convert to Oform*

#### Description

Convert a state space model to (observability?) form.

# Usage

```
toSSOform(model)
    ## S3 method for class 'TSmodel'
toSSOform(model)
    ## S3 method for class 'TSestModel'
toSSOform(model)
```
#### Arguments

model An object of class TSmodel.

# <span id="page-114-0"></span>totalForecastCov 115

# Details

WARNING: This function does not work properly.

Convert to a SS innovations representation with a minimum number of parameters by converting as much of H as possible to I matrix. Any remaining reductions are done by converting part of ?? to I. It seems there should remain  $n(m+2p)$  free parameters in F,G,H,K, and Om is determined implicitly by the residual.

# Value

An object of class 'SS' 'TSmodel' containing a state space model in observability form (more or less).

# See Also

[toSSinnov](#page-112-0)

# Examples

```
data("eg1.DSE.data.diff", package="dse")
model <- estVARXls(eg1.DSE.data.diff)
```
totalForecastCov *Sum covariance of forecasts across all series*

# Description

Sum covariance of forecasts across all series.

#### Usage

```
totalForecastCov(obj, select=NULL)
```
# Arguments

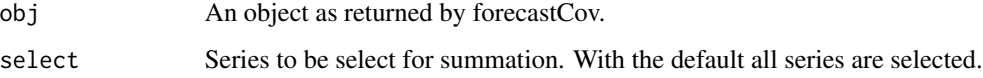

# Value

An object similar to that returned by forecastCov, with the covariance summed over all selected series.

# Examples

```
data("eg1.DSE.data.diff", package="dse")
model1 <- estVARXar(eg1.DSE.data.diff)
model2 <- estVARXls(eg1.DSE.data.diff)
z <- totalForecastCov(forecastCov(model1, model2,
                         data=trimNA(eg1.DSE.data.diff)))
```
<span id="page-115-0"></span>TSdata *Construct TSdata time series object*

#### Description

Constructor for constructing or extracting a TSdata object (use by TSmodels).

#### Usage

```
TSdata(data=NULL, ...)
    ## Default S3 method:
TSdata(data=NULL, input=NULL, output=NULL, ...)
    ## S3 method for class 'TSdata'
TSdata(data, ...)
    ## S3 method for class 'TSestModel'
TSdata(data, ...)
    is.TSdata(obj)
    as.TSdata(d)
```
# Arguments

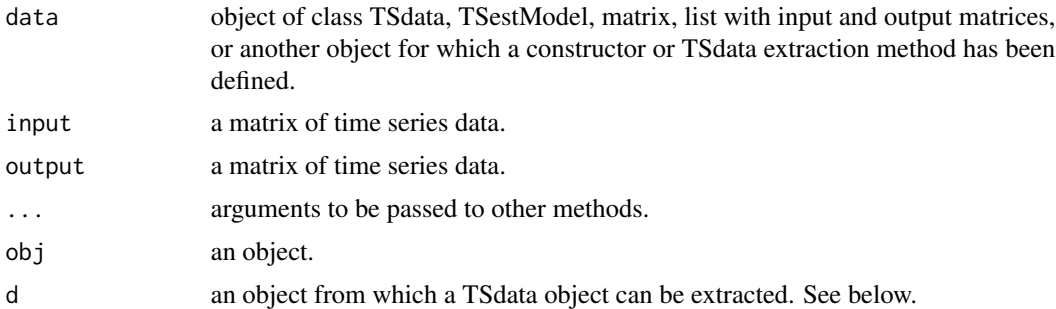

# Details

Generic method to construct or extract a TSdata object. The default method constructs a TSdata object. Specific methods extract the TSdata from other objects (which must contain TSdata). The function is.TSdata(data) returns TRUE if data inherits from TSdata and FALSE otherwise.

The function as.TSdata uses the elements input and output directly and strips away other class information and parts of the object (and does not make use of inputData(data) or outputData(data) which may do something special for certain classes.

<span id="page-115-1"></span>

# <span id="page-116-0"></span>TSdata.forecastCov 117

# See Also

[TSdata.object](#page-117-0), [TSmodel](#page-118-0), [TSestModel.object](#page-117-1)

# Examples

```
rain <- matrix(rnorm(86*17), 86,17)
radar <- matrix(rnorm(86*5), 86,5)
mydata <- TSdata(input=radar, output=rain)
```
TSdata.forecastCov *TS Extractor Specific Methods*

# Description

See the generic function description.

# Usage

```
## S3 method for class 'forecastCov'
TSdata(data, ...)
    ## S3 method for class 'forecastCov'
TSmodel(obj, select=1, ...)
```
# Arguments

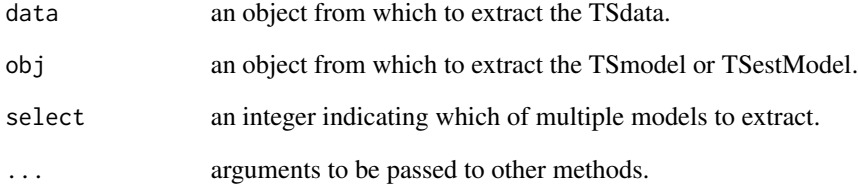

# See Also

[TSdata](#page-115-0) [TSestModel](#page-117-2) [TSmodel](#page-118-0)

<span id="page-117-3"></span><span id="page-117-0"></span>

#### Description

Class TSdata of time series data objects for use with TSmodels.

# Generation

This class of objects is returned by specific methods of the function TSdata or can be built according to the description below.

# Methods

The TSdata class of objects has methods for the generic functions print,plot,start,end,...,testEqual,seriesNames, Also, the function is.TSdata is supported.

#### **Inheritance**

Other data classes inherit from the class TSdata.

#### **Structure**

Objects are a list with class the most general class TSdata. The native form for this package has elements input and output. Any other elements are ignored. input and output are matrices (or tframe or time series matrices) of the input and output data, with each series in a column. It is possible to populate this structure directly from a time series database. See the TSdbi package for more details.

# See Also

[TSdata](#page-115-0), [TSmodel](#page-118-0), [TSestModel.object](#page-117-1)

<span id="page-117-2"></span>TSestModel *Estimated Time Series Model*

# <span id="page-117-1"></span>Description

Object containing a time series model, data, and estimation information.

#### Usage

```
TSestModel(obj)
   ## S3 method for class 'TSestModel'
TSestModel(obj)
   is.TSestModel(obj)
```
#### <span id="page-118-1"></span>TSmodel 2008 and 2009 and 2009 and 2009 and 2009 and 2009 and 2009 and 2009 and 2009 and 2009 and 2009 and 200

#### Arguments

obj in the first usage an object from which a TSestModel object can be extracted (or constructed).

#### Details

The TSestModel class of objects are generated by estimation methods. See, for example, estVARXls. They contains a time series model (TSmodel), data (TSdata), and information obtained by evaluating the model with the data in an element called estimates containing:

- like The negative log likelihood function value (a vector of the total, constant, the det part, and the cov part)
- cov The estimated residual covariance.
- pred The one step ahead predictions (see predictT below). These are aligned with output data so that residuals are pred[1:sampleT,] - output[1:sampleT,]
- sampleT The end of the period (starting from 1) for which output is used for calculating one step ahead predictions.
- predictT The end of the period for which the model is simulated. sampleT must be less than or equal predictT. If predictT is greater than sampleT then each step ahead beyond sampleT is based on the prediction of the previous step and not corrected by the prediction error.

The element estimates may optionally also contain and element filter which may have

- **state** The one step ahead (filter) estimate of the state  $E[z(t)|y(t-1), u(t)]$ . Note: In the case where there is no input u this corresponds to what would usually be called the predicted state - not the filtered state.
- track The estimated state tracking error P(tlt-1). Again note, this corresponds to the predicted tracking eror not the filtered tracking error. This is NULL for innovations models.

- state The smoother (two sided filter) estimate of the state  $E[z(t)]$  sampleT.
- track The smoothed estimate of the state tracking error P(t|sampleT). This is NULL for innovations models.

#### See Also

[estVARXls](#page-33-0), [TSmodel](#page-118-0), [TSdata](#page-115-0)

<span id="page-118-0"></span>TSmodel *Time Series Models*

#### **Description**

Construct or extract a "TSmodel" from objects.

smooth a list of:

# Usage

```
TSmodel(obj, ...)
    ## S3 method for class 'TSmodel'
TSmodel(obj, ...)
    ## S3 method for class 'TSestModel'
TSmodel(obj, ...)
    is.TSmodel(obj)
```
# **Arguments**

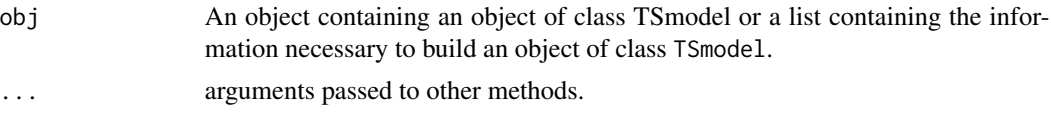

# Details

This is a generic method which will extract a TSmodel from an object (e.g. a TSestModel. The default method will try to build an ARMA or state-space TSmodel from a list, which must contain the necessary information.

This class of objects is returned by estimation methods or can be built according to the description for specific sub-classes (e.g. ARMA, SS).

The TSmodel class of objects has methods for the generic functions print, testEqual,seriesNames, seriesNamesInput,s

Also, the function is.TSmodel and the functions toSS,toARMA,to.troll are supported. Other model classes inherit from the class TSmodel.

This class of objects contains a time series model. It is the class of objects expected by many of the functions in this package.

Sub-class (e.g. ARMA and SS for linear, time-invariant ARMA and state space models.) are documented individually. Many of the functions in this package are designed for estimating and converting among various representations of these types of models.

# See Also

[ARMA](#page-6-0), [SS](#page-92-0), [TSestModel](#page-117-2), [TSdata](#page-115-0)

<span id="page-119-0"></span>

# Index

∗Topic algebra markovParms, [61](#page-60-0) Riccati, [80](#page-79-0) ∗Topic datasets eg1.DSE.data, [19](#page-18-0) egJofF.1dec93.data, [20](#page-19-0) ∗Topic package 00.dse.Intro, [6](#page-5-0) ∗Topic programming DSEflags, [18](#page-17-0) nseries.featherForecasts, [67](#page-66-0) ∗Topic ts addPlotRoots, [6](#page-5-0) ARMA, [7](#page-6-1) balanceMittnik, [9](#page-8-0) bestTSestModel, [10](#page-9-0) checkBalance, [11](#page-10-0) checkBalanceMittnik, [12](#page-11-0) checkConsistentDimensions, [13](#page-12-0) checkResiduals, [14](#page-13-0) coef.TSmodel, [15](#page-14-0) combine, [16](#page-15-0) combine.forecastCov, [17](#page-16-0) combine.TSdata, [18](#page-17-0) dse-package, [4](#page-3-0) DSEversion, [19](#page-18-0) estBlackBox, [21](#page-20-0) estBlackBox1, [22](#page-21-0) estBlackBox2, [23](#page-22-0) estBlackBox3, [24](#page-23-0) estBlackBox4, [25](#page-24-0) estimateModels, [27](#page-26-0) estimatorsHorizonForecastsWRTdata, [28](#page-27-0) estMaxLik, [29](#page-28-0) estSSfromVARX, [30](#page-29-0) estSSMittnik, [31](#page-30-0) estVARXar, [32](#page-31-0) estVARXls, [34](#page-33-1)

estWtVariables, [35](#page-34-0) excludeForecastCov, [36](#page-35-0) extractforecastCov, [37](#page-36-0) featherForecasts, [38](#page-37-0) fixConstants, [39](#page-38-0) fixF, [40](#page-39-0) forecast, [41](#page-40-0) forecastCov, [42](#page-41-0) forecastCovEstimatorsWRTdata, [44](#page-43-0) forecastCovEstimatorsWRTtrue, [45](#page-44-0) forecastCovReductionsWRTtrue, [46](#page-45-0) forecastCovWRTtrue, [47](#page-46-0) forecasts, [49](#page-48-0) gmap,  $50$ horizonForecasts, [50](#page-49-0) horizonForecastsCompiled, [52](#page-51-0) informationTests, [53](#page-52-0) informationTestsCalculations, [54](#page-53-0) inputData, [55](#page-54-0) is.forecastCovEstimatorsWRTdata.subsets, [56](#page-55-0) l, [56](#page-55-0) l.ARMA, [57](#page-56-0) l.SS, [59](#page-58-0) markovParms, [61](#page-60-0) McMillanDegree, [62](#page-61-0) minForecastCov, [63](#page-62-0) minimumStartupLag, [64](#page-63-0) MittnikReducedModels, [65](#page-64-0) MittnikReduction, [65](#page-64-0) nseries.featherForecasts, [67](#page-66-0) nseriesInput, [68](#page-67-0) nstates, [69](#page-68-0) observability, [69](#page-68-0) outOfSample.forecastCovEstimatorsWRTdata, [70](#page-69-0) percentChange.TSdata, [71](#page-70-0) permute, [72](#page-71-0) phasePlots, [73](#page-72-0)

plot.roots, [74](#page-73-0) Polynomials, [75](#page-74-0) Portmanteau, [76](#page-75-0) print.forecastCov, [76](#page-75-0) print.TSdata, [77](#page-76-0) print.TSestModel, [77](#page-76-0) reachability, [78](#page-77-0) residualStats, [79](#page-78-0) Riccati, [80](#page-79-0) roots, [81](#page-80-0) roots.estimatedModels, [82](#page-81-0) scale.TSdata, [83](#page-82-0) selectForecastCov, [85](#page-84-0) seriesNames.TSdata, [86](#page-85-0) seriesNamesInput, [87](#page-86-0) seriesNamesInput.forecast, [88](#page-87-0) shockDecomposition, [88](#page-87-0) simulate, [89](#page-88-0) smoother, [92](#page-91-0) SS, [93](#page-92-1) stability, [95](#page-94-0) state, [96](#page-95-0) stripMine, [97](#page-96-0) summary.forecastCov, [99](#page-98-0) summary.TSdata, [100](#page-99-0) sumSqerror, [101](#page-100-0) testEqual.ARMA, [102](#page-101-0) testEqual.forecast, [102](#page-101-0) tfplot.forecast, [103](#page-102-0) tfplot.forecastCov, [104](#page-103-0) tfplot.TSdata, [106](#page-105-0) tframed.TSdata, [107](#page-106-0) toARMA, [108](#page-107-0) Tobs.TSdata, [109](#page-108-0) TobsInput, [109](#page-108-0) toSS, [111](#page-110-1) toSSChol, [112](#page-111-1) toSSinnov, [113](#page-112-1) toSSOform, [114](#page-113-1) totalForecastCov, [115](#page-114-0) TSdata, [116](#page-115-1) TSdata.forecastCov, [117](#page-116-0) TSdata.object, [118](#page-117-3) TSestModel, [118](#page-117-3) TSmodel, [119](#page-118-1) ∗Topic utilities nseries.featherForecasts, [67](#page-66-0) .DSEflags *(*DSEflags*)*, [18](#page-17-0)

00.dse.Intro, [6](#page-5-0) addPlotRoots, [6,](#page-5-0) *[74](#page-73-0)* ar, *[34](#page-33-1)* ARMA, *[5](#page-4-0)*, [7,](#page-6-1) *[30](#page-29-0)*, *[58](#page-57-0)*, *[90,](#page-89-0) [91](#page-90-0)*, *[95](#page-94-0)*, *[120](#page-119-0)* as.TSdata *(*TSdata*)*, [116](#page-115-1) balanceMittnik, [9,](#page-8-0) *[67](#page-66-0)* bestTSestModel, [10](#page-9-0) bft, *[5](#page-4-0)*, *[30](#page-29-0)[–32](#page-31-0)*, *[34](#page-33-1)[–36](#page-35-0)*, *[67](#page-66-0)* bft *(*estBlackBox4*)*, [25](#page-24-0) characteristicPoly *(*Polynomials*)*, [75](#page-74-0) checkBalance, [11,](#page-10-0) *[13](#page-12-0)* checkBalanceMittnik, *[12](#page-11-0)*, [12](#page-11-0) checkConsistentDimensions, [13](#page-12-0) checkResiduals, *[5](#page-4-0)*, [14](#page-13-0) checkScale *(*scale.TSdata*)*, [83](#page-82-0) coef.TSestModel *(*coef.TSmodel*)*, [15](#page-14-0) coef.TSmodel, [15](#page-14-0) coef<- *(*coef.TSmodel*)*, [15](#page-14-0) combine, [16,](#page-15-0) *[17](#page-16-0)* combine.forecastCov, [17](#page-16-0) combine.forecastCovEstimatorsWRTdata *(*combine.forecastCov*)*, [17](#page-16-0) combine.forecastCovEstimatorsWRTtrue *(*combine.forecastCov*)*, [17](#page-16-0) combine.TSdata, [18](#page-17-0) companionMatrix *(*Polynomials*)*, [75](#page-74-0) distribution, *[48](#page-47-0)* dse *(*dse-package*)*, [4](#page-3-0) dse-package, [4](#page-3-0) DSE.ar, *[34](#page-33-1)* dse.Intro *(*dse-package*)*, [4](#page-3-0) DSEflags, [18](#page-17-0) DSEversion, [19](#page-18-0) eg1.dat *(*eg1.DSE.data*)*, [19](#page-18-0) eg1.DSE.data, [19](#page-18-0) egJofF.1dec93.data, [20](#page-19-0) eigen, *[81](#page-80-0)* end, *[109](#page-108-0)* end.TSdata *(*Tobs.TSdata*)*, [109](#page-108-0) end.TSestModel *(*Tobs.TSdata*)*, [109](#page-108-0) endInput *(*TobsInput*)*, [109](#page-108-0) endOutput *(*TobsInput*)*, [109](#page-108-0) estBlackBox, [21,](#page-20-0) *[36](#page-35-0)* estBlackBox1, *[11](#page-10-0)*, [22,](#page-21-0) *[24](#page-23-0)[–26](#page-25-0)*

#### INDEX 123

estBlackBox2, *[11](#page-10-0)*, [23,](#page-22-0) *[25,](#page-24-0) [26](#page-25-0)* estBlackBox3, *[11](#page-10-0)*, *[24](#page-23-0)*, [24,](#page-23-0) *[26](#page-25-0)* estBlackBox4, *[11](#page-10-0)*, *[24,](#page-23-0) [25](#page-24-0)*, [25,](#page-24-0) *[98](#page-97-0)* EstEval, *[5](#page-4-0)*, *[27](#page-26-0)*, *[48](#page-47-0)*, *[83](#page-82-0)*, *[104](#page-103-0)* estimateModels, [27,](#page-26-0) *[28](#page-27-0)*, *[45](#page-44-0)*, *[71](#page-70-0)* estimatorsHorizonForecastsWRTdata, [28](#page-27-0) estMaxLik, *[5](#page-4-0)*, *[8,](#page-7-0) [9](#page-8-0)*, [29,](#page-28-0) *[31](#page-30-0)*, *[34–](#page-33-1)[36](#page-35-0)* estSSfromVARX, *[5](#page-4-0)*, [30,](#page-29-0) *[34,](#page-33-1) [35](#page-34-0)* estSSMittnik, *[31](#page-30-0)*, [31,](#page-30-0) *[34,](#page-33-1) [35](#page-34-0)* estVARXar, *[5](#page-4-0)*, *[10](#page-9-0)*, [32,](#page-31-0) *[35](#page-34-0)* estVARXls, *[5](#page-4-0)*, *[8–](#page-7-0)[10](#page-9-0)*, *[30–](#page-29-0)[32](#page-31-0)*, *[34](#page-33-1)*, [34,](#page-33-1) *[36](#page-35-0)*, *[67](#page-66-0)*, *[119](#page-118-1)* estWtVariables, [35](#page-34-0) excludeForecastCov, [36,](#page-35-0) *[63](#page-62-0)*, *[86](#page-85-0)* extractforecastCov, [37](#page-36-0)

featherForecasts, *[5](#page-4-0)*, [38,](#page-37-0) *[42](#page-41-0)*, *[51](#page-50-0)* fixConstants, *[9](#page-8-0)*, *[30](#page-29-0)*, [39,](#page-38-0) *[40](#page-39-0)*, *[95](#page-94-0)*, *[108](#page-107-0)* fixF, *[39](#page-38-0)*, [40](#page-39-0) forecast, *[5](#page-4-0)*, *[38](#page-37-0)*, [41,](#page-40-0) *[49](#page-48-0)* forecastCov, *[5](#page-4-0)*, *[17](#page-16-0)*, *[37](#page-36-0)*, [42](#page-41-0) forecastCovEstimatorsWRTdata, *[17](#page-16-0)*, [44,](#page-43-0) *[46](#page-45-0)*, *[48](#page-47-0)*, *[71](#page-70-0)* forecastCovEstimatorsWRTtrue, *[17](#page-16-0)*, [45,](#page-44-0) *[71](#page-70-0)* forecastCovReductionsWRTtrue, [46](#page-45-0) forecastCovWRTtrue, *[46](#page-45-0)*, [47](#page-46-0) forecasts, [49](#page-48-0) frequency, *[109](#page-108-0)* frequency.TSdata *(*Tobs.TSdata*)*, [109](#page-108-0) frequency.TSestModel *(*Tobs.TSdata*)*, [109](#page-108-0) frequencyInput *(*TobsInput*)*, [109](#page-108-0) frequencyOutput *(*TobsInput*)*, [109](#page-108-0)

# gmap, [50](#page-49-0)

horizonForecasts, *[5](#page-4-0)*, *[28](#page-27-0)*, *[38](#page-37-0)*, *[42](#page-41-0)*, [50,](#page-49-0) *[52](#page-51-0)* horizonForecastsCompiled, [52](#page-51-0)

informationTests, *[5](#page-4-0)*, *[15](#page-14-0)*, [53,](#page-52-0) *[54](#page-53-0)*, *[67](#page-66-0)*, *[76](#page-75-0)* informationTestsCalculations, *[11](#page-10-0)*, *[23–](#page-22-0)[26](#page-25-0)*, *[53](#page-52-0)*, [54,](#page-53-0) *[67](#page-66-0)* inputData, [55](#page-54-0) inputData<- *(*inputData*)*, [55](#page-54-0) is.ARMA *(*ARMA*)*, [7](#page-6-1) is.estimatedModels *(*estimateModels*)*, [27](#page-26-0) is.featherForecasts *(*featherForecasts*)*, [38](#page-37-0) is.forecast *(*forecast*)*, [41](#page-40-0) is.forecastCov *(*forecastCov*)*, [42](#page-41-0)

is.forecastCovEstimatorsWRTdata *(*forecastCovEstimatorsWRTdata*)*, [44](#page-43-0) is.forecastCovEstimatorsWRTdata.subsets, [56](#page-55-0) is.forecastCovEstimatorsWRTtrue *(*forecastCovEstimatorsWRTtrue*)*, [45](#page-44-0) is.forecastCovWRTdata *(*forecastCovWRTtrue*)*, [47](#page-46-0) is.horizonForecasts *(*horizonForecasts*)*, [50](#page-49-0) is.innov.SS *(*SS*)*, [93](#page-92-1) is.nonInnov.SS *(*SS*)*, [93](#page-92-1) is.SS *(*SS*)*, [93](#page-92-1) is.TSdata *(*TSdata*)*, [116](#page-115-1) is.TSestModel *(*TSestModel*)*, [118](#page-117-3) is.TSmodel *(*TSmodel*)*, [119](#page-118-1) l, *[5](#page-4-0)*, *[30](#page-29-0)*, [56,](#page-55-0) *[58](#page-57-0)*, *[60](#page-59-0)*, *[80](#page-79-0)*, *[93](#page-92-1)*, *[101](#page-100-0)* l.ARMA, *[57](#page-56-0)*, [57,](#page-56-0) *[60](#page-59-0)*, *[101](#page-100-0)* l.SS, *[57,](#page-56-0) [58](#page-57-0)*, [59,](#page-58-0) *[93](#page-92-1)*, *[95](#page-94-0)*, *[97](#page-96-0)*, *[101](#page-100-0)*

makeTSnoise, *[91](#page-90-0)* markovParms, [61](#page-60-0) McMillanDegree, *[5](#page-4-0)*, [62,](#page-61-0) *[70](#page-69-0)*, *[74](#page-73-0)*, *[79](#page-78-0)*, *[82](#page-81-0)*, *[96](#page-95-0)* minForecastCov, *[36](#page-35-0)*, [63,](#page-62-0) *[86](#page-85-0)* minimumStartupLag, [64](#page-63-0) MittnikReducedModels, [65](#page-64-0) MittnikReduction, *[10](#page-9-0)*, *[12,](#page-11-0) [13](#page-12-0)*, *[32](#page-31-0)*, *[61](#page-60-0)*, *[65](#page-64-0)*, [65](#page-64-0) MonteCarloSimulations, *[5](#page-4-0)*, *[48](#page-47-0)*

nlm, *[30](#page-29-0)* nseries.featherForecasts, [67](#page-66-0) nseriesInput, [68,](#page-67-0) *[69](#page-68-0)* nseriesOutput *(*nseriesInput*)*, [68](#page-67-0) nstates, [69](#page-68-0)

observability, [69,](#page-68-0) *[79](#page-78-0)* old.estVARXar *(*estVARXar*)*, [32](#page-31-0) optim, *[30](#page-29-0)* outOfSample.forecastCovEstimatorsWRTdata, *[27](#page-26-0)*, *[45](#page-44-0)*, [70](#page-69-0) outputData *(*inputData*)*, [55](#page-54-0) outputData<- *(*inputData*)*, [55](#page-54-0)

percentChange, *[72](#page-71-0)* percentChange.TSdata, [71](#page-70-0) percentChange.TSestModel *(*percentChange.TSdata*)*, [71](#page-70-0) permute, [72](#page-71-0) phasePlots, [73](#page-72-0) plot, *[105](#page-104-0)* plot.roots, *[7](#page-6-1)*, [74](#page-73-0) polydet *(*Polynomials*)*, [75](#page-74-0) Polynomials, [75](#page-74-0) polyprod *(*Polynomials*)*, [75](#page-74-0) polyroot, *[75](#page-74-0)* polyrootDet *(*Polynomials*)*, [75](#page-74-0) polysum *(*Polynomials*)*, [75](#page-74-0) polyvalue *(*Polynomials*)*, [75](#page-74-0) Portmanteau, *[15](#page-14-0)*, [76](#page-75-0) print, *[77,](#page-76-0) [78](#page-77-0)*, *[99,](#page-98-0) [100](#page-99-0)* print.ARMA *(*print.TSestModel*)*, [77](#page-76-0) print.estimatedModels *(*print.forecastCov*)*, [76](#page-75-0) print.forecastCov, [76](#page-75-0) print.forecastCovEstimatorsWRTdata.subsets *(*print.forecastCov*)*, [76](#page-75-0) print.forecastCovEstimatorsWRTtrue *(*print.forecastCov*)*, [76](#page-75-0) print.SS *(*print.TSestModel*)*, [77](#page-76-0) print.summary.ARMA *(*summary.TSdata*)*, [100](#page-99-0) print.summary.estimatedModels *(*summary.forecastCov*)*, [99](#page-98-0) print.summary.forecastCov *(*summary.forecastCov*)*, [99](#page-98-0) print.summary.forecastCovEstimatorsWRTdata.subsets *(*summary.forecastCov*)*, [99](#page-98-0) print.summary.forecastCovEstimatorsWRTtrue *(*summary.forecastCov*)*, [99](#page-98-0) print.summary.SS *(*summary.TSdata*)*, [100](#page-99-0) print.summary.TSdata *(*summary.TSdata*)*, [100](#page-99-0) print.summary.TSestModel *(*summary.TSdata*)*, [100](#page-99-0) print.TSdata, [77](#page-76-0) print.TSestModel, [77](#page-76-0) reachability, *[70](#page-69-0)*, [78](#page-77-0) residualStats, [79](#page-78-0) Riccati, [80](#page-79-0) roots, *[5](#page-4-0)*, *[74,](#page-73-0) [75](#page-74-0)*, *[79](#page-78-0)*, [81,](#page-80-0) *[83](#page-82-0)* roots.estimatedModels, [82](#page-81-0) roots.forecastCovEstimatorsWRTtrue *(*roots.estimatedModels*)*, [82](#page-81-0)

scale, *[84](#page-83-0)* scale.ARMA *(*scale.TSdata*)*, [83](#page-82-0)

scale.innov *(*scale.TSdata*)*, [83](#page-82-0) scale.nonInnov *(*scale.TSdata*)*, [83](#page-82-0) scale.TSdata, [83](#page-82-0) scale.TSestModel *(*scale.TSdata*)*, [83](#page-82-0) selectForecastCov, *[36](#page-35-0)*, *[63](#page-62-0)*, [85](#page-84-0) selectSeries, *[55](#page-54-0)* seriesNames, *[86,](#page-85-0) [87](#page-86-0)* seriesNames.TSdata, [86](#page-85-0) seriesNames.TSestModel *(*seriesNames.TSdata*)*, [86](#page-85-0) seriesNames.TSmodel *(*seriesNames.TSdata*)*, [86](#page-85-0) seriesNames<-.TSdata *(*seriesNames.TSdata*)*, [86](#page-85-0) seriesNames<-.TSestModel *(*seriesNames.TSdata*)*, [86](#page-85-0) seriesNames<-.TSmodel *(*seriesNames.TSdata*)*, [86](#page-85-0) seriesNamesInput, *[68](#page-67-0)*, [87](#page-86-0) seriesNamesInput.featherForecasts *(*seriesNamesInput.forecast*)*, [88](#page-87-0) seriesNamesInput.forecast, [88](#page-87-0) seriesNamesInput<- *(*seriesNamesInput*)*, [87](#page-86-0) seriesNamesOutput, *[68](#page-67-0)* seriesNamesOutput *(*seriesNamesInput*)*, [87](#page-86-0) seriesNamesOutput.featherForecasts *(*seriesNamesInput.forecast*)*, [88](#page-87-0) seriesNamesOutput.forecast *(*seriesNamesInput.forecast*)*, [88](#page-87-0) seriesNamesOutput<- *(*seriesNamesInput*)*, [87](#page-86-0) shockDecomposition, [88](#page-87-0) simulate, *[5](#page-4-0)*, *[48](#page-47-0)*, [89](#page-88-0) simulate.ARMA, *[9](#page-8-0)* simulate.SS, *[95](#page-94-0)* smoother, *[5](#page-4-0)*, *[60](#page-59-0)*, [92,](#page-91-0) *[95](#page-94-0)*, *[97](#page-96-0)* SS, *[5](#page-4-0)*, *[30](#page-29-0)*, *[60](#page-59-0)*, *[90](#page-89-0)[–93](#page-92-1)*, [93,](#page-92-1) *[97](#page-96-0)*, *[120](#page-119-0)* stability, *[5](#page-4-0)*, *[62](#page-61-0)*, *[70](#page-69-0)*, *[74,](#page-73-0) [75](#page-74-0)*, *[79](#page-78-0)*, *[82,](#page-81-0) [83](#page-82-0)*, [95](#page-94-0) start, *[109](#page-108-0)* start.TSdata *(*Tobs.TSdata*)*, [109](#page-108-0) start.TSestModel *(*Tobs.TSdata*)*, [109](#page-108-0) startInput *(*TobsInput*)*, [109](#page-108-0) startOutput *(*TobsInput*)*, [109](#page-108-0) startShift *(*minimumStartupLag*)*, [64](#page-63-0) state, *[60](#page-59-0)*, *[93](#page-92-1)*, *[95](#page-94-0)*, [96](#page-95-0) stripMine, *[56](#page-55-0)*, [97](#page-96-0) summary, *[77,](#page-76-0) [78](#page-77-0)*, *[99,](#page-98-0) [100](#page-99-0)*

#### INDEX 125

summary.ARMA *(*summary.TSdata*)*, [100](#page-99-0) summary.estimatedModels *(*summary.forecastCov*)*, [99](#page-98-0) summary.forecastCov, [99](#page-98-0) summary.forecastCovEstimatorsWRTdata.subsets Tobs, *[109](#page-108-0) (*summary.forecastCov*)*, [99](#page-98-0) summary.forecastCovEstimatorsWRTtrue *(*summary.forecastCov*)*, [99](#page-98-0) summary.SS *(*summary.TSdata*)*, [100](#page-99-0) summary.TSdata, [100](#page-99-0) summary.TSestModel *(*summary.TSdata*)*, [100](#page-99-0) sumSqerror, [101](#page-100-0) SVDbalanceMittnik, *[61](#page-60-0)* SVDbalanceMittnik *(*balanceMittnik*)*, [9](#page-8-0) tbind, *[107](#page-106-0)* tbind.TSdata *(*tframed.TSdata*)*, [107](#page-106-0) testEqual, *[102,](#page-101-0) [103](#page-102-0)* testEqual.ARMA, [102](#page-101-0) testEqual.estimatedModels *(*testEqual.forecast*)*, [102](#page-101-0) testEqual.forecast, [102](#page-101-0) testEqual.forecastCov *(*testEqual.forecast*)*, [102](#page-101-0) testEqual.horizonForecasts *(*testEqual.forecast*)*, [102](#page-101-0) testEqual.SS *(*testEqual.ARMA*)*, [102](#page-101-0) testEqual.TSdata *(*testEqual.ARMA*)*, [102](#page-101-0) testEqual.TSestModel *(*testEqual.ARMA*)*, [102](#page-101-0) testEqual.TSmodel *(*testEqual.ARMA*)*, [102](#page-101-0) tfend, *[109](#page-108-0)* tffrequency, *[109](#page-108-0)* tfplot, *[104](#page-103-0)*, *[106](#page-105-0)* tfplot.featherForecasts *(*tfplot.forecast*)*, [103](#page-102-0) tfplot.forecast, [103](#page-102-0) tfplot.forecastCov, [104](#page-103-0) tfplot.forecastCovEstimatorsWRTdata *(*tfplot.forecastCov*)*, [104](#page-103-0) tfplot.horizonForecasts *(*tfplot.forecast*)*, [103](#page-102-0) tfplot.multiModelHorizonForecasts *(*tfplot.forecast*)*, [103](#page-102-0) tfplot.TSdata, [106](#page-105-0) tfplot.TSestModel *(*tfplot.TSdata*)*, [106](#page-105-0) tframe<-.TSdata *(*tframed.TSdata*)*, [107](#page-106-0) tframed, *[107](#page-106-0)*

tframed.TSdata, [107](#page-106-0)

tfstart, *[109](#page-108-0)* tfwindow, *[107](#page-106-0)* tfwindow.TSdata *(*tframed.TSdata*)*, [107](#page-106-0) toARMA, *[5](#page-4-0)*, [108](#page-107-0) Tobs.TSdata, [109](#page-108-0) Tobs.TSestModel *(*Tobs.TSdata*)*, [109](#page-108-0) TobsInput, [109](#page-108-0) TobsOutput *(*TobsInput*)*, [109](#page-108-0) toSS, *[5](#page-4-0)*, *[31](#page-30-0)*, *[108](#page-107-0)*, [111,](#page-110-1) *[114](#page-113-1)* toSSaugment *(*toSS*)*, [111](#page-110-1) toSSChol, [112,](#page-111-1) *[114](#page-113-1)* toSSinnov, *[113](#page-112-1)*, [113,](#page-112-1) *[115](#page-114-0)* toSSnested *(*toSS*)*, [111](#page-110-1) toSSOform, *[114](#page-113-1)*, [114](#page-113-1) totalForecastCov, [115](#page-114-0) trimNA, *[107](#page-106-0)* trimNA.TSdata *(*tframed.TSdata*)*, [107](#page-106-0) TSdata, *[4](#page-3-0)[–6](#page-5-0)*, *[20,](#page-19-0) [21](#page-20-0)*, *[55](#page-54-0)*, *[91](#page-90-0)*, [116,](#page-115-1) *[117](#page-116-0)[–120](#page-119-0)* TSdata.forecastCov, [117](#page-116-0) TSdata.object, *[117](#page-116-0)*, [118](#page-117-3) TSestModel, *[4](#page-3-0)*, *[60](#page-59-0)*, *[117](#page-116-0)*, [118,](#page-117-3) *[120](#page-119-0)* TSestModel.object, *[6](#page-5-0)*, *[58](#page-57-0)*, *[60](#page-59-0)*, *[93](#page-92-1)*, *[117,](#page-116-0) [118](#page-117-3)* TSmodel, *[4](#page-3-0)[–6](#page-5-0)*, *[9](#page-8-0)*, *[30](#page-29-0)*, *[58](#page-57-0)*, *[60](#page-59-0)*, *[64](#page-63-0)*, *[91](#page-90-0)*, *[93](#page-92-1)*, *[95](#page-94-0)*, *[117](#page-116-0)[–119](#page-118-1)*, [119](#page-118-1) TSmodel.forecastCov *(*TSdata.forecastCov*)*, [117](#page-116-0) window.TSdata *(*tframed.TSdata*)*, [107](#page-106-0)

ytoypc, *[72](#page-71-0)*